# Jihočeská univerzita v Českých Budějovicích Pedagogická fakulta – katedra aplikované fyziky a techniky

# DIPLOMOVÁ PRÁCE

# **VÝUKOVÝ TEXT PRO ÚVODNÍ FYZIKÁLNÍ PRAKTIKUM**

Vypracoval: Bc. Marek Mittasch Vedoucí práce: RNDr. Pavel Kříž, Ph.D. Studijní obor: Učitelství fyziky a výpočetní techniky s elektronikou pro 2. stupeň ZŠ

České Budějovice 2012

#### **PROHLÁŠENÍ**

Prohlašuji, že jsem svoji diplomovou práci vypracoval samostatně pouze s použitím pramenů a literatury uvedených v seznamu použité literatury.

Prohlašuji, že v souladu s § 47b zákona č. 111/1998 Sb. v platném znění souhlasím se zveřejněním své diplomové práce, a to v nezkrácené podobě fakultou elektronickou cestou ve veřejně přístupné části databáze STAG provozované Jihočeskou univerzitou v Českých Budějovicích na jejích internetových stránkách, a to se zachováním mého autorského práva k odevzdanému textu této kvalifikační práce. Souhlasím dále s tím, aby toutéž elektronickou cestou byly v souladu s uvedeným ustanovením zákona č. 111/1998 Sb. zveřejněny posudky školitele a oponentů práce i záznam o průběhu a výsledku obhajoby kvalifikační práce. Rovněž souhlasím s porovnáním textu mé kvalifikační práce s databází kvalifikačních prací Theses.cz provozovanou Národním registrem vysokoškolských kvalifikačních prací a systémem na odhalování plagiátů.

V Českých Budějovicích dne 27.4.2012

Na tomto místě bych chtěl především poděkovat RNDr. Pavlu Křížovi, Ph.D. za vedení a cenné připomínky k této práci, ale i svým přátelům a rodině za trpělivost a podporu po celou dobu mého studia.

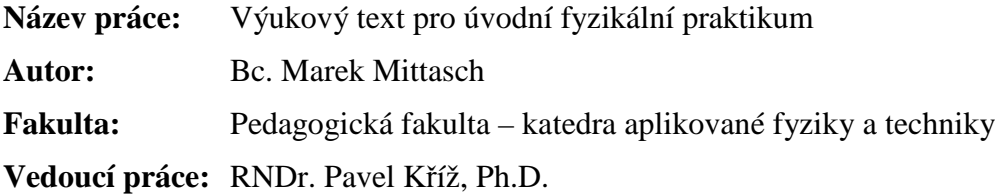

**Anotace:** Tato práce seznamuje čtenáře se základními pojmy měření, fyzikálními veličinami, jejich jednotkami a měřicími přístroji. Podává návod k realizaci měření ve fyzikálním praktiku, úvod do teorie chyb, a na příkladech ukazuje zpracování naměřených hodnot, včetně využití některých funkcí programu MS Excel.

**Klíčová slova:** výuka, fyzikální veličina, jednotka fyzikální veličiny, měření, chyby měření, měřicí přístroj, graf, protokol z měření, MS Excel.

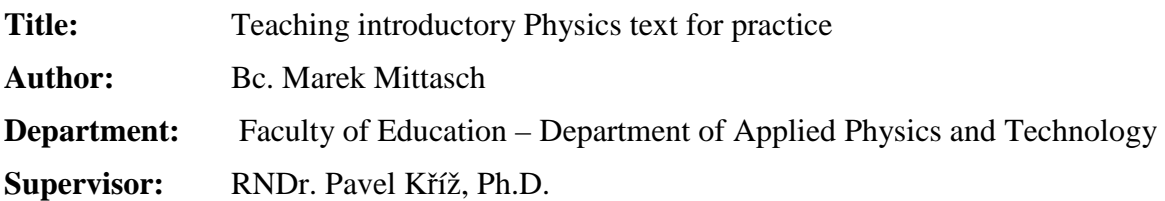

**Abstract:** The diploma thesis presents basic concepts of measuring, physical quantities, units of measurement and Physics instruments. There are instructions how to realize the measuring in practice and an introduction of measuring deviation. There are examples showing processing of measured values including use of some Microsoft Excel functions.

**Keywords:** teaching, physical quantity, units of measurement, measuring, measuring deviation, Physics instruments, a graph, measuring records, MS Excel

# **OBSAH**

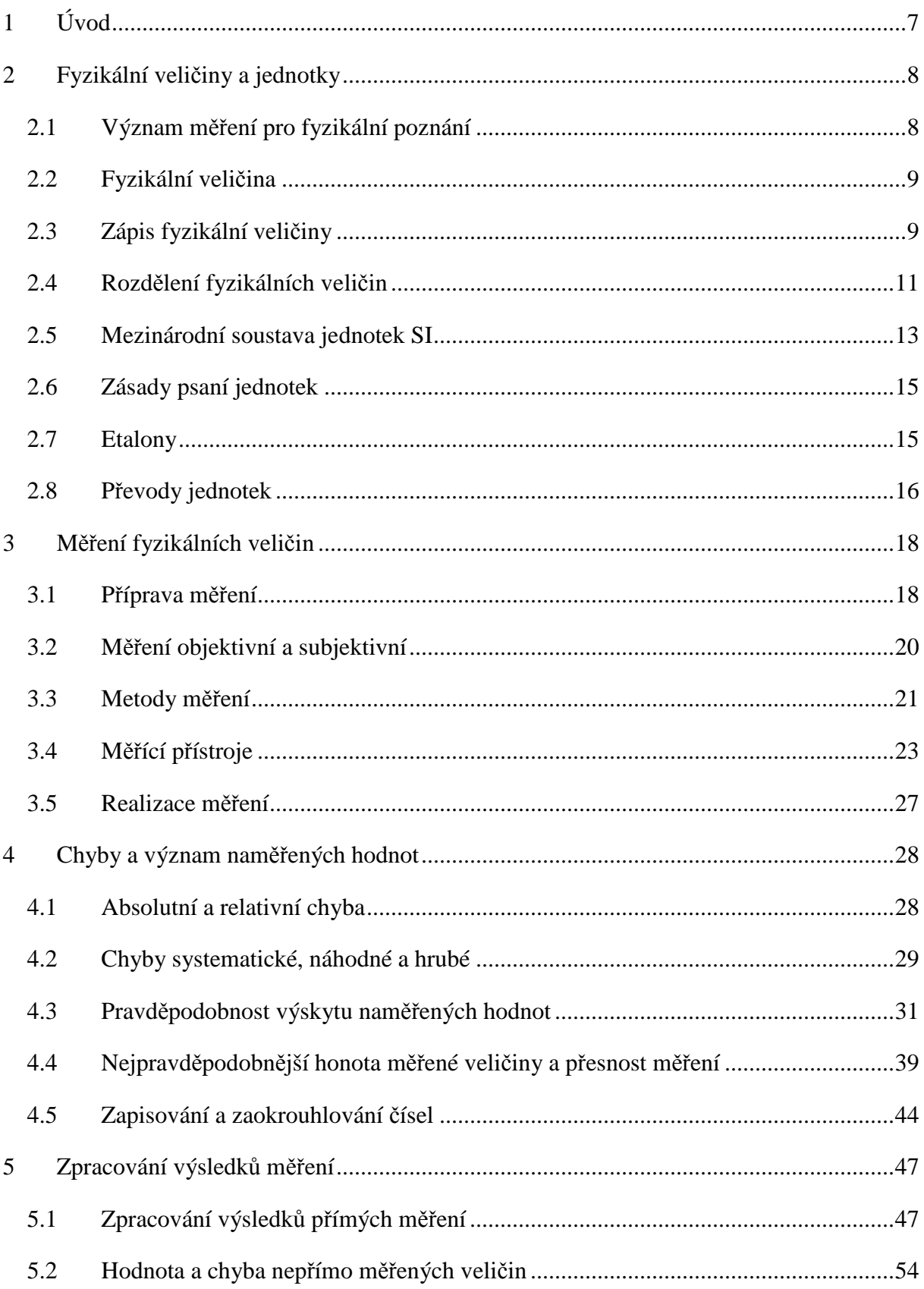

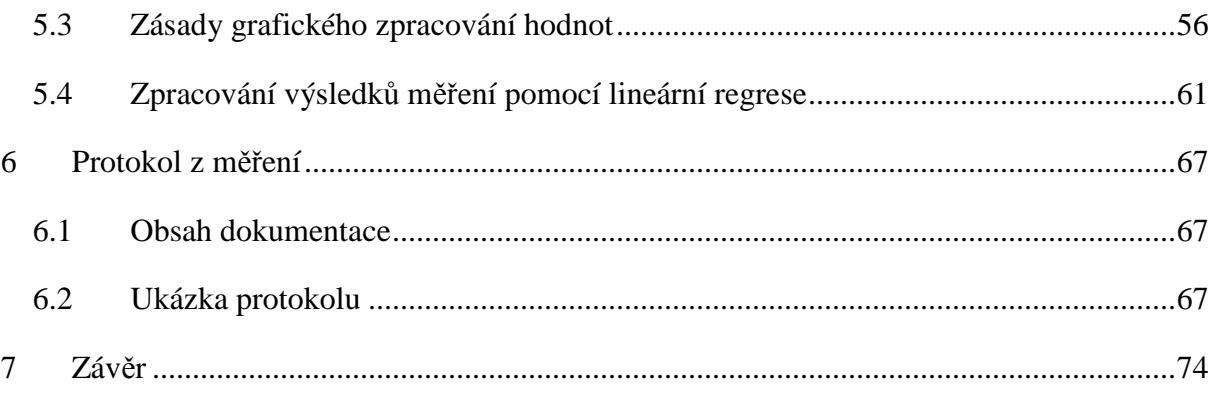

# **1 ÚVOD**

Od pradávna měli lidé potřebu měřit čas a další fyzikální veličiny. Ve starověku, kdy vznikaly první státy a složitější díla, potřeba měřit přesněji a užívat více veličin dále narůstala. Bez přesného měření bychom jako lidstvo nikdy nedosáhli tak velikých úspěchů, jako je vyslání člověka na měsíc, nebo vývoje sofistikovaných přístrojů, které využívá medicína. Avšak jak nás již historie přesvědčila, i vesmírné projekty mohou být zmařeny zdánlivě banálním nedorozuměním v použité soustavě jednotek (havárie Mars Climate Orbiteru 1998 [1]).

Předmět Úvod do fyzikálního praktika vyučovaný na katedře Aplikované fyziky a techniky pedagogické fakulty Jihočeské univerzity předchází dalším čtyřem semestrům fyzikálních praktik věnovaných mimo jiné mechanice, akustice, optice, elektronice a jaderné fyzice. Tato práce si klade za cíl nejenom seznámit studenty s problematikou měření a vybavit je patřičnými znalostmi a dovednostmi pro úspěšné zvládnutí těchto předmětů. Potřeba naměřit a správně vyhodnotit fyzikální veličiny a podat o tom kvalitní protokol vzniká napříč všemi technickými obory, nemluvě o výzkumu.

Ve druhé kapitole se čtenáři seznámí s některými základními pojmy, fyzikálními veličinami, zápisem a převody jednotek.

Třetí kapitola udává zásady, kterých je vhodné se držet pro úspěšné zvládnutí měření. Dále z obecného hlediska popisuje metody měření a pojednává o měřicích přístrojích.

Čtvrtá kapitola seznamuje se základními pojmy statistiky a podává potřebný souhrn z teorie chyb. Rovněž se věnuje zapisování čísel na platný počet míst.

Pátá kapitola ukazuje postup zpracování hodnot přímo a nepřímo měřených veličin včetně příkladů. Rovněž se věnuje zásadám pro tvorbu grafů a uvádí příklady grafického zpracování hodnot.

Šestá kapitola pak obsahuje ukázku protokolu.

# **2 FYZIKÁLNÍ VELIČINY A JEDNOTKY**

"Fyzika, jedna ze základních přírodních věd, zkoumá objektivní realitu – hmotu z určité stránky. Zabývá se její látkovou i polní formou, přičemž u obou forem hmoty sleduje její vlastnosti, změny a pohyb." [2, s. 15] Fyzika je podobně jako matematika vědou exaktní, proto je vhodné v úvodních kapitolách věnovat pozornost některým základním pojmům a jejich významu v rámci měření i fyziky jako vědního oboru.

# *2.1 VÝZNAM MĚŘENÍ PRO FYZIKÁLNÍ POZNÁNÍ*

"Úkolem fyziky je vyšetřovat, popisovat a vykládat stav a změny stavu hmoty (*fyzikální děje*), přičemž se snaží stanovit tzv. *fyzikální zákony*, kterými se příroda řídí." [2, s. 15]

Základem fyzikálního poznání je pozorování a zkušenost. Pozorovat fyzikální děje v přírodě je někdy velmi nesnadné a výsledky pozorování mohou být nepřesné. Proto se snažíme, pokud je to možné, fyzikální děje uměle vyvolat za vhodných, předem stanovených podmínek. Takto vyvolaný děj nazýváme *fyzikální pokus* neboli *experiment*. Výsledky experimentů mohou být jak kvalitativní, tak kvantitativní. Provádění kvantitativních pokusů – tzn. pokusů, jejichž výsledky nám umožňují zjistit nejen charakter (kvalitu), ale i velikost vyjádřitelnou číslem (kvantitu) nazýváme *měřením*. "Měření je hlavním úkolem fyziky a slouží k objektivnímu určení *fyzikálních veličin*." [3, s. 15]

Měření je základním kamenem fyziky. Bez něho by fyzika, jakožto exaktní věda nemohla existovat. Cílem měření ve fyzice je jednak dospět k formulování zákonů, tak i ověření jejich platnosti, či jejich zpřesnění. Jak uvádí Mechlová [4, s. 4] : "na základě fyzikálního měření jsou vyslovovány *hypotézy* teoretického charakteru. Výsledky této teoretické práce jsou ověřovány opět pomocí fyzikálního měření. Jestliže dojde ke shodě výsledků fyzikálního měření s tím, co hypotéza předpokládala, stává se tato hypotéza *fyzikální teorií*. Teorie platí tak dlouho, dokud se nevyskytne některý jev, který této teorii odporuje. Potom je teorie považována za neplatnou a je vyslovena obecnější hypotéza, která neodporuje novým skutečnostem a cesta fyzikálního poznání začíná znovu, ale ve vyšší rovině." Schematicky je to vyjádřeno na schématu 1.

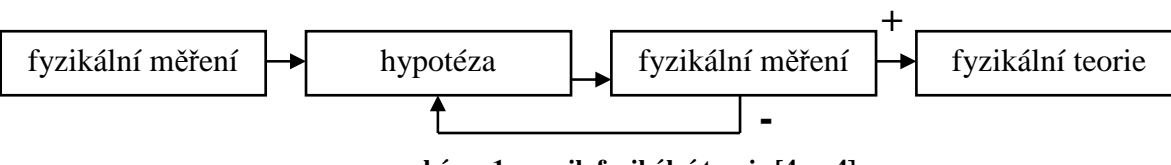

**schéma 1 - vznik fyzikální teorie [4, s. 4]**

#### *2.2 FYZIKÁLNÍ VELIČINA*

"Fyzikální veličinou rozumíme pojem, kterým lze kvalitativně i kvantitativně vyjadřovat různé jevy, stavy, nebo vlastnosti materiálních objektů." [3, s. 15]

Pomocí fyzikálních veličin můžeme tedy popisovat svět kolem nás. Fyzikální veličinou je například délka, která nám umožňuje stanovit rozměry nějakého tělesa, či vzdálenost těles. Slovo veličina je ovšem pojem obecný. Vedle fyzikálních, hovoříme také například o veličinách ekonomických, číselných či technických, majících povahu počtu nějakých úkonů (zapnutí, vypnutí, počet zatížení, ohybů atd.), spolehlivosti, životnosti aj. Pro zjednodušení budeme v dalším textu, až na výjimky, používat místo výrazu fyzikální veličina, jen veličina. [6, s. 18 - 19]

Veličiny jsou objektivně měřitelné charakteristiky. Vyjadřujeme je *číselným údajem* a *jednotkou*, tj. takovou mírou této veličiny, které přisuzujeme číselnou hodnotu přesně 1,0. Podle jedné z definic: "je jednotka veličiny vhodně zvolená a stanovená referenční veličina stejného druhu." [6, s. 19] Pro jednotku je definovaný určitý *standard*, se kterým měřenou veličinu objektu srovnáváme. "Standardem je buď prototyp jednotky, nebo měřicí postup, jímž lze podle stanoveného předpisu jednotku kdykoliv co nejpřesněji reprodukovat."[7, s. 4] *Číselná hodnota* pak udává, kolik těchto jednotek veličina obsahuje, neboli kolikrát je veličina v jednotce obsažena. Matematicky bychom mohli vyjádření veličiny zapsat jako rovnici (2.1):

$$
fyzikální veličina = číselný údaj \cdot jednotka
$$
 (2.1)

Zařízení, které se používá k měření veličiny, nazýváme *měřicí přístroj*. [2, s. 15 - 17; 8, s. 3]

#### *2.3 ZÁPIS FYZIKÁLNÍ VELIČINY*

Název veličiny je pro přehlednost a zjednodušení většinou nahrazen značkou, která je normalizovaná. *Značky veličin* jsou zpravidla tvořeny jedním písmenem velké, nebo malé latinské a řecké abecedy. Např. síla má značku *F*. V textu se značky veličin píší kurzívou, horní nebo dolní indexy se píší kurzívou pouze v případě, že označují také veličinu, v opačném případě se píší stojatým písmem. Symboly pro vektorové veličiny se píší tučnou kurzívou, popř. netučnou kurzívou s vyznačenou jednoduchou šipkou nad symbolem, tedy  $\nu$  nebo  $\vec{\nu}$ . Symboly pro tenzorové veličiny se píší tučnou kurzívou bezpatkovým typem písma, netučnou kurzívou s dvojitou šipkou nad symbolem, popř. netučnou kurzívou s vyznačenou obousměrnou šipkou nad symbolem tedy např. *J* nebo  $\overrightarrow{l}$ . Značky jednotek se píší stojatým písmem, např. km, mV, MΩ. [8]

Sybolicky lze veličinu *X* zapsat do rovnice (2.2):

$$
X = \{X\} \cdot [X],\tag{2.2}
$$

kde {X} je číselná hodnota veličiny a [X] je její měřící jednotka. Změříme – li např. hmotnost závaží *m*, zapíšeme veličinu jako  $m = 4.2$  kg, kde  $X = m$ ,  $\{X\} = 4.2$  a  $\{X\} =$  kg.

Součinu  $\{X\}$  ·  $[X]$  říkáme *hodnota veličiny*. Hodnota veličiny není závislá na volbě měřicí jednotky, protože součin číselných hodnot a jednotky je pro tutéž veličinu stálý.

*Rozměr fyzikální veličiny,* neboli dimenze, je vyjádření veličiny pomocí formálního součinu rozměrových symbolů tzv. *základních veličin*. Někdy se rozměr veličiny udává též součinem jednotek základních veličin, nebo jej lze vyjádřit i součinem prostých názvů veličin – samozřejmě s příslušnými exponenty. Tabulka tab.1 udává základní veličiny včetně rozměrových symbolů a symbolů jejich jednotek.

| veličina               | značka<br>veličiny | rozměrový<br>symbol | jednotka | značka<br>jednotky |
|------------------------|--------------------|---------------------|----------|--------------------|
| délka                  | l, s               | L                   | metr     | m                  |
| hmotnost               | m, M               | M                   | kilogram | kg                 |
| čas                    | t                  | Τ                   | sekunda  | S                  |
| elektrický proud       | I, i               |                     | ampér    | A                  |
| termodynamická teplota | $T, \Theta$        | $\Theta$            | kelvin   | K                  |
| látkové množství       | n                  | N                   | mol      | mol                |
| svítivost              |                    |                     | kandela  | cd                 |

**tab. 1 - základní fyzikální veličiny a jejich rozměrové symboly [6]**

Např. veličinu hustota *ρ* lze vyjádřit vztahem (2.3), kde rozměr veličiny *V* je L<sup>3</sup>a rozměr *m* je M. Rozměr  $\rho$  je tedy ML<sup>-3</sup>, nebo kg · m<sup>-3</sup>, případně (hmotnost) · (délka)<sup>-3</sup>.

$$
\rho = \frac{m}{V} \tag{2.3}
$$

Rozměr veličiny může být užitečný v některých úvahách, s výhodou jej lze užít ke kontrole výsledků fyzikálních úloh, rozborů, vztahů. Např. obě strany rovnice (2.4) musí mít stejný rozměr  $m^2 \cdot kg \cdot s^{-3} = (m \cdot kg \cdot s^{-2}) \cdot (m \cdot s^{-1}) = m^2 \cdot kg \cdot s^{-3}$  [2, s. 15 - 17]

$$
P = Fv \tag{2.4}
$$

### *2.4 ROZDĚLENÍ FYZIKÁLNÍCH VELIČIN*

Fyzikální veličiny bychom mohli rozdělit např. podle jejich příslušnosti v určitých vědních oborech, kde by měli společné to, že se v nich častěji používají. Mluvíme o mechanických, optických, elektrických aj. veličinách. Přihlédneme – li k jistým společným znakům, které lze u veličin nalézt, můžeme je rozdělit podle jejich povahy, složitosti $^{\rm l}$  a vzájemných vztahů v rámci mezinárodní soustavy jednotek SI.

#### **2.4.1 Dělení podle povahy veličiny**

 $\overline{a}$ 

- *extenzívní* veličiny kvantity, množství. Jejich typickou vlastností je aditivnost. To znamená, že jednotlivé části dávají celek, jehož velikost je možno zjistit pouhým sečtením a naopak. Celek je možno dělit na části. Jako příklad můžeme uvést délku, objem, hmotnost, elektrický náboj aj. Například 2 tělesa o hmotnosti 1 kg mohou dohromady vytvořit jedno těleso o hmotnosti 2 kg. Pro měření extenzivní veličiny je třeba zvolit určitou velikost dané veličiny za jednotku a stanovit, kolik takových jednotek, nebo jakou část jednotky dané množství obsahuje. Můžeme pro ně tedy stanovit přímé měřítko.
- *intenzívní* veličiny intenzity, stavové veličiny, veličiny kvality. Pro jejich velikost nemáme přímé měřítko. Obvykle dovedeme rozeznat nižší stav od vyššího, ale kvantitativní vztahy mezi různými stavy nejsou určeny jejich fyzikální povahou, jako u veličin extenzívních. Intenzívní veličiny jsou například elektrické napětí, intenzita magnetického pole, termodynamická teplota aj. Pro jejich měření je třeba stanovit určitou číselně vyjádřenou stupnici stavů a potom udat, se kterým jejím dílkem souhlasí daný stav. K tomu zpravidla využíváme veličiny extenzívní. Například pro teplotní stupnici využívající objemové teplotní roztažnosti látek (obr. 1) je touto kvantitou délka, nebo objem sloupce rtuti. Takto se vlastně měření intenzívní veličiny převádí na měření veličiny extenzívní.

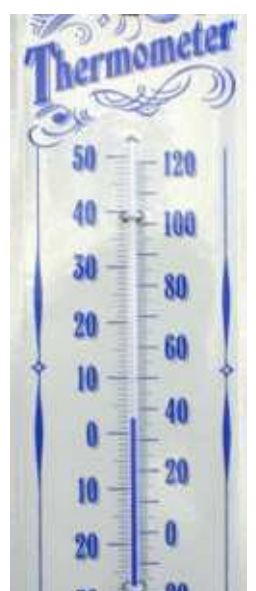

**obr. 1 - stupnice teploměru [9]**

 *protenzívní* – veličiny, které se trvale a spojitě mění a u kterých není možnost zpětné reprodukce. Do této skupiny řadíme čas.

<sup>&</sup>lt;sup>1</sup> se složitostí souvisí způsob jejich vyjadřování a provádění matematických operací ve fyzikálních vztazích.

#### **2.4.2 Dělení podle složitosti veličiny**

- *skalární* určeny jen velikostí. Jsou to nejjednodušší veličiny po stránce kvantitativní struktury a základními složkami struktury vektorů a tenzorů. Pro počítání se skalárními veličinami se používají všechna pravidla z matematiky platná pro operace s pojmenovanými čísly (aritmetika), ale musí mít fyzikální smysl. Například nelze reprodukovat již uplynulý čas.
- *vektorové*  složitější než skalární. Vektor je určen velikostí, a směrem. Na obrázku obr. 2 je vektor znázorněn jako orientovaná úsečka včetně jeho souřadnic. Vektor je určen třemi složkami, které jsou označeny indexy. Např. vektor *a* má složky  $a_x$ ,  $a_y$ ,  $a_z$  rovny velikosti průmětů vektoru *a* do souřadnicových os. Abychom mohli vztah mezi vektorem *a* a jeho souřadnicemi zapsat vektorově, zavádí se zvláštní označení jednotkových vektorů souřadnicových os: **i** ve

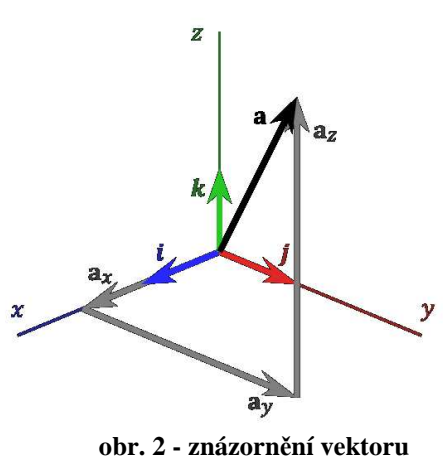

**a jeho složek [12]**

směru osy x, **j** ve směru osy y, **k** ve směru osy z. Vektory **i**, **j**, **k** jsou volné vektory o velikosti jedna. Vektorovou veličinu *a* můžeme tedy zapsat:

$$
\vec{a} = a_x \cdot \vec{i} + a_y \cdot \vec{j} + a_z \cdot \vec{k}, \text{nebo } a (a_x, a_y, a_z).
$$

 $\overline{a}$ 

Pro velikost, neboli *modul vektoru*, platí  $|\vec{a}| = a$ . Je to vždy kladná veličina a platí pro ni vztah (2.5).

$$
a = \sqrt{a_x^2 + a_y^2 + a_z^2} \tag{2.5}
$$

K matematickým operacím s vektory se používá *vektorová algebra*.

**•** *tenzorové* – složitější než vektorové<sup>2</sup>. Jsou určeny počtem hodnot (složek) rovným počtu os souřadné soustavy umocněným na tzv. řád tenzoru. Např. fyzikální veličina napětí je typickým představitelem tenzoru 2. řádu určeného 9 složkami. Mezi tenzory 2. řádu patří rovněž moment setrvačnosti tělesa, tlak v kapalině aj. Existují i tenzory vyšších řádů. [4, s. 10 - 15]

<sup>&</sup>lt;sup>2</sup> skaláry jsou vlastně tenzory 0. řádu – jsou určeny jednou složkou. Počet složek je dán nultou mocninou tří  $(3^0 = 1)$  Vektory jsou tenzory 1. řádu. Počet složek je dán první mocninou tří  $(3^1 = 3)$ . Tenzor 2. řádu je určen  $3^2 = 9$ , tzn. devíti složkami.

# **2.4.3 Dělení podle vzájemných vztahů v rámci soustavy SI**

- základní veličiny základních jednotek SI, což jsou délka, hmotnost, čas, elektrický proud, termodynamická teplota, látkové množství, svítivost
- doplňkové veličiny doplňkových jednotek SI. Jsou to rovinný a prostorový úhel.
- odvozené veličiny odvozených jednotek SI. Patří sem všechny ostatní fyzikální veličiny.

# *2.5 MEZINÁRODNÍ SOUSTAVA JEDNOTEK SI*

"Soubor všech veličin různého druhu, které jsou vzájemně vázány definičními vztahy, nazýváme *soustavou veličin*". [4, s. 19] Každá fyzikální veličina může mít teoreticky neomezený

počet jednotek. Jednotky by bylo možno u každé veličiny zvolit libovolně. Bylo tomu tak ve starších dobách, kdy převládal požadavek na rychlou reprodukovatelnost jednotek spolu s názornou představou jejich velikosti. Na obr. 3 jsou zobrazeny některé středověké jednotky délky. Snadná reprodukovatelnost byla však na úkor přesnosti,

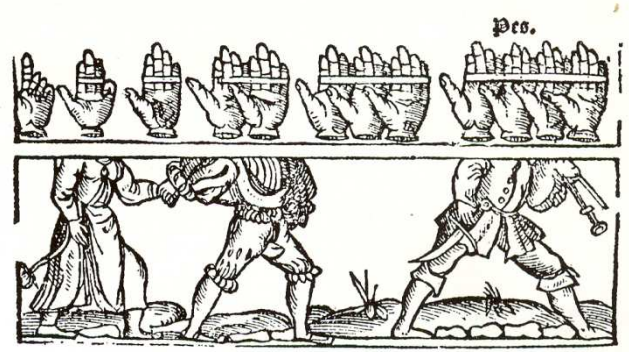

**obr. 3 - zobrazení měřících jednotek na středověké rytině [5, s.11]** 

což vadilo zejména obchodu. Později, s rozvojem vědy, techniky a obchodu se počet jednotek zmenšoval a dělo se to na stále větším území. Ve druhé polovině 20. století byla na generálních konferencích pro váhy a míry přijata a uzákoněna mezinárodní soustava jednotek SI (Le systéme international d'unités). Na rozdíl od starších soustav je vhodná pro všechny fyzikální obory a dobře přizpůsobena rozvoji vědy a techniky. V této soustavě má každá veličina pouze jednu jednotku. [2, s. 17 - 21; 3 s. 20 - 21; 5]

Soustava SI rozlišuje tyto druhy jednotek:

- a) *základní* jsou klíčové, protože pomocí těchto sedmi definujeme odvozené jednotky:
	- *metr* (m) jednotka délky. Def: metr je délka trasy, kterou proběhne světlo ve vakuu za dobu 1 / 299 792 458 sekundy.
	- *kilogram* (kg) jednotka hmotnosti. Def: kilogram je roven hmotnosti mezinárodního prototypu kilogramu, uloženého v Mezinárodním úřadě pro míry a váhy v Sérves u Paříže.
	- *sekunda* (s) jednotka času. Def: sekunda je doba rovnající se 9 192 631 779 periodám záření, které odpovídá přechodu mezi dvěma hladinami velmi jemné struktury základního stavu atomu  $\text{Cs}^{133}.$
- *ampér* (A) jednotka elektrického proudu. Def: ampér je stálý elektrický proud, který při průtoku dvěma rovnoběžnými přímkovými vodiči, nekonečně dlouhými, zanedbatelného kruhového průřezu, umístěnými ve vakuu, ve vzájemné vzdálenosti jednoho metru, vyvolává mezi těmito vodiči sílu rovnou  $2 \cdot 10^{-7}$  newtonu na jeden metr délky.
- *kelvin* (K) jednotka termodynamické teploty. Def: kelvin je 273,16 tá část termodynamické teploty trojného bodu vody.
- *mol* (mol) jednotka látkového množství. Def: mol je látkové množství soustavy, která obsahuje právě tolik elementárních jedinců (entit), kolik je atomů v 0,012 g atomu  $C^{12}$ .
- *kandela* (cd) jednotka svítivosti. Def: kandela je svítivost černého tělesa v kolmém směru k povrchu, jehož velikost je (1 / 600 000) m<sup>2</sup> při teplotě tuhnutí platiny, při tlaku 101 325 Pa.
- b) *doplňkové* mají v soustavě SI samostatnou kategorii, což nasvědčuje jejich významu slouží rovněž k definici některých odvozených jednotek. Patří sem:
	- *radián* (rad) jednotka rovinného úhlu. Def: radián je rovinný úhel sevřený dvěma polopřímkami, které na kružnici opsané z jejich počátečního bodu vytínají oblouk o délce rovné jejich poloměru.
	- *steradián* (sr) jednotka prostorového úhlu. Def: steradián je prostorový úhel, s vrcholem ve středu kulové plochy, který na této kulové ploše vytíná část s obsahem rovným druhé mocnině poloměru této kulové plochy. Grafické znázornění steradiánu je na obr. 4.

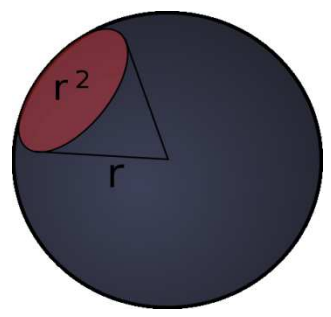

**obr. 4 - grafické znázornění steradiánu [13]** 

- c) *odvozené* jsou odvozovány pomocí definičních vztahů ze základních, případně doplňkových jednotek SI. K vytváření dalších odvozených jednotek mohou být použity odvozené jednotky, které mají samostatný název. Odvozené jednotky, které mají samostatný název, jsou: becquerel, coulomb, farad, gray, henry, hertz, joule, lumen, lux, newton, ohm, pascal, siemens, tesla, volt, watt, weber. Přehled odvozených jednotek lze nalézt v literatuře např. [3, s. 27 - 31].
- d) *násobky a díly jednotek*  tvoří se pomocí normalizovaných předpon<sup>3</sup> . Předpona se spojuje s názvem jednotky v jedno slovo. Každá předpona zastupuje příslušnou mocninu čísla 10. Předpona u jakékoli z jednotek SI signalizuje, že hodnotu veličiny je třeba vynásobit odpovídajícím koeficientem. Hromadění předpon není přípustné. Násobky a díly jednotek se

 $\overline{a}$ 

<sup>&</sup>lt;sup>3</sup> výjimku tvoří hmotnost, kde se vychází z gramu.

tvoří přednostně v řadě s kvocientem  $10^3$ . Ve zvláštních případech lze užít předpony a značky určující desítkový násobek, nebo díl jednotky. Předpony a značky lze nalézt v literatuře např. [11, s. 109].

Kromě jednotek SI, případně jejich násobků a dílů, je z praktických důvodů povoleno používat i tzv. *vedlejší jednotky*, které do soustavy SI nepatří. Přehled vedlejších jednotek lze nalézt v literatuře např. [3, s. 36]. Podrobný popis jednotek lze nalézt v literatuře např. [6, s. 66 - 434]. V České republice platí mezinárodní norma ČSN ISO 1000 z roku 1997, která obsahuje jednotky SI, doporučení pro používání jejich násobků a pro používání některých dalších jednotek.

[3, s. 19 - 38; 4, s. 18 - 30; 6 s. 33 - 55; 10, s. 2 - 3; 11, s. 109; 14]

# *2.6 ZÁSADY PSANÍ JEDNOTEK*

Psaní jednotek se řídí níže uvedenými pravidly.

- a) Předpony jednotek nelze užívat u vedlejších jednotek času a rovinného úhlu (šedesátinného dělení). Předpony nelze užívat také u astronomické jednotky, světelného roku, dioptrie a atomové hmotnostní jednotky.
- b) Mezi poslední číslicí číselné hodnoty a značkou jednotky se má vynechat mezera. Jako příklad správného zápisu lze uvést: 10 kV, 60 %, 23 °C, 15 m<sup>3</sup>. Výjimku tvoří speciální povýšená značka, před kterou se mezera nevynechává. Příklad: 45°.
- c) Při psaní značek složených jednotek se má mezi značky jednotek vkládat násobící tečka. Například: V·A, N·m, T·m<sup>2</sup> aj.
- d) Při zápisu složené odvozené jednotky se nedovoluje kombinovat značky s názvy jednotek, tzn. použít pro jednu jednotku značku, pro jinou jednotku celý, nebo zkrácený název. Jako příklad správného zápisu lze uvést: 40 km $\cdot$ h<sup>-1</sup>, 40 km $\cdot$ h, 40 kilometrů za hodinu. Příklad nesprávného zápisu by byl: 40 km/hod., 40 km za hodinu.
- e) Značky jednotek se mají uvádět za číselnými hodnotami na stejný řádek.

[3, s. 35]

#### *2.7 ETALONY*

Pro některé fyzikální veličiny se zhotovují přesné vzorky, nazývané *etalony* či *standardy*, které vykazují příslušnou veličinu v určitém známém počtu daných jednotek. Hodnoty etalonů bývají udány s největší možnou přesností, nebo s přesností požadovanou podle účelu použití.

Etalon je v podstatě měřicí prostředek, sloužící k realizaci, uchování a reprodukci jednotky veličiny, nebo stupnice měřidla, a jejímu přenosu na měřidla nižší přesnosti. Etalony můžeme rozdělit na:

- a) primární mezinárodní, které zabezpečují uchování a reprodukci dané fyzikální veličiny,
- b) sekundární rozlišujeme je podle řádů:
	- řád 0 státní etalony. Mají pro příslušný obor měření nejvyšší metrologickou kvalitu ve státě. Státní etalony uchovává Český metrologický institut nebo oprávněné subjekty pověřené úřadem k této činnosti. Státní etalony navazují na mezinárodní etalony.
	- řád 1 ověřovací etalony. Užívají se pro *kalibrování* <sup>4</sup> a ověřování laboratorních měřicích přístrojů a pro velmi přesná laboratorní měření. V Česku je schvaluje Úřad pro technickou normalizaci, metrologii a státní zkušebnictví.
	- řád 2 hlavní etalony měrových středisek. Tvoří základ návaznosti měřidel u subjektů a podléhají povinné kalibraci.

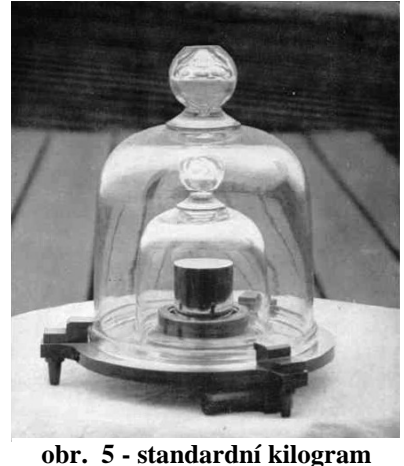

**hmotnosti [15]** 

Jak uvádí autoři knihy [18, s. 16], má – li etalon splňovat požadavky na něj kladené, musí vyhovovat těmto podmínkám:

- a) musí věrně realizovat definovanou jednotku, tj. jeho skutečná hodnota se od teoreticky definované nesmí příliš lišit a nesmí se měnit ani po dovoleném zatížení,
- b) nesmí měnit svou hodnotu s teplotou, tlakem, ani časem,
- c) musí být snadno použitelný a kontrolovatelný.

Standardní kilogram hmotnosti je zobrazen na obr. 5.

[3, s. 42 - 43; 18, s. 16]

 $\overline{a}$ 

### *2.8 PŘEVODY JEDNOTEK*

"Při výpočtech číselných hodnot fyzikálních veličin často potřebujeme měnit jednotky, v nichž veličinu vyjadřujeme. Tento přepočet nazýváme *převod jednotek.*" [10 s. 3] Převod můžeme snadno provést například tak, že vynásobíme původní zadanou či změřenou hodnotu *převodním koeficientem*. Tento koeficient je ve skutečnosti roven jedné, je však vyjádřen ve tvaru zlomku, jehož čitatel i jmenovatel udávají tutéž hodnotu v různých jednotkách. Číselná hodnota a jednotka

<sup>&</sup>lt;sup>4</sup> Kalibrace obecně znamená soubor úkonů, kterými se za specifikovaných podmínek stanoví vztah mezi hodnotami veličin, které jsou indikovány měřicím systémem, měřicím přístrojem, hodnotami reprezentovanými ztělesněnou mírou, nebo referenčním materiálem a odpovídajícími hodnotami, které jsou realizovány etalony (standardy). [19]

tvoří ve výrazu pro převodní koeficient neoddělitelnou dvojici. Ukázkou koeficientu může být rovnice (2.6):

$$
\frac{1 \cdot \min}{60 \cdot s} = \frac{60 \cdot s}{1 \cdot \min} = 1\tag{2.6}
$$

Následující příklady jsou ukázkou využití koeficientů k převodu:

Příklad: Kolik m $^2$  má plocha o obsahu 1, 6 km $^2$ ?

 $1,6 \text{ km}^2 = 1,6 \cdot (\text{km}) \cdot (\text{km}) \cdot \left(\frac{1000 \cdot \text{m}}{\text{km}}\right) \cdot \left(\frac{1000 \cdot \text{m}}{\text{km}}\right) = 1,6 \cdot 10^6 \text{m}^2$ Plocha má obsah  $1,6 \cdot 10^6$ m<sup>2</sup>.

Příklad: Jakou rychlost v m·s<sup>-1</sup> představuje rychlost 72 km·h<sup>-1</sup>? 72 km  $\cdot$  h<sup>-1</sup> =  $(72 \cdot \frac{\text{km}}{\text{h}}) \cdot (\frac{1000 \cdot \text{m}}{1 \cdot \text{km}}) \cdot (\frac{1 \cdot \text{h}}{3600 \cdot \text{s}})$  = 20  $\frac{\text{m}}{\text{s}}$ 

Rychlost je 20 m·s<sup>-1</sup>.

Převodní tabulky jednotek lze nalézt v literatuře, nebo na internetu např. [16].  $[10, s. 2 - 4]$ 

# **3 MĚŘENÍ FYZIKÁLNÍCH VELIČIN**

"Měření můžeme chápat jako soubor experimentálních operací, jehož cílem je určení hodnoty nějaké veličiny. Hodnota (velikost) měřené veličiny je násobkem číselné hodnoty a její jednotky." [18, s. 15] Experiment ve vědeckém výzkumu je postup, který může být opakován za v podstatě stejných podmínek.

Cílem fyzikálních měření je zjistit velikost fyzikálních veličin, případně získat poznatky o vzájemných kvantitativních vztazích mezi fyzikálními veličinami. Objevování a studium fyzikálních zákonů je konečným cílem fyzikálního měření.

Fyzikální měření lze rozdělit na tři etapy:

- 1. příprava měření
- 2. vlastní měření
- 3. zpracování výsledků měření

[18 s. 11 - 16; 3, s. 39]

# *3.1 PŘÍPRAVA MĚŘENÍ*

Do přípravy spadají veškeré pracovní úkony sloužící k zajištění takových podmínek, které zaručují co nejpříznivější výsledky vlastního měření. Tyto úkony, stejně jako jednotlivá měření, jsou velmi různé, a proto nelze popsat vše, co je při přípravě měření nutno udělat.

# **3.1.1 Obecné zásady**

Podle Procházkové, [3, s. 39] lze stanovit několik obecných zásad, které jsou pro všechny měření společné:

- a) dokonale se seznámit s fyzikální problematikou oboru, do kterého měření spadá;
- b) podrobně znát všechny úkoly měření;
- c) zvolit si vhodný postup a metodu měření;
- d) určit, jak přesně je potřeba jednotlivé veličiny měřit, aby chyba výsledku nepřekročila přípustnou hodnotu;
- e) určit, jaké přístroje budou k měření použity tzn. druh, rozsah a přesnost přístroje, možnosti ovlivnění měřené veličiny přístrojem. Stanovit jejich vhodné uspořádání a schéma zapojení. Dále se přesvědčit o správné funkci přístrojů, případně jejich částí, a dokonale se seznámit s obsluhou a vlastnostmi přístrojů. Pro velmi přesné měření je třeba měřicí přístroje kalibrovat, ocejchovat, případně znát jejich korekční křivku;
- f) zejména je třeba uvážit, které vnější vlivy mohou působit na měření a do jaké míry mohou ovlivnit výsledky měření. Vnější vlivy mohou být zejména teplota, tlak, vlhkost vzduchu, přítomnost elektrických a magnetických polí aj.
- g) do přípravy patří rovněž příprava vzorků.

### **3.1.2 Teoretická příprava**

Teoretická příprava se provádí před příchodem do laboratoře. Je třeba si uvědomit, že na pečlivé teoretické přípravě závisí nejen účelné využití doby určené pro měření, ale i celkový úspěch měření. Nedostatečná příprava vede k mechanickému provádění měřících úkonů a experimentální měření nemůže řádně splnit svůj účel, kterým je doplnit posluchačovo fyzikální vzdělání o souvislosti, které při přednáškách nevstřebal, nebo nemohly být vyloženy.

Vědomosti potřebné k úspěšnému zvládnutí měření se netýkají jen příslušného oboru fyziky, nebo jiného oboru, vlastní měřicí metody či vlastností přístrojů, ale i veličin a dějů, které mohou měření ovlivňovat.

Když ve fyzikálním praktiku nezvládneme měření úspěšně dokončit, máme zpravidla šanci to napravit v jiném termínu. Kdybychom však například potřebovali provést měření při zatmění slunce, taková měření hrála důležitou roli při dokazování Einsteinovy obecné teorie relativity, bude situace jiná. Nehledě na to, že měření v praxi jsou mnohdy finančně náročná a neúspěch, nebo nesplnění časových termínů, může mít neblahé důsledky nejen na měřené vzorky, ale i na naši kariéru.

#### **3.1.3 Vlivy prostředí ovlivňující měření**

Přesnost měření je omezena i rušivými vlivy, s nimiž teorie měřicí metody většinou nepočítá. Souvislost rušivých vlivů s měřenou veličinou není často prokázána nebo není ani známa. Korekce hlavních rušivých vlivů je většinou velmi pracná a časově náročná. Vždy se však snažíme jejich působení na výsledek co nejvíce omezit, nebo je alespoň zohlednit ve výsledcích. Například v jaderném praktiku, při měření detektory ionizačního záření, před samotným měřením měříme tzv. přirozené pozadí.

Mádr a kol. [17, s. 48] doporučují již před měřením zvážit, jaké jsou vnější vlivy, které mohou pozměnit údaje měřicích přístrojů. Všeobecně jde o teplotu, tlak a vlhkost vzduchu, přítomnost fyzikálních polí, různé druhy záření, mechanické otřesy (chvění podlahy laboratoře, nebo otřesy budovy). U měření stejnosměrným proudem je nejdůležitější vliv termoelektrických napětí, přechodových odporů spínacích prvků a svodových proudů. U měření střídavým proudem ovlivňují výsledek magnetická a elektrická pole a rovněž svodové proudy a přechodové odpory. Mnohé rušivé vlivy vznikají při síťovém napájení měřicích přístrojů.

Mnohé vlivy lze odstranit správným umístěním měřicích přístrojů. Například stálost teploty zajistíme umístěním přístrojů dále od oken, dveří a topení. Mechanické otřesy se snažíme omezit umístěním přístrojů na konzoly nosných zdí.

[3, s. 39 - 41, 17, s. 45-51, 18, s. 50-52]

### **3.1.4 Písemná příprava pro konkrétní měření**

V kapitole věnované přípravě měření je vhodné se zmínit, že do laboratoře nemůžeme přijít jen s prázdnýma rukama. Je sice možné, že budou mít někteří vedoucí měření u sebe k dispozici nějaké návody, to ale neznamená, že vás vpustí do laboratoře bez písemné přípravy. V praktiku je času málo a každá připravená tabulka se bude jistě hodit. Nehledě na to, že poznámky z měření se po jeho skončení nechávají potvrdit vedoucím měření a jako příloha přikládají k protokolu. Předtištěné tabulky, základní vztahy a schémata v přípravě jistě pozitivně ovlivní hodnocení naší práce, nebudou – li přímo podmínkou pro připuštění k měření.

V pár bodech bude popsáno, co by taková příprava měla obsahovat.

- a) číslo, název úlohy a stanovené úkoly;
- b) nejnutnější teorii: vztahy, které budeme v měření používat, a to i k odhadu konečného výsledku a chyb. Dobré je mít sebou i tabulkové hodnoty zkoumaných veličin či grafy předpokládaných průběhů;
- c) poznámky o používaných přístrojích a schémata jejich zapojení;
- d) velice efektně vypadá, když máme dopředu připravený postup měření a odhad chyb;
- e) tabulky připravené pro konkrétní měření (je dobré počítat dopředu s tím, že se budou hodnoty přepisovat nebo bude potřeba více měření)

Pokud to řád laboratoře dovoluje, je velice vhodné vzít si s sebou vhodnou výpočetní techniku, např. notebook, a mít předpřipravené tabulky, případně i grafy, také v elektronické podobě. Při zapisování hodnot do tabulkového procesoru, se nám mohou automaticky dopočítávat průběžné výsledky a vytvářet grafy, což nám umožní přímo v průběhu měření sledovat, jestli naše hodnoty odpovídají teorii.

# *3.2 MĚŘENÍ OBJEKTIVNÍ A SUBJEKTIVNÍ*

Libovolné měření lze charakterizovat jako určitý způsob získávání informací. K získávání těchto informací je člověk vybaven základními smysly. Protože mají naše smyslové orgány omezené poznávací schopnosti a jsou nedokonalé, raději se je snažíme nahradit měřicími přístroji.

"Měření pomocí *měřicích přístrojů* (měřicí prostředky, které slouží k převodu měřené veličiny na údaj poskytující informaci o velikosti měřené veličiny) označujeme jako *objektivní měření* oproti *subjektivnímu měření*, které se provádí přímo pomocí smyslových orgánů." [2, s. 26]

Při vlastním měření zaznamenáváme podrobně použité přístroje, schémata, podmínky (tlak, teplota, vlhkost aj.), datum a čas, postup a naměřené hodnoty včetně příslušných jednotek. Nepříznivé vlivy se snažíme odstranit, dbáme na co největší přesnost, měření několikrát opakujeme. Provádíme pouze výpočty potřebné pro další měření, nebo ty, které nás průběžně informují o správnosti měření. Po měření zkontrolujeme opět přístroje a zda se nezměnily podmínky měření. [3, s. 48-49]

# *3.3 METODY MĚŘENÍ*

"Metodou měření, nebo měřicí metodou rozumíme způsob, kterým je možné měřit danou fyzikální veličinu." [2, s. 26] Tutéž veličinu lze měřit vícero metodami. Při návrhu měření naše rozhodnutí pro výběr konkrétní metody ovlivňuje několik faktorů. Jsou to zejména:

- podmínky měření (některé mohou být formulovány až v průběhu měření)
- dostupné prostředky pro realizaci metody (vybavení laboratoře, limitované finanční prostředky, počet pracovníků aj.)
- požadovaná přesnost měření s ohledem na použitelnost výsledků, ale i ekonomickou a energetickou náročnost (u složitějších měření)
- náročnost na zpracování výsledků, výchozí fyzikální vztah pro veličinu

Metody měření lze rozdělit podle různých hledisek, různých pohledů na ně.

[20, s. 6]

# **3.3.1 Metody přímé a nepřímé**

Jde o rozdělení z pohledu definičního vztahu měřené veličiny. "Metodou přímou nazýváme takovou metodou, při níž veličinu měříme na základě její definice. Všechny ostatní metody, které vycházejí při měření z jiných vztahů než definičních, jsou metody nepřímé." [2, s. 30] Přímou metodou bychom tedy měřili např. hustotu *ρ* tak, že bychom změřili zvlášť hmotnost *m* a objem *V*. Podle definice, nebo obecně platného zákona, bychom spočítali hustotu jako poměr hmotnosti ku objemu: *ρ = m/V.* Nepřímou metodou bychom pak hustotu stanovili např. pomocí Archimédova zákona.

[2, s. 29-32; 17, s. 19-20]

#### **3.3.2 Metody absolutní a relativní**

Rozdělení podle toho, zda lze měřením získat závislou, nebo nezávislou hodnotu veličiny. "Absolutními nazýváme ty metody, které poskytují absolutní hodnotu hledané veličiny vyjádřenou v definovaných jednotkách. Relativní, neboli srovnávací, udávají poměr dvou veličin téhož druhu, přičemž jedna z nich může být vyjádřena v libovolných jednotkách." [2, s. 30] U relativních metod používáme normály, či standardy. Relativní metoda je např. měření odporu můstkovou metodou. [2, s. 29-32; 17, s. 19-20]

#### **3.3.3 Metody statické a dynamické**

Porovnání metod podle toho, zda je veličina určována z klidové polohy, nebo pohybu. "Statické metody jsou takové, při nichž měřená veličina je stálá a její velikost se určuje z klidové polohy ukazatele příslušného měřicího přístroje. U dynamických metod se buď měřená veličina s časem mění, nebo se na její velikost usuzuje z periodického pohybu měřicího systému." [2, s. 30] Příkladem dynamické metody může být určení tíhového zrychlení reverzním kyvadlem.

[2, s. 29-32; 17, s. 19-20]

### **3.3.4 Speciální metody měření**

Můžeme sem zařadit ty metody, které se od jiných odlišují technikou měření, či zpracováním hodnot. Lze uvést zejména metodu substituční, kompenzační, nulovou, interpolační a metodu postupných měření.

Při *substituční metodě* nahrazujeme veličinu neznámé hodnoty postupně normály veličiny stejného druhu, dokud normál nesouhlasí s neznámou veličinou, nebo je jí alespoň co nejblíže. Zjišťujeme to pomocí výchylek měřicího přístroje. K měření se používají nejčastěji normály s odstupňovanými hodnotami, které lze kombinovat, jako například sada závaží (obr. 6), odporová sada, aj.

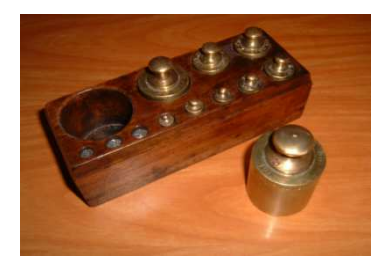

**obr. 6 – sada závaží pro rovnoramenné váhy [21]**

"*Metoda kompenzační* je založena na tom, že měřenou veličinu rušíme (kompenzujeme) stejně velkou veličinou opačného znaménka, jehož hodnotu známe, nebo dokážeme jednoduchým způsobem určit." [17, s. 19] Například při vážení působí vážené těleso na váhy momentem *M*1,

který je kompenzován momentem *M*2, jejž má opačný směr. Při měření elektrických veličin můžeme do obvodu přiřadit další rezistor a sledovat změny veličin. *Nulová metoda* je zvláštním případem kompenzační metody. Známou veličinu měníme tak dlouho, až je výchylka měřicího přístroje nulová. Výhodou těchto metod je to, že

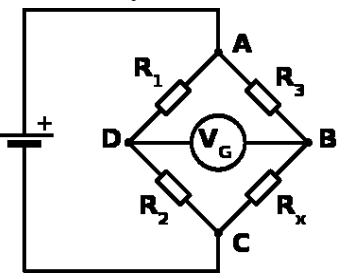

nemusíme znát rozsah měřicího přístroje a také to, že úplně **obr. 7 – Wheatstoneův můstek [22]**odstraňují nebo alespoň omezují vliv některých vedlejších činitelů na výsledek měření. Měření laboratorními váhami a Wheatstoneovým můstkem (obr. 7) lze uvést jako příklady nulových metod.

*Interpolační metoda* spočívá v tom, že se provádějí dvě měření. Jedno pro hodnotu nejblíže nižší, druhé pro hodnotu nejblíže vyšší, než hodnota přesně odpovídající měřené veličině. Hodnota měřené veličiny se určuje početní interpolací. Více v literatuře, např. [4].

"*Metoda postupných měření* se týká souboru takových měření, která na sebe těsně navazují a vyznačují se tím, že koncový bod jednoho měření je zároveň výchozím bodem měření dalšího." [2, s. 32] Metoda je vhodná pro měření dob kmitu, vzdálenosti uzlů při vlnění aj. Viz. [4]. [2, s. 29-32; 17, s. 19-20]

### *3.4 MĚŘICÍ PŘÍSTROJE*

U měřících přístrojů nás zajímá především jejich *rozsah* (maximální hodnota veličiny změřitelná přístrojem) a *přesnost* (u analogového přístroje velikost nejmenšího dílku). Dalšími důležitými vlastnostmi jsou mimo jiné krátkodobá a dlouhodobá přetížitelnost a u některých měření třeba i vlastní spotřeba měřicího přístroje. Pro měření si musíme buď zajistit přístroje s potřebnými rozsahy, nebo jejich zapojení upravit tak, abychom mohli měření provést i s přístrojem, který samostatně nesplňuje požadavky na něj kladené (např. rozsah ampérmetru lze zvětšit, pokud k němu paralelně připojíme rezistor, tzv. "bočník"). Přesto, že se chybami zabývá 4. kapitola uvedeme zde návod na výpočet chyb měřicích přístrojů, které také ovlivňují přesnost celého měření.

### **3.4.1 Analogové měřicí přístroje**

Vždy je třeba věnovat pozornost, v jakých jednotkách měříme. U analogového přístroje musíme dávat pozor na stupnici (zvláště v případech, kdy má přístroj více stupnic pro různé rozsahy). Stupnice může být lineární i nelineární. Pro lepší využití mají přístroje většinou více rozsahů. Pro každý rozsah vypočítáme tzv. konstantu přístroje. "*Konstanta přístroje* je číslo, kterým je nutno vynásobit výchylku přístroje v dílcích, abychom dostali hodnotu měřené veličiny *X* v jednotkách této veličiny." [18, s. 52] Obr. 8 ukazuje stupnici analogového ampérmetru.

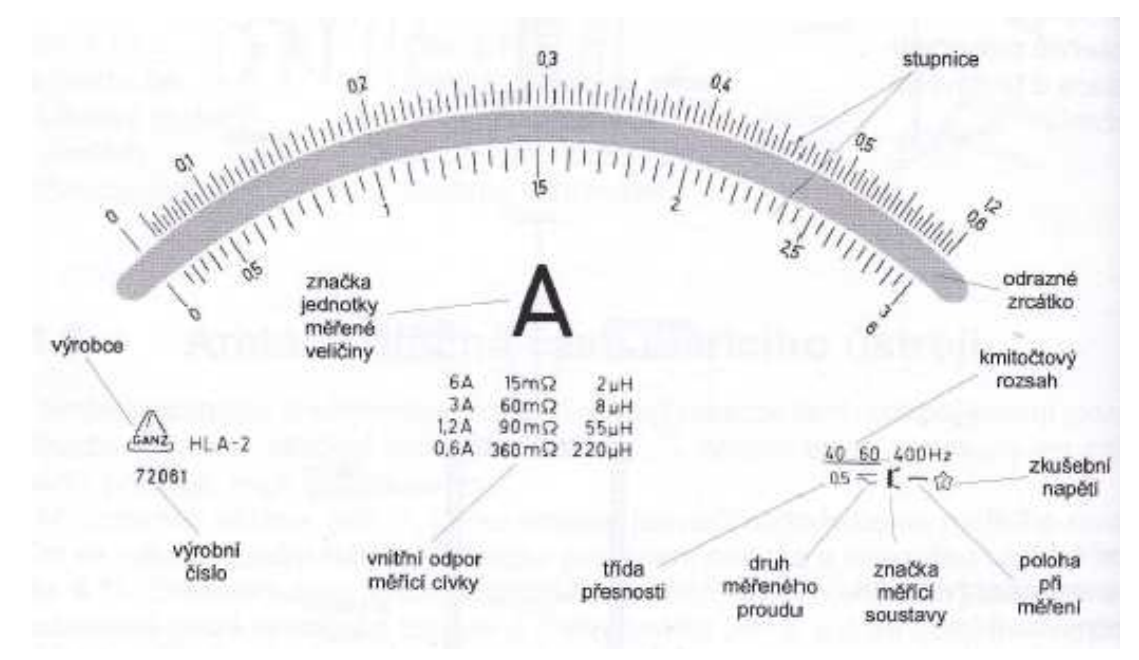

**obr. 8 – význam značek na analogovém ampérmetru [18, s. 50]** 

Označíme – li si *X*R jako jmenovitý rozsah přístroje a *α*s jako celkový počet dílků stupnice, potom můžeme pro konstantu přístroje *k* psát vztah (3.1).

$$
k = \frac{X_R}{\alpha_s} \tag{3.1}
$$

Hodnota *x* měřené veličiny *X* se pak stanoví jako součin konstanty přístroje pro příslušný rozsah a výchylky v počtu dílků *n* (3.2).

$$
x = kn \tag{3.2}
$$

Někdy mluvíme také o tzv. citlivosti, která je definována jako převrácená hodnota konstanty. Má tedy s konstantou přístroje vztah (3.3).

$$
C = \frac{1}{k} = \frac{\alpha_s}{X_R} \tag{3.3}
$$

*Třída přesnosti* přístroje *T*p v procentuálním vyjádření udává vztah (3.5), kde ∆max je maximální odchylka cejchovaného měřicího přístroje a *X*R jeho rozsah.

$$
T_p = \frac{\Delta_{max}}{X_R} \cdot 100 \tag{3.5}
$$

Má – li přístroj určitou třídu přesnosti, je tím definovaná jeho maximální dovolená relativní chyba, vyjádřená v % největší hodnoty měřicího rozsahu. Dle ČSN rozeznáváme u analogových měřicích přístrojů tyto třídy přesnosti:

$$
0.05 - 0.1 - 0.2 - 0.5 - 1 - 1.5 - 2.5 - 5
$$

Údaj třídy přesnosti je uveden na číselníku každého analogového měřicího přístroje a uvádí se bez značky "%". [18, s. 30]

Voltmetr s rozsahem  $X_R = 30$  V a třídou přesnosti  $T_p$  0,5 měří s maximální chybou:

$$
\Delta_{max} = \frac{T_p}{100} X_R = 0.005 \cdot 30 V = 0.15 V
$$

Pokud není uvedena informace o přesnosti měřidla jeho výrobcem, bereme jeho chybu jako zlomek nejmenšího dílku na stupnici (je to zpravidla polovina nebo celý dílek).

Chyby některých běžně používaných přístrojů [33]:

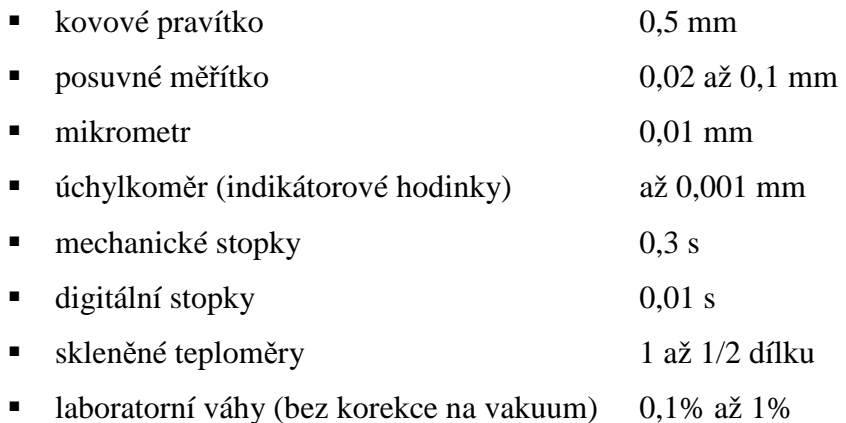

# **3.4.2 Digitální měřící přístroje**

U číslicových (digitálních) elektrických měřicích přístrojů má chyba dvě složky:

- *základní chyba* je chyba přístroje při měření v referenčních podmínkách (obvykle teplota, vlhkost vzduchu apod.) stanovených výrobcem přístroje
- *přídavná chyba* je chyba vznikající při nedodržení referenčních podmínek. V laboratorních podmínkách se obvykle uplatňuje jen základní chyba.

Základní chyba číslicových voltmetrů a číslicových multimetrů se vyjadřuje dvěma způsoby a chyba se skládá ze dvou složek.

- První způsob určení základní chyby: chybou  $\Delta_{max}$  (*x*) v procentech měřené hodnoty *x* a chybou  $\Delta_{max}$  (r) v procentech rozsahu (maximální hodnoty rozsahu).
- Druhý způsob určení základní chyby: chybou  $\Delta_{max}(x)$  v procentech měřené hodnoty *x* a  $\Delta_{max}$ (r) počtem kvantizačních kroků *N,* což je počet jedniček (digitů) nejnižšího místa číslicového zobrazovače na zvoleném rozsahu. Předem je třeba zjistit z rozsahu a počtu míst jeho zobrazovače, jaká hodnota měřené veličiny odpovídá 1 digitu. Tento tvar vyjádření přesnosti se používá zejména v zahraniční literatuře, kde údaj přesnosti má např. tvar ±0,02% rdg.± 2 digits, kde zkratka rdg. (reading) znamená čtená (měřená) hodnota.

Rozdíl mezi těmito typy udání chyby ozřejmí následující příklad:

Dva číslicové voltmetry s maximálním údajem 9999 jsou použity na rozsahu 10 V a měřený údaj je v obou případech 5,000V. Jejich chyby jsou specifikovány a určeny následovně:

a) Pro první voltmetr: 0,01 % čtení, + 0,01 % rozsahu. Výpočet jeho maximální chyby bude:

$$
\Delta_{max1} = \frac{0.01}{100} \cdot 5 \text{ V} + \frac{0.01}{100} \cdot 10 \text{ V} = 1.5 \text{ mV}
$$

b) Pro druhý voltmetr: 0,01 % rdg. + 2 digits. Výpočet jeho maximální chyby bude:

$$
\Delta_{max2} = \frac{0.01}{100} \cdot 5 \text{ V} + \frac{2}{10000} \cdot 10 \text{ V} = 2.5 \text{ mV}
$$

Jestliže výrobce neudává informace o přesnosti měřidla, musíme sami chybu měřidla odhadnout. Obvykle chybu  $\Delta_{max}$  odhadujeme tak, že ji položíme rovnu části nejmenšího dílku na stupnici přístroje, kterou jsme schopni ještě rozlišit. Zpravidla to bývá 1/2 nejmenšího dílku nebo celý dílek. Tento způsob určení chyby  $\Delta_{max}$  souvisí s tím, že optimální hodnota nejmenšího dílku stupnice by měla být výrobcem stanovena tak, abychom mohli na stupnici odečítat hodnoty naměřené veličiny v souladu s citlivostí a přesností daného přístroje nebo měřidla. Takto odhadnutou chybu čtení považujeme za největší přípustnou chybu  $\Delta_{max}$ .

#### **3.4.3 Cejchování přístroje**

Pro zjišťování přesnosti a správnosti přístrojů jsou normami stanovená pravidla. Měřicí přístroje je nutno cejchovat a kalibrovat. *Cejchováním* měřicích přístrojů se zjišťují odchylky údajů přístroje od správných hodnot a získají se *korekční křivky*, nebo tabulky. Při cejchování měřicího přístroje porovnáváme údaje naměřené cejchovaným přístrojem s hodnotami správnými (údaje měřené velmi přesným přístrojem, nebo máme k dispozici normály). Hodnoty měřené veličiny zvětšujeme a při určitých celých hodnotách zaznamenáváme údaje cejchovaného a normálového měřicího přístroje, resp. hodnoty normálu. Korekční křivka se sestaví tak, že se pro zvolené hodnoty veličiny *X* zaznamená odchylka cejchovaného přístroje od normálového přístroje ∆*X*. Ukázka korekční křivky je na obr. 9.

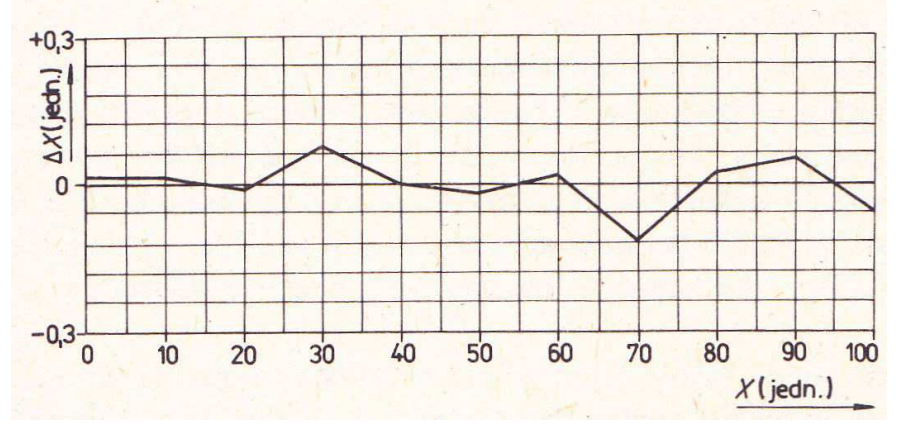

**obr. 9 – korekční křivka pro kladné hodnoty veličiny** *X* **[17]** 

Chybu přístroje  $\Delta$  můžeme vyjádřit vztahem (3.4), kde  $x<sub>C</sub>$  označíme údaj na cejchovaném přístroji a *x*N údaj na normálovém přístroji.

 $\Delta = x_N - x_C$  (3.4)

Někdy je potřeba stanovit tzv. *kalibrační křivku*, která je grafickým znázorněním závislosti údaje přístroje na hodnotě měřené veličiny. Uvádí se zpravidla tehdy, není – li znám analytický vztah mezi stupnicí přístroje a měřenou veličinou. [17, s. 47]

# *3.5 REALIZACE MĚŘENÍ*

Konkrétní průběh měření závisí na tom, jakou veličinu měříme a jakou k tomu používáme metodu. Přesto jistě přijde vhod několik obecných doporučení:

- Přístroje a přípravky je dobré uspořádat tak, aby se vzájemně neovlivňovaly, snadno ovládaly a hodnoty dobře odečítaly.
- Vzít v úvahu působení měřicího zařízení či experimentátora na měřený objekt.
- Před detailním měřením proměřit vše "na hrubo" abychom např. věděli, v jakých rozsazích hodnot veličin budeme měřit, zda a kde vznikají zřetelné extrémy. Při samotném měření pak nebudeme zbytečně měřit části, které se výrazně nemění, a stihneme proměřit významná místa. Také můžeme lépe přizpůsobit rozsahy přístrojů a jejich citlivost.
- Poškození přístrojů u neznámých hodnot veličin předejdeme, pokud zvolíme raději větší rozsah, který potom snadno můžeme pro zpřesnění snížit.
- Zjistíme-li při zápisu výsledků měřeni, že některá hodnota nápadně vybočuje z řady jiných hodnot téže veličiny, může to mít příčiny buď v hrubé chybě, nebo jde např. o nějaký zajímavý rezonanční jev. K měření této hodnoty se proto vrátíme, a detailně proměříme i okolí měnící se veličiny. Případně pro kontrolu použijeme i jiní přistroj. Jde-li o hrubou chybu (například špatně přečtenou hodnotu), hodnotu vyloučíme.
- Z displeje digitálního přístroje zapisujeme i nuly za desetinnou čárkou (např. hodnota 40,00), protože vyjadřují přesnost, s jakou veličinu měříme.
- U analogového měřicího přístroje odezíráme ze stupnice pod úhlem 90º.
- Někdy je dobré i v průběhu měření zkontrolovat nastavení a správnou funkčnost přístrojů, pokud jsme si jisti, že to nezmění podmínky dalšího měření.

# **4 CHYBY A VÝZNAM NAMĚŘENÝCH HODNOT**

Pro měření je důležité vědět, s jakou přesností jsme hodnoty změřili. Výsledky zatížené příliš velkou chybou, jsou totiž nepoužitelné. Proto každé měření musí mít uvedenou svoji chybu.

Chyby se nevyvarujeme. Ukazuje se, že i když budeme měřit pečlivě, s přesnými přístroji a za stejných podmínek, stejně při dostatečně opakovaném měření budeme získávat různé hodnoty (viz kap. 4.3). Přesto přísluší měřené veličině jen jediná správná hodnota.

"Každou odchylku naměřené hodnoty od hodnoty správné nazýváme obecně chybou. Chybou měření ∆*x* rozumíme rozdíl mezi hodnotou správnou *x* a hodnotou naměřenou *x*<sup>i</sup> *."* [2, s. 32] Matematicky to lze zapsat rovnicí  $(4.1)$ .

$$
\Delta x = x - x_i \tag{4.1}
$$

#### *4.1 ABSOLUTNÍ A RELATIVNÍ CHYBA*

Rovnicí (4.1) je definovaná chyba. Abychom ji stanovili, potřebujeme znát správnou hodnotu dané veličiny *x.* Ve skutečnosti však většinou nemáme jistotu, jaká hodnota je správná. Proto bychom měli raději mluvit o nejpravděpodobnější hodnotě. Jak se dozvíme v dalších kapitolách, můžeme ji odhadnout aritmetickým průměrem (neboli empirickou střední hodnotou) z většího počtu měření. Čím větší počet měření, tím je větší pravděpodobnost, že se průměr přiblíží skutečné hodnotě.

Máme – li odhadnutou nejpravděpodobnější hodnotu měřené veličiny, můžeme podle vztahu (4.1) stanovit chybu dílčího měření. Rozměr takto stanovené chyby se shoduje s rozměrem měřené veličiny a nazýváme ji *absolutní chybou*. Absolutní chyba může být kladná i záporná. Příklad:

Při měření délky sirky jsme změřili hodnoty  $x_1 = 3,99$  cm a  $x_2 = 4,01$  cm. Předpokládejme, že správná hodnota *x* je 4 cm. Jaké jsou absolutní chyby obou měření?

1. měření: Δ  $x_1 = x - x_1 = 4$  cm – 3,99 cm = + 0,01 cm.

2. měření:  $\Delta x_2 = x - x_2 = 4$  cm – 4,01 cm = − 0,01 cm.

Chyba prvního měření je + 0,01 cm, chyba druhého měření - 0,01 cm.

Chybu můžeme vyjádřit také relativně jako poměr absolutní chyby  $\Delta x$  a správné hodnoty měřené veličiny *x*. Této chybě říkáme *relativní chyba δx* a platí pro ni vztah (4.2) nebo v kombinaci se vztahem (4.1) vztah (4.3).

$$
\delta x = \frac{\Delta x}{x} \tag{4.2}
$$

$$
\delta x = \frac{x - x_i}{x} = 1 - \frac{x_i}{x} \tag{4.3}
$$

Relativní chyba je bezrozměrná veličina a často se udává v procentech. Její výhoda je v tom, že vystihuje přesnost měření lépe, než chyba absolutní. V literatuře se uvádí, že je – li relativní chyba menší než 1%, lze měření považovat za přesné.

Rozdíl relativní chyby od absolutní, na posouzení přesnosti měření, lze ukázat na jednoduchém příkladu:

Byla provedena dvě nezávislá měření délky  $x_1 = 25$  cm a  $x_2 = 2.5$  cm. U obou měření byla stanovena absolutní chyba  $\Delta x_1 = \Delta x_2 = 0,1$  cm. Spočítejte u obou měření relativní chybu.

1. měření:  $\delta x = \frac{\Delta x_1}{x_1} = \frac{0.1}{25}$  $\frac{0.1}{25} = 0.004 = 0.4\%$ 2. měření:  $\delta x = \frac{\Delta x_2}{x_2} = \frac{0.1}{2.5}$  $\frac{6}{2,5} = 0,04 = 4\%$ 

Příklad je ukázkou toho, že při stejné absolutní chybě obou měření, bylo první měření 10- krát přesnější.

[2, s. 32-33; 4, s. 48-51, 23]

# *4.2 CHYBY SYSTEMATICKÉ, NÁHODNÉ A HRUBÉ*

"Chyby mají svůj původ především v nepřesnosti a nedokonalosti měřicích přístrojů, v omezených schopnostech lidských smyslů (zrak, sluch), ve vnějších podmínkách a vlivech působících na měření." [17, s. 21] Podle příčin vzniku lze chyby měření rozdělit na *systematické* (soustavné), *náhodné* (nahodilé) a *hrubé*.

#### **4.2.1 Systematické chyby**

 $\overline{a}$ 

Je pro ně charakteristické, že při opakovaném měření za stejných podmínek se projevují stále stejně, či s jistou pravidelností. Vedou buď k hodnotám trvale vyšším, nebo nižším, než je správná hodnota. Lze je zpětně potlačit korekcí při zpracování výsledků<sup>5</sup>. Příčinou systematických chyb může být buď použitá metoda měření, chyby měřicích přístrojů, nebo chyby osobní (způsobené samotným pozorovatelem). Někdy je těžké tyto chyby zjistit a vyloučit. Možností může být nové měření s jinou metodou, jinými přístroji, případně jiným pozorovatelem.

*Chyby metody* vznikají nedokonalostí, neúplností, nepřesností, nebo nevhodností použité metody měření. Proto je vždy důležité se s použitou metodou dobře seznámit, případně provést vhodné korekce. Někdy metoda odpovídá určité definici měřené veličiny, která je však pro měření

<sup>5</sup> Korekci lze provést cejchováním, nebo užitím korekčních křivek, či tabulek.

v daných podmínkách nerealizovatelná. Například vážením na vzduchu vzniká systematická chyba neuvažováním vztlaku látek různého objemu.

*Chyby přístrojů* jsou způsobeny nedokonalostí a nepřesností měřicích přístrojů. Například při měření délky kovovým pásmem může vznikat chyba změnami teploty. Chyby se odstraňují kontrolou přístrojů a pozorováním popř. pozorováním s těmi kvalitnějšími. Pro přístroj lze rovněž sestrojit korekční tabulku nebo graf. Chyby přístroje mohou být větší, než náhodné chyby a měli bychom je uvažovat do celkové chyby jednoho měření.

*Chyby osobní* jsou charakteristické pro různé pozorovatele (jeho percepce, odhad aj.). Tyto chyby se ve fyzikálním praktiku projeví zejména při odezírání ze stupnice, určování časových úseků či polohy kyvadla. Chyba svědomitého pozorovatele bývá dlouhou dobu stálá.

*Soustavné chyby* nepravidelné povahy mohou mít systematický ráz a poznají se podle toho, že ovlivňují měření vždy stejným směrem. Patří sem také chyby způsobené nevhodnými podmínkami k měření (např. nedokonalé osvětlení, hluk), únavou a nepozorností pozorovatele. Pokud nedosahují větších hodnot, mohou se projevit i jako chyby náhodné.

#### **4.2.2 Náhodné chyby**

Náhodné chyby mají nepravidelný charakter, z čehož vyplývá, že se nedají podchytit nějakou korekční křivkou či jinak číselně zachytit. Projevují se tím, že se výsledky při opakovaných měřeních poněkud liší. Původcem jsou nepravidelné vlivy, jako třeba nedodržování konstantního tlaku na šroub mikrometru, kolísání vnější teploty, nestálostí tlaku, vlhkosti, elektromagnetického pole, nebo i přírodní zdroje ionizujícího záření aj. Vyskytují se v každém měření. Dají se analyzovat realizováním dostatečného počtu měření za relativně stálých vnějších podmínek a zpracováním výsledků měření metodami matematické statistiky a počtu pravděpodobnosti.

#### **4.2.3 Hrubé chyby**

Jsou to velké chyby způsobené nepozorností pozorovatele, jako je například záměna číslic. Dosahují někdy takové velikosti, že zcela zkreslí výsledek a jsou snadno rozpoznatelné od ostatních chyb. Odstraníme je tím, že konkrétní měření zatížené hrubou chybou zcela vypustíme z dalšího zpracování. Určit, které měření je zatížené již tak velkou chybou, že jej musíme ze zpracování vyřadit, si ukážeme v kapitole 4.3.2.

[2, s. 33-35; 17, s. 20-22]

### *4.3 PRAVDĚPODOBNOST VÝSKYTU NAMĚŘENÝCH HODNOT*

Z výše uvedeného charakteru náhodných chyb vyplývá, že ovlivňují každé měření. I při nejpřesnějším měření se tedy změřená hodnota veličiny blíží jen s určitou pravděpodobností hodnotě správné. Abychom porozuměli naměřeným hodnotám, nevyhneme se vysvětlení některých pojmů ze statistiky.

#### **4.3.1 Základní pojmy statistiky**

Náhodné chyby ovlivňující měření dělají z jeho výsledku náhodný jev. Lze to přirovnat ke střelbě do terče, kdy i velmi dobrý střelec vždy netrefí střed (poryv větru, chvilka nepozornosti, únava aj.). *Náhodnou veličinu* lze definovat jako: "reálnou funkci definovanou na množině všech elementárních jevů, která každému náhodnému jevu přiřazuje kvantitativní znak – reálné číslo". [25, s. 35] Výsledek každého měření vyjadřujeme nějakou hodnotou, která spadá do *oboru hodnot* náhodné veličiny.

Několik pojmů, které se nám budou hodit, si vysvětlíme na příkladu měření průměru hlavičky (obr.10) sirky posuvným měřidlem.

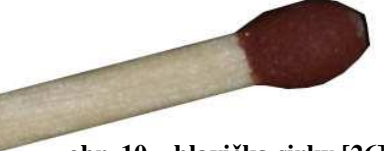

**obr. 10 – hlavička sirky [26]**

 Náš *základní soubor* (populaci) budou tvořit naměřené hodnoty v mm (viz tab. 2). Velikost souboru (počet měření) *n* = 100. Mezi dvěma po sobě následujícími měřenými hodnotami není žádná pravidelnost či souvislost.

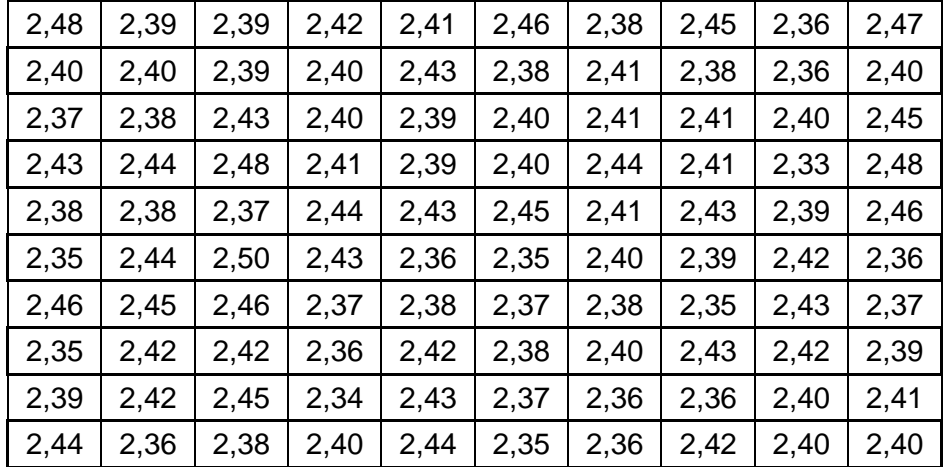

#### **tab 2 – naměřené hodnoty šířky hlavičky sirky v mm**

Mezi základní pojmy patří *četnost*. "Četnost určitého výsledku nějakého jevu udává, kolikrát se tento výsledek vyskytl v určitém výběru populace". [24, s. 38] V našem případě nás budou zajímat četnosti naměřených hodnot. Rozlišujeme mezi tzv. *absolutní četností (f*), což je podle výše uvedené definice počet výskytů daného jevu, a *relativní četností (φ)*, která vyjadřuje poměrné

zastoupení daného jevu v souboru, empirickou pravděpodobnost. Vztah mezi absolutní a relativní četností vyjadřuje vztah (4.4).

$$
\varphi_i = \frac{f_i}{n} \tag{4.4}
$$

Rozložení četností lze zobrazit jako tabulku, nebo graf, který se nazývá *histogram* či variační řada. Graf 1 znázorňuje rozložení relativních četností naměřených hodnot z tabulky 2.

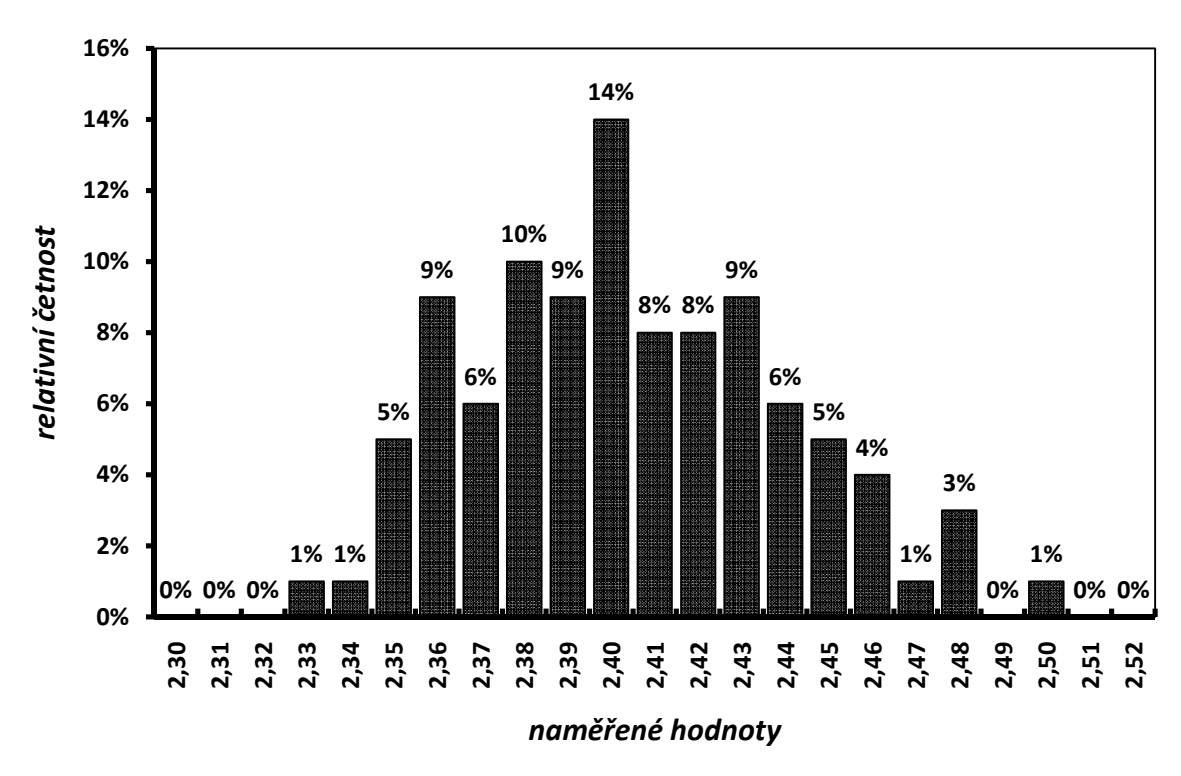

**graf 1 – rozložení relativních četností**

Z grafu je patrné, že všechny naměřené hodnoty se pohybovaly jen v určitém intervalu oboru hodnot reálných čísel. Dále je jednoznačně patrné, že některé hodnoty byly naměřeny častěji, než jiné.

K jinému pohledu na změřené hodnoty může sloužit tabulka četností (tab. 3) a graf četností (graf 2). Jsou zde uvedené i tzv. *kumulativní absolutní četnosti*, což je součet všech hodnot absolutních četností v políčkách tabulky na, nebo nad danou pozicí. Celková kumulativní absolutní četnost by se tedy měla rovnat součtu všech absolutních četností.

| naměřená hodnota | absolutní                 | kumulativní       |
|------------------|---------------------------|-------------------|
| v mm $(x_i)$     | četnost (f <sub>i</sub> ) | absolutní četnost |
| 2,30             | 0                         | 0                 |
| 2,31             | 0                         | 0                 |
| 2,32             | $\mathbf 0$               | $\pmb{0}$         |
| 2,33             | 1                         | 1                 |
| 2,34             | 1                         | $\overline{c}$    |
| 2,35             | 5                         | 7                 |
| 2,36             | 9                         | 16                |
| 2,37             | 6                         | 22                |
| 2,38             | 10                        | 32                |
| 2,39             | 9                         | 41                |
| 2,40             | 14                        | 55                |
| 2,41             | 8                         | 63                |
| 2,42             | 8                         | 71                |
| 2,43             | 9                         | 80                |
| 2,44             | 6                         | 86                |
| 2,45             | 5                         | 91                |
| 2,46             | $\overline{\mathbf{4}}$   | 95                |
| 2,47             | 1                         | 96                |
| 2,48             | 3                         | 99                |
| 2,49             | 0                         | 99                |
| 2,50             | $\overline{\mathbf{1}}$   | 100               |
| 2,51             | 0                         | 100               |
| 2,52             | $\mathbf 0$               | 100               |

**tab. 3 – četnosti naměřených hodnot průměru hlavičky sirky** 

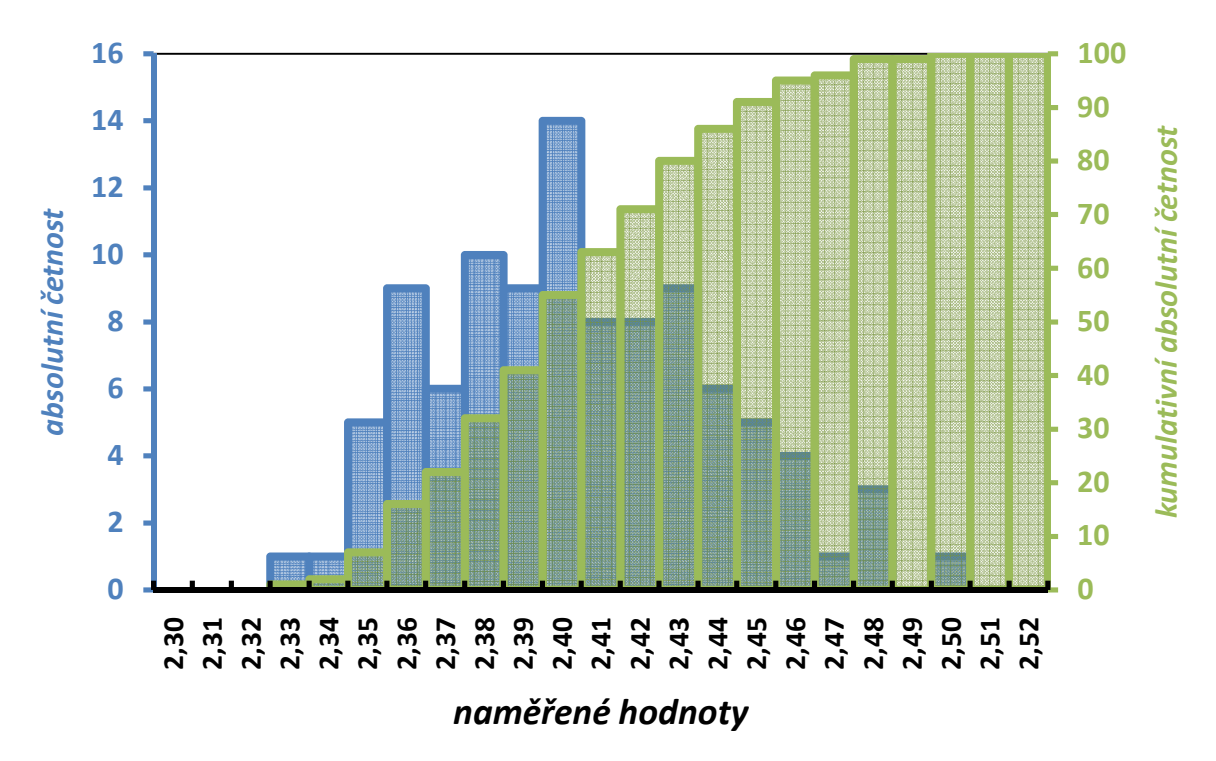

**graf 2 – četnosti naměřených hodnot šířky hlavičky sirky** 

Zásadní význam pro měření má hodnota průměru. "Průměr diskrétní proměnné v rozložení je matematický průměr všech jejích hodnot. Týká-li se proměnná celé populace, nazýváme její střední hodnotu *populační průměr*. Jedná-li se o proměnnou určitého výběru populace, nazýváme její střední hodnotu *výběrový průměr*.<sup>6</sup>" [24, s. 46] Průměr značíme  $\bar{x}$ . Abychom určili průměrný výsledek pro celé měření, sečteme výsledky ze všech měření a vydělíme je počtem měření. Průměr můžeme vypočítat např. pomocí vztahu (4.5), nebo s uvážením vztahu (4.4) i vztahem (4.6).

$$
\bar{x} = \frac{\sum_{i}(x_{i}f_{i})}{n}
$$
\n(4.5)

$$
\bar{x} = \sum_{i} (x_i \varphi_i) \tag{4.6}
$$

Ve statistice se pro popis náhodné veličiny používá tzv. *střední hodnota* (očekávaná hodnota, matematická naděje), která je definována pro diskrétní náhodnou veličinu vztahem (4.7), kde  $\mu$  je střední hodnota veličiny *X*, *p*k hodnota pravděpodobnostní funkce v bodě *k* a *x*k hodnota veličiny *X* v bodě *k* na definičním oboru hodnot pro pravděpodobnostní funkci.

$$
\mu = \sum_{k} x_{k} p_{k} \tag{4.7}
$$

Střední hodnota se někdy chybně zaměňuje s průměrem, kterému se také říká *empirická střední hodnota*, protože je založena na naší poznané skutečnosti, obecně se však jedná o hodnotu jinou, i když se jí průměr z velkého počtu měření velmi přibližuje. V měření má střední hodnota význam skutečné hodnoty měřené veličiny. Více o střední hodnotě v literatuře, např. [25].

"*Medián* (označován Me(*x*), nebo  $\tilde{x}$ ) diskrétní proměnné *x* je hodnota, pro kterou platí, že polovina prvků je větších, nebo rovných mediánu a polovina prvků je menších, nebo rovných mediánu". [24, s. 48] Medián zjistíme tak, že si prvky seřadíme podle velikosti (je jedno, zda od nejmenší po největší, nebo naopak) jako např. v tabulce tab. 3 a pomocí kumulativní absolutní četnosti zjistíme hodnotu prvku, který se nachází v polovině. V našem případě se sirkou má padesátý prvek hodnotu 2, 40 mm.

"Modus (označován Mod $(x)$ , nebo  $\hat{x}$ ) diskrétní proměnné x je hodnota, která se vyskytuje nejčastěji". [24, s. 49] Z grafu 2 je zřejmé, že nejčastěji naměřená hodnota je 2,40 mm. Celkově byla tato hodnota naměřena 14- krát. V našem případě mají tedy medián i modus stejnou hodnotu.

Průměr, medián a modus určují jakýsi "střed", kolem něhož kolísají hodnoty náhodné veličiny při opakování náhodného pokusu. Říkáme jim obecně *charakteristiky polohy*. Medián a modus se většinou v měření neuvádí. V některých případech (například, když by bylo měření zatíženo hrubými chybami) ale mohou charakterizovat soubor naměřených hodnot lépe, než průměr.

 $\overline{a}$ 

<sup>&</sup>lt;sup>6</sup> V měření vždy naměříme jen určitý omezený počet hodnot (teoreticky bychom mohli měření provést nekonečně – krát), proto bychom měli správně mluvit vždy o výběrovém průměru. Pro zjednodušení však vždy uvádíme pouze průměr.

Dalšími, velmi důležitými ukazateli jsou rozptyl, směrodatná odchylka, průměrná a pravděpodobná odchylka, které někdy společně označujeme *charakteristiky rozptylu*. *Rozptyl* (variace, disperze) udává, do jaké míry jsou hodnoty rozptýleny od střední hodnoty. Rozptyl značíme *var (x)*, nebo σ<sup>2</sup>. "Rozptyl je průměr druhé mocniny "vzdálenosti" každé hodnoty od průměru". [24, s. 50] Pro diskrétní veličiny ho lze vyjádřit rovnicí (4.8), kde *x* je skutečná hodnota, *x*i naměřená hodnota veličiny *X* a *n* počet měření.

$$
\sigma^2 = \frac{\sum_i (x_i - x)^2}{n} \tag{4.8}
$$

*Směrodatnou odchylku* značíme *σ* a platí pro ni rovnice (4.9).

$$
\sigma = \sqrt{\sigma^2} = \sqrt{\frac{\Sigma_i (x_i - x)^2}{n}} \tag{4.9}
$$

[24, s. 35-53; 25, s. 35-56]

#### **4.3.2 Pravděpodobnost a normální zákon rozdělení**

V souboru *n* měření nabývá měřená veličina většinou diskrétních hodnot: *x*1, *x*, , ... , *x*n. Pravděpodobnost nahodilého jevu *P*(*x*i), že naměříme hodnotu *x*<sup>i</sup> můžeme určit empiricky pomocí vztahu (4.10),

$$
P(x_i) = \frac{f_i}{n} \tag{4.10}
$$

kde *f*<sup>i</sup> je počet těch měření, ve kterých jsme naměřili hodnotu *x*<sup>i</sup> . Jestliže může veličina nabývat libovolné hodnoty z oboru reálných čísel, mluvíme o spojité náhodné veličině a pravděpodobnost *p*(*a*,*b*), že měřená veličina leží v intervalu (*a*,*b*) je dána vztahem (4.11),

$$
p(a,b) = \int_{a}^{b} f(x) dx
$$
 (4.11)

kde *f*(*x*) je tzv. hustota pravděpodobnosti, což je nezáporná funkce udávající pravděpodobnost výskytu dané hodnoty *x*<sup>i</sup> v určitém intervalu.

"Pro veličiny, které mohou nabývat všech hodnot z určitého (omezeného, či neomezeného) intervalu reálných čísel (*a*,*b*), dává počet pravděpodobnosti obecně možnost určit pravděpodobnost, s jakou daná veličina získá hodnotu z libovolného intervalu (*α*, *β*), který je částí intervalu (*a*,*b*). Toto můžeme vyřešit, udáme-li pro takovou veličinu tzv. zákon rozdělení. Zákonem rozdělení náhodné veličiny se rozumí funkce *p*(x), definovaná v celém intervalu možných hodnot (*a*,*b*), jejíž hodnoty mají význam hustoty pravděpodobnosti." [2, s. 35] Pravděpodobnost toho, že hodnota dané veličiny bude ležet v intervalu (*α*, *β*) lze pak vyjádřit vztahem (4.12).

$$
P(\alpha, \beta) = \int_{\alpha}^{\beta} p(x) \, dx \tag{4.12}
$$

Statistické rozdělení určuje předpokládaný průběh výskytu hodnot statistického souboru. *Normální rozdělení* (označované také jako Gaussovo rozdělení) má zásadní význam v teorii i aplikacích. Normálním rozdělením se mohou mnohdy nahradit, nebo aproximovat jiná teoretická rozdělení (i diskrétní) a vyrovnat empirická rozdělení. Je nejčastějším rozdělením náhodných veličin a uplatňuje se ve většině případů, kdy náhodná veličina je výsledkem působení velkého počtu nepatrných a na sobě nezávislých vlivů. Normální rozdělení se říká funkci (4.13),

$$
p(x) = \frac{1}{\sigma\sqrt{2\pi}}e^{-\frac{(x-\mu)^2}{2\sigma^2}}
$$
(4.13)

kde veličinou μ se rozumí střední hodnota, σ směrodatná odchylka a σ<sup>2</sup> rozptyl. Obecný průběh této funkce pro dvě různé hodnoty *σ* znázorňuje graf 3.

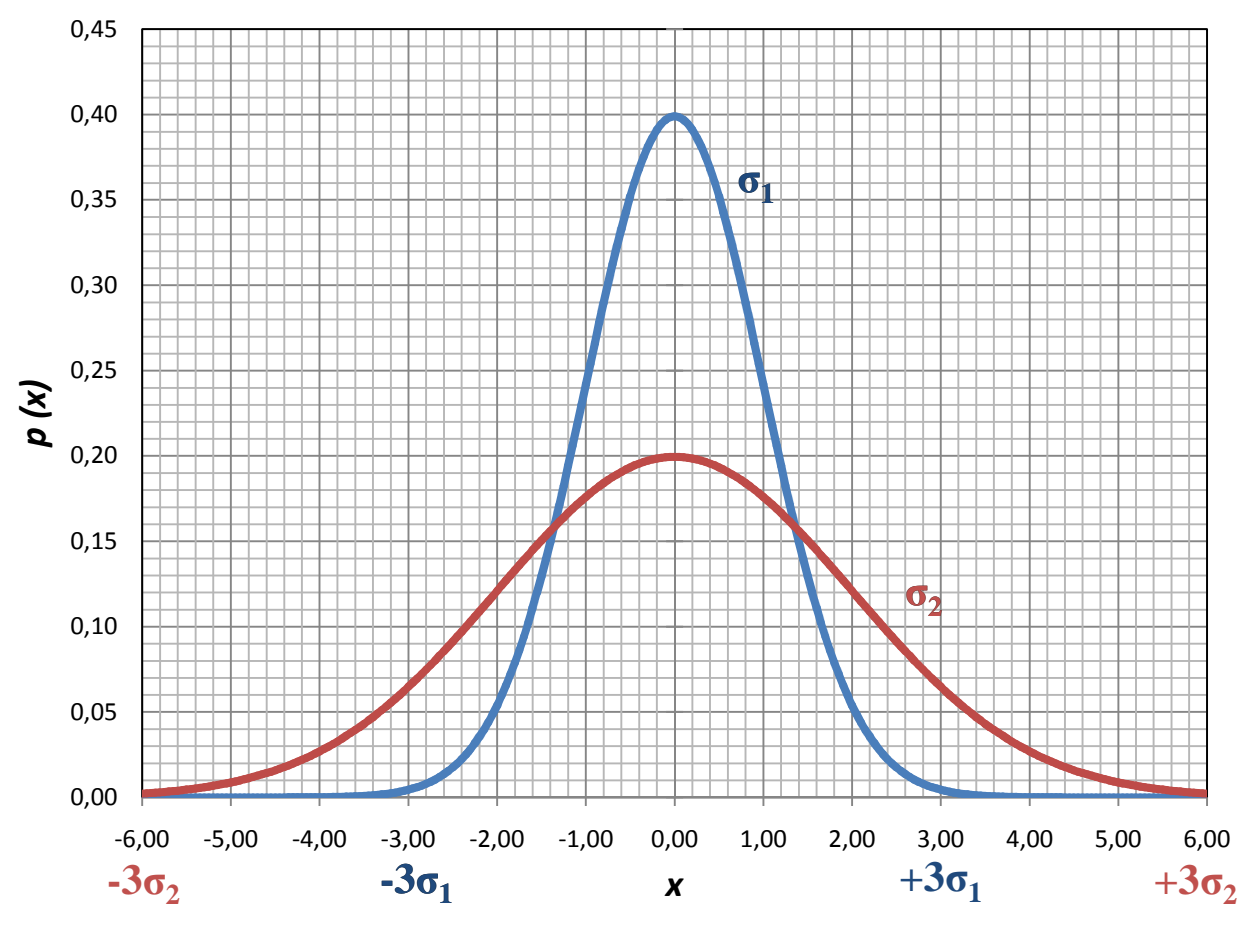

graf 3 – průběh funkce  $p(x)$  s  $\mu = 0$ , pro dvě různé hodnoty střední kvadratické odchylky  $\sigma$  ( $\sigma_1 < \sigma_2$ ) Jedná se o symetrickou funkci zvonovitého tvaru, s jediným vrcholem a následujícími vlastnostmi:

1. Funkce  $p(x)$  je definována pro všechna reálná *x*, přičemž pro  $x \to +\infty$  platí  $p(x) \to 0$ , a pro  $x \to -\infty$  platí rovněž  $p(x) \to 0$ . Pro  $x \le \mu$  je  $p(x)$  funkce rostoucí a pro  $x > \mu$  je  $p(x)$  klesající.

2. Pro  $x = \mu$  (nulové chyby) nabývá  $p(x)$  své maximální hodnoty  $\frac{1}{\sigma \sqrt{2\pi}}$ . Kolem tohoto vrcholu je funkce souměrná. Ze souměrnosti vyplývá důležitá vlastnost, že počet záporných chyb se rovná počtu chyb kladných.

3. Průběh funkce závisí na hodnotě směrodatné odchylky *σ*. Na grafu 3 jsou znázorněny průběhy *p*(*x*) pro dvě její různé hodnoty (*σ*<sup>1</sup> < *σ*2). Směrodatná odchylka tedy udává, jak velkou
hodnotu bude mít  $p(x)$ , pro  $x = \mu$  a jak rychle bude od této hodnoty klesat k nule. Proto je také významným parametrem pro zhodnocení přesnosti měření. Její význam je také v tom, že hodnoty ±*σ* určují inflexní body funkce *p*(*x*).

4. Přestože definičním oborem funkce  $p(x)$  je interval  $(-\infty, +\infty)$ , leží v podstatě všechny možné hodnoty v intervalu  $(\mu - 3\sigma, \mu + 3\sigma)$ . Dá se dokázat, že platí rovnice (4.14).

$$
P(\mu - 3\sigma, \mu + 3\sigma) = \int_{\mu - 3\sigma}^{\mu + 3\sigma} e^{-\frac{(x - \mu)^2}{2\sigma^2}} dx = 0,997 \doteq 1
$$
 (4.14)

Je to patrné i z grafu 3, kde  $\sigma_1 = 1$  a  $\sigma_2 = 2$ .

Tato vlastnost je důležitá pro posouzení přesnosti měření, protože je zřejmé, že náhodné chyby skoro všech měření musí ležet v intervalu < -3 *σ* ; +3*σ* >. Náhodná chyba větší, než 3*σ* se při menším počtu měření prakticky vůbec nevyskytne.

Jiný pohled na funkci *p*(*x*) ukazuje graf 4. Zde jsou znázorněny hodnoty pravděpodobnosti různých intervalů vypočítaných integrálem (4.12).

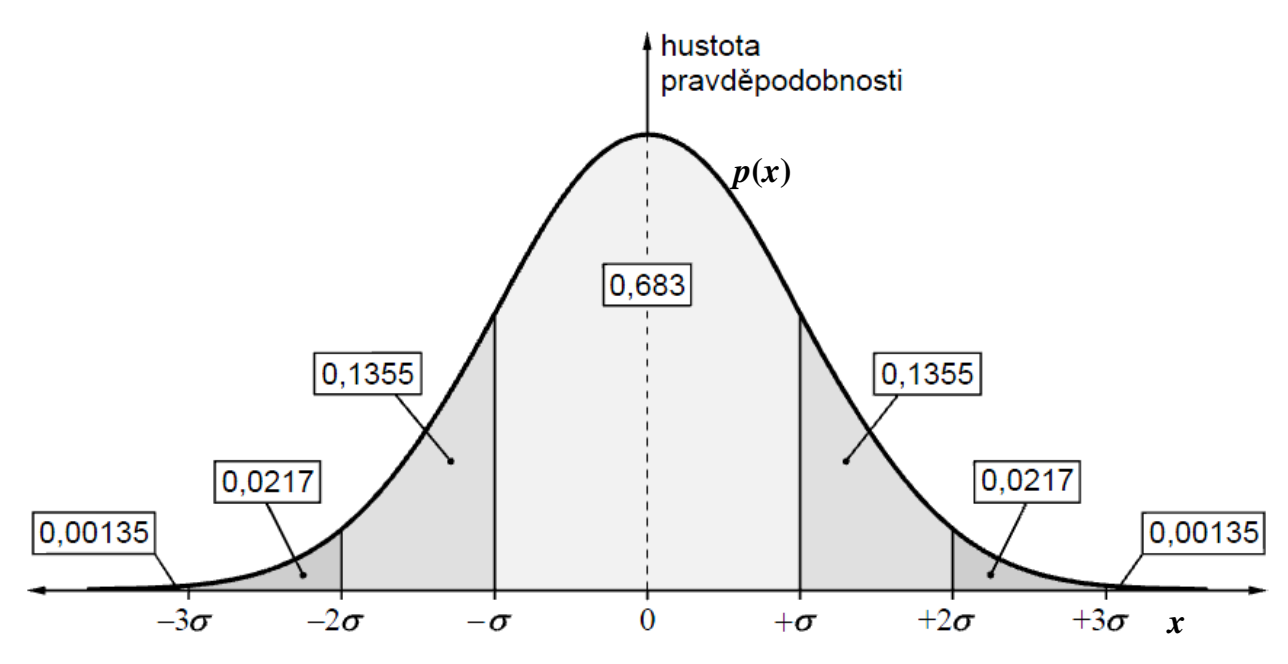

**graf 4 – funkce normálního rozdělení s hodnotami pravděpodobnosti pro různé intervaly [23, s. 14]** 

Kromě směrodatné odchylky můžeme pro posouzení jednoho měření použít i další parametry, které ovšem s ní vzájemně souvisí. Jsou to např.:

 *Krajní (mezní) chyba jednoho měření* – značí se *κ* a platí pro ni, že skutečná hodnota měřené veličiny *x* se v intervalu (- *κ*, + *κ*) nachází s 99,73% pravděpodobností. Se směrodatnou odchylkou *σ* (pro teoreticky ∞ měření) má *κ* vztah (4.15).

$$
\kappa = 3\sigma = 3\sqrt{\frac{\sum \Delta x_i^2}{n-1}}\tag{4.15}
$$

Znalost krajní chyby pro jedno měření nám umožňuje provést korigovaný výběr dat měření. Z dosud použitých dat v souboru prostě vyloučíme ta data, která překračují mez ± *κ* od aritmetického průměru. Potom musíme ovšem provést novy výpočet korigovaného výběru dat.

**Pravděpodobná chyba – značí se**  $\vartheta$  **a je definována jako chyba, jejíž pravděpodobnost výskytu** je $\frac{1}{2}$ . To znamená, že při velkém počtu měření bude mít polovina naměřených hodnot chybu menší než |ä| a druhá polovina chybu větší, než je tato hodnota. Lze ji vysvětlit i tak, že pravděpodobnost, že se skutečná hodnota nachází v intervalu  $(-\theta, +\theta)$  je 50%. Se směrodatnou odchylkou *σ* má θ vztah (4.16).

$$
\vartheta = 0.674\sigma \doteq \frac{2}{3}\sigma \tag{4.16}
$$

Vzájemné vztahy mezi uvedenými chybami jsou následující:  $\vartheta$ :  $\sigma$ :  $\kappa = 0.67$ : 1: 3. Více se lze dozvědět např. v literatuře [2, s. 35-40].

[2, s.35-36, 3, s. 62-69, 17, s. 26-31, 23, s. 13-15, 25, s.73-77]

## **4.3.3 Poissonovo rozdělení**

Většinu měření charakterizuje průběh normálního rozdělení. Při měření některých veličin se však uplatní poněkud jiné rozložení pravděpodobnostní funkce. Tzv. Poissonovým rozdělením označujeme pravděpodobnostní funkci popisující jevy, které splňují tyto podmínky:

- 1. Známe průměrný počet výskytu zkoumaného jevu v daném úseku jednotkové délky.
- 2. Daný jednotkový úsek lze rozdělit na *n* dílčích úseků velikosti *∆t*, přičemž platí:
	- a) pravděpodobnost, že v jednom dílčím úseku *∆t* nastane více, než jeden jev je zanedbatelná,
	- b) pravděpodobnost výskytu jevu v dílčím úseku určité délky je přímo úměrná velikosti tohoto úseku a je ve všech úsecích stejné velikosti stejná,
	- c) výskyty jevu v různých dílčích úsecích jsou na sobě nezávislé.

Poissonovo rozdělení popisuje funkce (4.17). Je definováno pro diskrétní veličiny a má nesymetrické rozdělení pravděpodobnosti, protože není definováno pro záporné hodnoty. Čím je ale empirická střední hodnota (průměr) větší, tím je symetričtější a podobná normálnímu rozdělení. Dále je pro rozdělení charakteristické, že empirická střední hodnota leží na grafu napravo od nejpravděpodobnější hodnoty. Poissonovo rozdělení pro různé hodnoty  $\bar{x}$  ukazuje graf 5.

$$
p(x) = e^{-\bar{x}} \frac{\bar{x}^x}{x!}
$$
\n
$$
(4.17)
$$

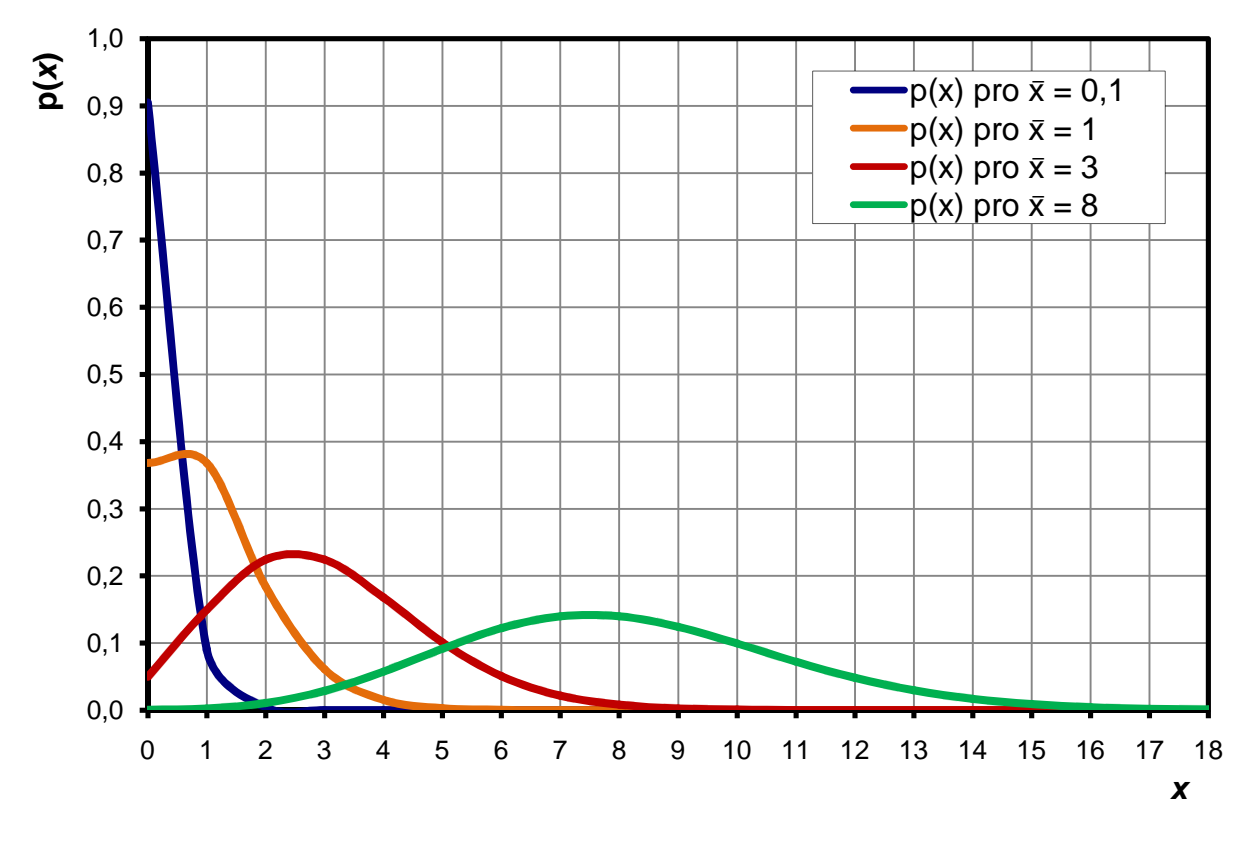

**graf 5 – Poissonovo rozdělení pro různé hodnoty** éè

Poissonovým rozdělením se řídí například pravděpodobnost dopadu meteoritu na nějaké území. V měření na fakultě se s tímto rozdělením setkáváme například v jaderném praktiku, kde je náhodným jevem počet radioaktivních částic vyzářených radioaktivní látkou během daného časového úseku.

[25, s. 65, 27, s. 287]

## *4.4 NEJPRAVDĚPODOBNĚJŠÍ HONOTA MĚŘENÉ VELIČINY A PŘESNOST MĚŘENÍ*

"Výsledek fyzikálního měření, za předpokladu platnosti hypotézy o elementárních náhodných chybách, lze pokládat za náhodnou veličinu, řídící se normálním rozdělením." [2, s. 37] Tohoto tvrzení můžeme využít pro zodpovězení dvou otázek:

- Jaká je nejpřesnější změřená hodnota?
- Jak přesné bylo naše měření a co už se dá považovat za hrubou chybu?

Uvedené otázky jsou označovány za základní úkoly teorie chyb.

#### **4.4.1 Stanovení správné hodnoty hledané veličiny**

Jak již bylo uvedeno dříve, správná hodnota *x* měřené veličiny není zpravidla přesně známa. Při větším počtu měření *n* ji však lze nejlépe odhadnout aritmetickým průměrem  $\bar{x}$  ze všech použitelných naměřených hodnot. Toto tvrzení si zkusíme dále přiblížit.

Měříme fyzikální veličinu *X*, jejíž správná hodnota je *x*. Předpokládáme, že při měření dochází jen k náhodným chybám měření. Naměřené hodnoty jsou *x*1, *x*2, *x*3, ... *x*n (obecně *x*i). Skutečnou absolutní chybu spočítáme pomocí vztahu (4.1). Skutečné absolutní chyby mohou být buď kladné, záporné nebo nulové. Při velkém počtu měření *n* platí, že počet kladných i záporných chyb je přibližně stejný a že menší chyby se vyskytují častěji než větší. To vyplývá z normálního rozdělení, jímž se vyznačují nahodilé chyby.

Při fyzikálních měřeních zpravidla správnou hodnotu *x* měřené veličiny neznáme a nemůžeme ji žádným způsobem určit. Proto rovněž neznáme *skutečné chyby* ∆*x* = *x* – *x*<sup>i</sup> . Víme však, že správné hodnoty se nachází mezi krajními naměřenými hodnotami, tzn. mezi nejmenší a největší naměřenou hodnotou. Místo správné hodnoty budeme proto hledat nejpravděpodobnější hodnotu, kterou je aritmetický průměr. Chyba ∆*x* nebude mít už význam skutečné chyby, ale c*hyby zdánlivé*, pro kterou platí vztah (4.18).

$$
\Delta x_i = \bar{x} - x_i \tag{4.18}
$$

Sečteme – li hodnoty ze všech měření, můžeme psát rovnici (4.19),

$$
\sum_{i=1}^{n} \Delta x_i = n\bar{x} - \sum_{i=1}^{n} x_i
$$
\n(4.19)

z čehož pro nejpravděpodobnější hodnotu lze dostat vztah (4.20).

$$
\bar{x} = \frac{1}{n} \left( \sum_{i=1}^{n} x_i + \sum_{i=1}^{n} \Delta x_i \right) \tag{4.20}
$$

Stejně, jako skutečné chyby, tak také zdánlivé chyby při větším počtu měření jsou kladné, záporné i nulové a jejich součet lze vyjádřit rovnicí (4.21).

$$
\sum_{i=1}^{n} \Delta x_i = 0 \tag{4.21}
$$

Potom pro nejpravděpodobnější hodnotu měřené veličiny dostáváme vztah (4.22) popisující aritmetický průměr.

$$
\bar{x} = \frac{1}{n} \sum_{i=1}^{n} x_i = \frac{x_1 + x_2 + x_3 + \dots + x_n}{n}
$$
(4.22)

Odpovědí na otázku, jaká je nejpravděpodobnější hodnota měřené veličiny, která se nejvíce blíží hodnotě správné, tedy je: aritmetický průměr hodnot získaných měřením.

Aritmetický průměr má dvě důležité vlastnosti:

- 1. Součet zdánlivých chyb, tj. odchylek od aritmetického průměru je dán rovnicí 4.21, tzn. je roven nule.
- 2. Součet druhých mocnin zdánlivých chyb je nejmenší. To lze zapsat rovnicí (4.23),

$$
\sum_{i=1}^{n} (\Delta x_i)^2 = \sum_{i=1}^{n} (\bar{x} - x_i)^2
$$
\n(4.23)

a můžeme rozepsat na (4.24).

$$
\sum_{i=1}^{n} (\Delta x_i)^2 = (\bar{x} - x_1)^2 + (\bar{x} - x_2)^2 + (\bar{x} - x_3)^2 + \dots + (\bar{x} - x_n)^2 \tag{4.24}
$$

Součet daný rovnicí (4.22) bude nejmenší pro takové  $\bar{x}$ , pro něž platí rovnice (4.25).

$$
\frac{d}{dx}\left(\sum \Delta x_i^2\right) = 0\tag{4.25}
$$

Zderivovaná a rozepsaná rovnice má tvar:

$$
2\bar{x} - 2x_1 + 2\bar{x} - 2x_2 + 2\bar{x} - 2x_3 + \dots + 2\bar{x} - 2x_n = 0
$$

Po úpravě

$$
n\bar{x} - (x_1 + x_2 + x_3 + \dots + x_n) = 0
$$

$$
n\bar{x} - \sum x_i = 0
$$

a z toho dostaneme (4.26), což je vztah pro aritmetický průměr.

$$
\bar{x} = \frac{1}{n} \sum x_i \tag{4.26}
$$

Vztah (4.26) by vyšel, i kdybychom zaměnili hodnotu  $\bar{x}$  např. za hodnotu *y* ( $y = \frac{1}{n}$  $\frac{1}{n}\sum x_i$ ). Kladná druhá derivace součtu čtverců odchylek (4.27) navíc dokazuje, že hledaný extrém je minimem (tedy odchylka je nejmenší).

$$
\frac{d^2}{dx^2} \left( \sum \Delta x_i^2 \right) = 2n \tag{4.27}
$$

Výše uvedené rovnice dokazují, požadovanou vlastnost, tedy nejpravděpodobnější hodnotu měřené veličiny, která se nejvíce blíží hodnotě skutečné je aritmetický průměr  $\bar{x}$ . Protože provádíme měřením vždy jen určitý výběr z ∞ možných hodnot, měli bychom správně hovořit o výběrovém průměru. Pro jednoduchost budeme až na výjimky v dalším textu uvádět jen průměr. [2, s. 37-42, 4, s. 67-70, 28 s. 202]

## **4.4.2 Význam chyb a zhodnocení přesnosti měření**

V kapitole 4.3.2 jsme se zmínili, že k posouzení přesnosti měření se nejčastěji užívá směrodatná odchylka *σ*. Ta byla pro případ spojité náhodné proměnné, tedy pro případ teoreticky nekonečného počtu měření, zavedena výrazem (4.9). My ovšem neznáme ani správnou hodnotu *x*, ani neuskutečňujeme nekonečný počet měření. Provádíme jen určitý výběr z možných hodnot, proto počítanou směrodatnou odchylku budeme označovat jako výběrovou a budeme ji pro přehlednost značit *s*. Pro výpočet *výběrové směrodatné odchylky jednoho měření* je vhodnější vzorec (4.28), který bere v potaz skutečnost, že jedno měření potřebujeme k naměření hodnoty a zbývajících *n*-1 měření ke kontrole výpočtu chyby.

$$
s = \sqrt{\frac{\Sigma(\bar{x} - x_i)^2}{n - 1}}\tag{4.28}
$$

Lze dokázat (viz např.[30]), že *s* je nejlepším odhadem veličiny *σ*. Ve starší literatuře se tato veličina proto označuje přímo *σ* a nazývá se *střední kvadratická chyba jednoho měření*.

Pomocí veličiny *s* lze zhodnotit přesnost výsledku jediného měření. Jelikož celkový výsledek měření aproximujeme aritmetickým průměrem z naměřených hodnot, budou mít pro zhodnocení konečného výsledku význam parametry, které charakterizují odchylku aritmetického průměru. Abychom ji určili, budeme celou *n*– tici měření považovat za jediný pokus<sup>7</sup> a aritmetický průměr ze všech výsledků za jedinou hodnotu nové náhodné veličiny. Střední hodnota rozdělení aritmetického průměru zůstane stejná, jako v případě rozdělení jednoho měření. Z teorie chyb vychází vztah (4.29), který vyjadřuje tzv. *výběrová směrodatná odchylka aritmetického (výběrového) průměru*.

$$
\bar{s} = \frac{s}{\sqrt{n}}\tag{4.29}
$$

Chyba aritmetického průměru *n* stejně přesných měření je  $\sqrt{n}$ – krát menší, než chyba jednotlivého měření. Např. pro:  $n = 5$ :  $\bar{s} = \frac{s}{\sqrt{5}} = 0.45s$ ,

*n* = 10: 
$$
\bar{s} = \frac{s}{\sqrt{10}} = 0.32s
$$
,  
\n*n* = 20:  $\bar{s} = \frac{s}{\sqrt{20}} = 0.22s$ ,  
\n*n* = 100:  $\bar{s} = \frac{s}{\sqrt{100}} = 0.1s$ .

Použijeme – li vztahy (4.28) a (4.16) můžeme psát pro:

 $\overline{a}$ 

výběrovou směrodatnou odchylku aritmetického průměru vztah (4.30),

$$
\bar{s} = \sqrt{\frac{\Sigma (x_i - \bar{x})^2}{n(n-1)}} = \sqrt{\frac{\Sigma (\Delta x_i)^2}{n(n-1)}}
$$
(4.30)

pravděpodobnou chybu aritmetického průměru vztah (4.31),

$$
\bar{\vartheta} = \frac{2}{3} \sqrt{\frac{\Sigma (x_i - \bar{x})^2}{n(n-1)}} = \frac{2}{3} \sqrt{\frac{\Sigma (\Delta x_i)^2}{n(n-1)}}
$$
(4.31)

Ze vzorce (4.30) vyplývá, že čím je větší počet měření *n*, tím je chyba menší a měření tudíž přesnější. Je však třeba si uvědomit, že chyba neklesá lineárně s větším počtem měření. Pokud je počet měření větší než jistá hranice, chyba se zmenšuje jen velmi zvolna a zvyšovat dále počet měření je neefektivní. Z grafu 6 je patrné, že toto nastává už od počtu 20 provedených měření.

<sup>&</sup>lt;sup>7</sup> Změřené hodnoty, podle kterých byl stanoven průměr jsou pouze výběrem z teoreticky ∞ měření (a tudíž i ∞ dalších průměrů) dané veličiny. Proto můžeme zohlednit další možné *n* – tice.

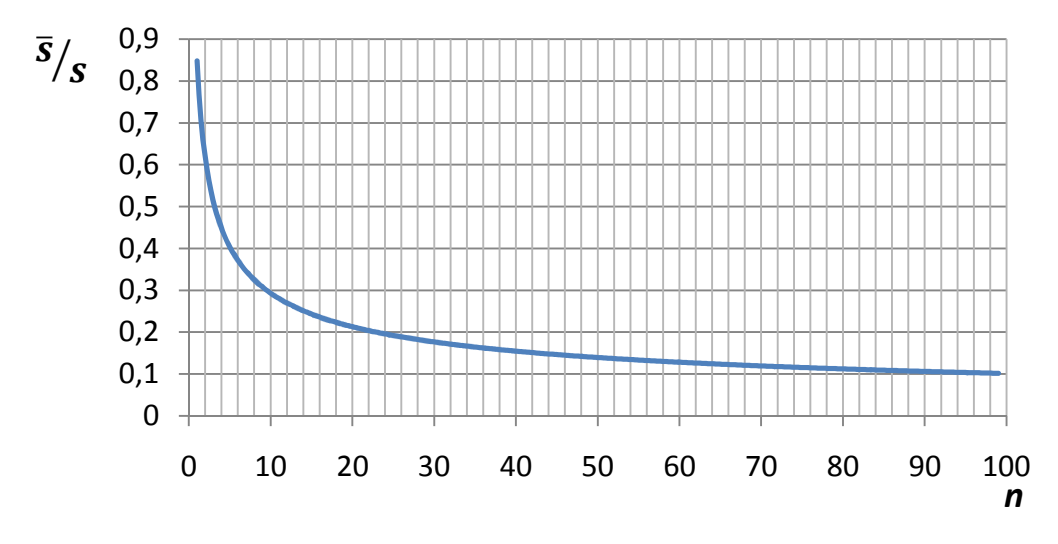

**graf 6 – závislost** óò **na počtu měření.** óò **je vynášena jako násobek** *s.*

Ve výsledku měření korigovaného na náhodné chyby udáváme jako výsledek její nejpravděpodobnější hodnotou, kterou je aritmetický průměr  $\bar{x}$  naměřených hodnot, a podle uvážení  $\bar{s}$ , nebo  $\bar{\vartheta}$ . Vždy je však nutné zdůraznit, kterou chybu jsme ve výsledku použili. Výsledek měření zapisujeme v tvaru (4.32), resp. (4.33). Hodnotu chyby zaokrouhlíme na jedno (u velmi přesných měření, nebo pokud je výsledek důležitý pro další výpočty na dvě) platné místo. Větší počet platných číslic u chyby je už vnímáno jako formální chyba. Počet platných číslic chyby udává počet desetinných míst a zaokrouhlení výsledku. Zapisování čísel a jejich zaokrouhlování se věnuje kapitola 4.5.

$$
x = \bar{x} \pm \bar{s} \tag{4.32}
$$

$$
x = \bar{x} \pm \bar{\vartheta} \tag{4.33}
$$

Příklady možných výsledků měření mohou být:

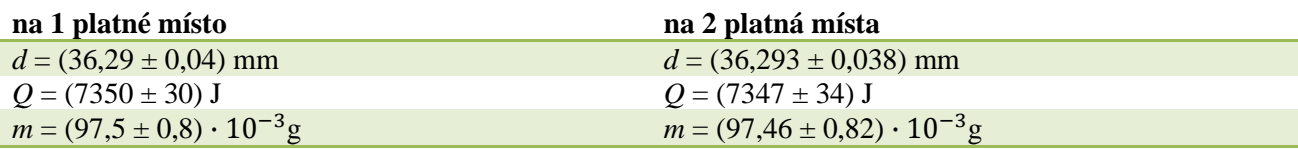

Připomeňme si, že přesnost měření nejlépe vystihuje relativní chyba – vztahy (4.2), (4.3). Ty platily pro jedno měření. Pro měření korigované na náhodné chyby používáme výběrový aritmetický průměr  $\bar{x}$  a výběrovou směrodatnou odchylku aritmetického průměru  $\bar{s}$ , případně pravděpodobnou chybu aritmetického průměru  $\bar{\vartheta}$ . Potom pro relativní chybu můžeme psát vzorce (4.34), resp. (4.35). Relativní chybu většinou vyjadřujeme v procentech (vynásobíme ji 100). Takto vyjádřenou chybu někdy označujeme procentovou.

$$
\delta x_n = \frac{\bar{s}}{\bar{x}} \tag{4.34}
$$

$$
\delta x_n = \frac{\overline{\vartheta}}{\overline{x}} \tag{4.35}
$$

O kvalitě měření vypovídá relativní chyba. Mádr a kol. [17, s. 53] rozděluje měření podle přesnosti do několika tříd:

- Přesnost lepší, než  $1 \cdot 10^{-4}$  % vykazují měření na úrovni přesných normálů, vyžadují špičkové přístrojové vybavení a vysokou odbornou úroveň pracovníků.
- Přesnost lepší, než 0,01 % vykazují měření na úrovni druhotných normálů, vyžadují přesné a udržované měřicí přístroje.
- Přesnost lepší, než 1 % vykazují běžná laboratorní měření a někdy přesná provozní měření. Vyžadují kvalitní, ale běžné měřicí zařízení, profesionální obsluhu. Takovéto měření lze ještě označit za přesné.
- Přesnost lepší, než 10 %. Může jít o orientační měření. Měření není náročné na obsluhu a přístrojové vybavení.
- Přesnost horší, než 10 %. Měření jsou zpravidla nevyhovující, lze je připustit pouze jako orientační.

Kvalita měření je mnohdy posuzována subjektivně, různě v jednotlivých oborech a pohled se mění i s rostoucím pokrokem a technickou vyspělostí.

[2. s.37-45, 3. s.64-68, 4. s.67-77, 23 s. 13-16]

## *4.5 ZAPISOVÁNÍ A ZAOKROUHLOVÁNÍ ČÍSEL*

Fyzika, jakožto exaktní věda, klade důraz na správné ústní i písemné vyjadřování. Tato kapitola nechť slouží jako vsuvka pro upevnění dobrých návyků při zapisování číslic. Čerpáno je zde převážně z publikace E. Procházkové [3,s. 94-98].

## **4.5.1 Zapisování čísel**

*Platné číslice* daného čísla jsou všechny číslice od první zleva, která není nulová, do poslední zapsané číslice vpravo. Přitom se nepočítaní nuly plynoucí z činitele 10<sup>n</sup>. Příklady uvádí tab. 4.

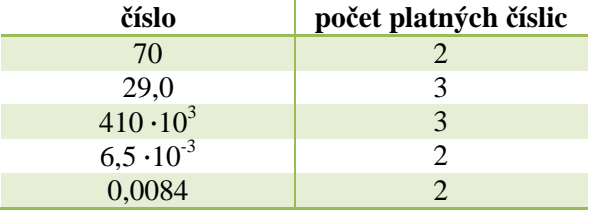

 **tab. 4 – počet platných číslic u jednotlivých čísel** 

Je – li nutné vyznačit, že je číslo stanoveno přesně, uvede se za číslem slovo "přesně", nebo se číslice vytiskne tučně.

Příklad takového zápisu může být: *F* = 200 000 N (přesně), nebo *F* = 200 00**0** N

Zápis přibližných čísel se rozlišuje podle počtu platných číslic. Použití je zřejmé z následujících příkladů.

Příklad 1:

Čísla 5,4 a 5,40 by z matematického hlediska znamenaly to samé, avšak z metrologického pohledu vyjadřuje každé něco jiného. Zápis 5,4 znamená, že zaručené číslice jsou na řádu celých čísel a desetin (byť skutečná hodnota může být třeba 5,37, nebo 5,44). Zápis 5,40 znamená, že zaručená číslice je i na řádu setin, i když může znamenat hodnotu třeba 5,402, nebo 5,398; ne však třeba 5,383, či 5,422.

Příklad 2:

Zapíšeme – li třeba číslo 8273, znamená to, že všechny číslice jsou zaručené. Není – li poslední číslice zaručená, píše se číslo jako  $8,27 \cdot 10^3$ . Pokud by nebyly zaručené poslední dvě číslice, psalo by se číslo  $8,2 \cdot 10^3$ .

Ve smyslu výše uvedených příkladů se zapisují výsledky měření. Nelze například uvést výsledek hodnotou 71 ± 0,2 (správně je 71, 0 ± 0,2), nebo 62,305 ± 0,4 (správně 62,3 ± 0,4). Pokud odečítáme hodnoty z digitálních přístrojů, zapisujeme i nuly za desetinnou čárkou.

Číselné hodnoty veličiny a její chyby je silně doporučováno zapisovat se stejnými jednotkami. Ukázka vhodného zápisu je: *s* = (23,54 ± 0,03) cm. Nevhodný zápis téhož by mohl vypadat: *s* = 23,54 cm ± 0,3 mm. Vhodně zvolenou násobnou jednotku můžeme naopak využít v případě zapisování výsledku.

Zápis číselných hodnot veličin na určitý počet desetinných míst u určité skupiny hodnot by měl být stejný. Nejen z hlediska přehlednosti je nežádoucí, aby hodnoty v jednom sloupci tabulky byly uváděny rozdílně.

## **4.5.2 Zaokrouhlování čísel**

Zaokrouhlování čísel je vypuštění platných číslic zprava až do druhého řádu platných míst a případná změna číslice v tomto řádu. Zaokrouhlování se řídí následujícími pravidly:

- Pokud je prvá z vypuštěných číslic (počítáno zleva doprava) menší než 5, poslední (ponechaná) číslice se nezmění. Například číslo 83,43 zaokrouhlené na tři platná místa zapíšeme 83,4.
- Pokud je prvá z vypuštěných číslic rovna 5, poslední číslice se povýší o 1. Číslo 1,5 tedy zaokrouhlíme na 2. Když však přihlédneme k předchozímu zaokrouhlování daného čísla, mohou nastat tyto dva případy:
	- a) o první vynechané číslici je známo, že při předchozím zaokrouhlení byla zaokrouhlena směrem nahoru. Potom při dalším zaokrouhlení se poslední (ponechávaná) číslice

nezmění. Tak třeba číslo 0,448 bylo poprvé zaokrouhleno na 0,45. Dalším zaokrouhlením dostaneme jen 0,4 (místo 0,5).

- b) o první vynechané číslici je známo, že při předchozím zaokrouhlení byla zaokrouhlena směrem dolů. Potom při dalším zaokrouhlení se poslední (ponechaná) číslice zvýší<sup>8</sup> o jednu (s případným přechodem na sousední řád). Číslo 0,353, jež bylo poprvé zaokrouhleno na 0,35 se při dalším zaokrouhlení tedy zapíše 0,4.
- V případě, že je prvá z vypuštěných číslic větší než 5, poslední ponechaná číslice se zvýší o jednu. Zaokrouhlením čísla 38,73 na dvě platná místa dostaneme číslo 39.

Je třeba podotknout, že zaokrouhlování musí probíhat najednou a ne po etapách. Pokud zaokrouhlíme číslo 676,46 na tři platná místa, dostaneme číslo 676. Pokud bychom zaokrouhlovali postupně, dostali bychom po prvním zaokrouhlení 676,5 a po druhém 677.

Chyby dílčích výsledků, se kterými budeme dále počítat, zaokrouhlujeme raději na 2 platné číslice. Zaokrouhlujeme – li celá čísla, využíváme činitele  $10^n$ . Tak třeba zaokrouhlením čísla 83 382 na dvě platná místa dostaneme číslo 83 $\cdot 10^3$ . Při zpracování dat tabulkovým procesorem zaokrouhlujeme<sup>9</sup> až konečné výsledky.

[3,s. 94-98]

 $\overline{a}$ 

<sup>8</sup> pokud to odpovídá zaokrouhlení

<sup>&</sup>lt;sup>9</sup> změnou počtu zobrazených desetinných čísel formátem buňky se zaokrouhlí jen zobrazená hodnota. Vlastní hodnota čísla uložená v buňce zůstává nezaokrouhlena.

# **5 ZPRACOVÁNÍ VÝSLEDKŮ MĚŘENÍ**

V této kapitole se zaměříme na zpracování výsledků měření. A to jak přímých<sup>10</sup>, kdy zpracováváme údaje přímo naměřené, tak nepřímých u kterých se výsledná veličina teprve dopočítává ze vztahů měřených veličin. Měření se nezpracovávají jen numericky, ale i graficky, což nám dává větší přehled při porovnávání, sledování průběhů, či vlastnostech funkcí. Najdeme zde ukázky zpracování vybraných měření i návod jak zpracovat protokol z měření.

## *5.1 ZPRACOVÁNÍ VÝSLEDKŮ PŘÍMÝCH MĚŘENÍ*

Význam směrodatné odchylky *σ* pro zpracování měření náhodné veličiny je v tom, že určuje interval < *µ* – *σ*, *µ* + *σ* > v němž bude s pravděpodobností *P* = 68,3% ležet skutečná hodnota *x* měřené veličiny. V praxi však jednak nemůžeme vykonat nekonečně mnoho měření, jednak můžeme požadovat jinou pravděpodobnost *P* toho, aby měřená hodnota ležela ve zvoleném intervalu. Vedle pravděpodobnosti *P* se pracuje ještě s veličinou *α* – nazývá se *činitel významnosti* a je s *P* vázána vztahem (5.1).

$$
\alpha = 1 - P \tag{5.1}
$$

Protože při zpracování měření odhadujeme střední hodnotu  $\mu$  výběrovým aritmetickým průměrem  $\bar{x}$ , a směrodatnou odchylku *σ* výběrovou směrodatnou odchylkou tohoto průměru *s*, mění se také průběh pravděpodobnostní frekvenční funkce. Nemá již tvar normálního rozdělení, ale tzv. *Studentovo rozdělení (rozdělení t).* Graf 7 porovnává Studentovo rozdělení pro 1 stupeň volnosti<sup>11</sup> s normálním rozdělením. Více o Studentovo rozdělení se lze dozvědět v literatuře - například [17, s.31-36].

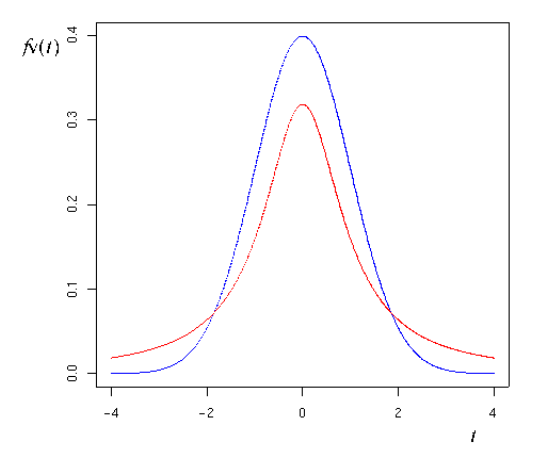

**graf 7 – srovnání průběhu normálního rozdělení (modře) a t – rozdělení (červeně) [31]** 

 $\overline{a}$ 

<sup>&</sup>lt;sup>10</sup> je třeba rozlišovat mezi pojmy přímé, nepřímé měření a metodami přímou a nepřímou.

<sup>&</sup>lt;sup>11</sup> stupeň volnosti se spočítá jako  $v = n-1$ 

*Interval spolehlivosti*, v němž bude ležet hodnota měřené veličiny (určována z *n* měření) se zvolenou pravděpodobnosti *P* (obecně jinou než 68,3%) je  $\langle \bar{x} - t \bar{s}, \bar{x} + t \bar{s} \rangle$ , kde  $t = t (P,n)$  je tzv. S*tudentův součinitel*. Ten modifikuje šířku intervalu spolehlivosti v závislosti na zvolené hladině pravděpodobnosti *P* a uskutečněném počtu *n* měření. Říkáme rovněž, že spolehlivost jevu, že *x* bude ležet v uvedeném intervalu je *P,* nebo že riziko jevu, že *x* bude ležet mimo tento interval je *α*.

Hodnoty Studentova součinitel *t* pro různé hladiny spolehlivosti a počty měření uvádí tab. 5. Je v ní uvedena standardní hladina spolehlivosti  $P = 68, 3\%$ , hladina  $P = 95, 0\%$  (riziko 5%),  $P = 99, 0\%$ (riziko 1%) a *P* = 99,73% (prakticky nulové riziko).

|                  | t(P, n)      |              |              |               |  |
|------------------|--------------|--------------|--------------|---------------|--|
| $\boldsymbol{n}$ | $P = 68,3\%$ | $P = 95.0\%$ | $P = 99.0\%$ | $P = 99,73\%$ |  |
| 3                | 1,32         | 4,30         | 9.92         | 19,21         |  |
| $\overline{4}$   | 1,20         | 3,18         | 5,84         | 9.22          |  |
| 5                | 1,15         | 2,78         | 4,60         | 6,62          |  |
| 6                | 1,11         | 2,57         | 4,03         | 5,51          |  |
| 7                | 1,09         | 2,45         | 3,71         | 4,90          |  |
| 8                | 1,09         | 2,37         | 3,50         | 4,53          |  |
| 9                | 1,07         | 2,31         | 3,36         | 4,27          |  |
| 10               | 1,06         | 2,26         | 3,25         | 4,09          |  |
| 11               | 1,06         | 2,23         | 3,17         | 3,96          |  |
| 12               | 1,05         | 2,20         | 3,11         | 3,85          |  |
| 15               | 1,04         | 2,15         | 2,98         | 3,63          |  |
| 20               | 1,03         | 2,08         | 2,86         | 3,45          |  |
| 30               | 1,02         | 2,05         | 2,76         | 3,28          |  |
| 50               | 1,01         | 2,01         | 2,68         | 3,16          |  |
| 100              | 1,00         | 1,98         | 2,63         | 3,08          |  |
| $\infty$         | 1,00         | 1,96         | 2,58         | 3,00          |  |

**tab.**  $5$  – studentův součinitel *t* pro různé hodnoty *P* a *n* [32]

Z tabulky je zřejmé, že při námi užívaném standardním postupu ( $P = 68,3\%$ ) a  $n = 10$  se součinitel *t* liší od 1 jen o 6% a nemusí se tedy běžně uvažovat. Zvolíme-li však jen 5 měřeni, je odchylka již 15%. Požadujeme-li riziko jen 5%, je *t* > 2 a musí se vždy uvažovat. Stanovujeme-li krajní chybu (teoreticky pro *n* → ∞ je *κ* = 3 *σ*), je korekce na Studentovo rozložení velmi významná (prakticky pro běžně užívaný počet měřeni *n* ≤ 10 je *t* > 4).

Při posuzování věrohodnosti jednotlivých naměřených hodnot nás bude ještě zajímat krajní interval spolehlivosti pro jednotlivá měření. Tento interval vypočteme pomocí Studentova součinitele (*t*) pro zvolenou pravděpodobnost (většinou volíme *P* = 99,73% - tedy z posledního sloupce tab. 5) a výběrové směrodatné odchylky jednoho měření (*s*). Interval, v němž by měla ležet

všechna data měření, tedy je  $\langle \overline{x} - t \overline{s}, \overline{x} + t \overline{s} \rangle$  pro *P* = 99,73%. Krajní chyba jednoho měření tedy je *ts*, přičemž její teoretická hodnota (pro *n* → ∞ ) je 3*s*. Překročí-li chyba jednoho měření krajní chybu *ts* (pro *P* = 99,73%), je to důvod, abychom tuto hodnotu vyloučili a provedli korigované zpracování dat měření.

Pro stanovení chyby měření musíme ještě vzít v potaz i systematické chyby<sup>12</sup>, zejména chyby měřicích přístrojů  $\Delta_{max}$ , které můžeme vyčíslit (výpočet systematické chyby přístroje veličiny jsme uvedli v kap. 3.1). Stanovujeme proto tzv. *úplnou chybu aritmetického průměru* ( $\bar{e}$ ), kterou lze stanovit na základě zákona hromadění chyb podle vztahu (5.2).

$$
\bar{e} = \sqrt{(\Delta_{max})^2 + (\bar{s})^2} \tag{5.2}
$$

Pokud chceme zpracovat a určit výsledek série *n* měření téže veličiny stejnou metodou, stejnými přístroji a za stejných podmínek, je vhodné postupovat takto:

- 1. Stanovíme si přibližně jak přesně a na kolik desetinných míst chceme získat konečné výsledky. Tomu přizpůsobíme metodu a pomůcky. Z měřicího přístroje určíme jeho přesnost a spočítáme jeho maximální chybu.
- 2. Naměřené hodnoty (se všemi platnými číslicemi, které nám poskytne měřicí přístroj) *x*i fyzikální veličiny zapíšeme do pracovní tabulky.
- 3. Vypočítáme aritmetický průměr z naměřených hodnot  $\bar{x}$ .
- 4. Vypočítáme výběrovou směrodatnou odchylku aritmetického průměru  $\bar{s}$  podle vzorce (4.30) a úplnou chybu  $\bar{e}$  podle (5.2).
- 5. Výsledek zapíšeme ve tvaru (5.3).

 $\overline{a}$ 

$$
x = \bar{x} \pm \bar{e} \tag{5.3}
$$

 Aritmetický průměr zaokrouhlujeme tak, aby poslední platná číslice odpovídala poslední platné číslici zaokrouhlené chyby. Zároveň by měl mít maximálně o jedno desetinné místo více, než naměřené hodnoty uvedené v tabulce<sup>13</sup> hodnot. Pro konečné zhodnocení výsledků měření je dobré porovnat výsledek s tabulkovými hodnotami a zhodnotit chyby výsledku měření.

6. Pomocí vztahu (5.4) vypočítáme relativní chybu aritmetického průměru. Na základě této chyby vyjádřené v procentech, můžeme posoudit přesnost měření.

$$
\delta x = \frac{\bar{e}}{\bar{x}}\tag{5.4}
$$

<sup>&</sup>lt;sup>12</sup> Mezi systematické chyby patří i chyby použité metody, které jsou pro zvolenou metodu specifické. Při vhodně zvolené metodě je však můžeme zanedbat.

 $13$  Hodnoty v tabulce mají být zaokrouhleny na stejný počet číslic.

## **5.1.1 Zpracování hodnot měření délky**

Jako příklad zpracování přímého měření využijeme hodnoty průměru hlavičky sirky *d* z tab.2 kapitoly 4.3.1. Jelikož spolu jednotlivá měření nijak nesouvisí, můžeme náhodně vybrat 20 z nich, tedy *n* = 20. Hodnoty budeme zpracovávat podle výše uvedeného postupu:

## **A) standardním způsobem:**

Ad 1) Měření bylo realizováno posuvným měřítkem s přesností 0,02 mm. Zdánlivé chyby ∆*d* budou mít proto velikost řádově setin mm. Použijeme-li naměřenou hodnotu (např. 2,48 mm), můžeme si stanovit i přibližnou relativní chybu.

$$
\delta d = \frac{\Delta d}{d_i} = \frac{0.02 \, \text{mm}}{2.48 \, \text{mm}} = 0.004, \text{ tj. } 0.4\%
$$

Z odhadu relativní chyby vyplývá, že použité měřidlo je jistě dostačující, protože chyba je menší, než 1%.

Ad 2), 3), 4) Vše uvádí tab. 6. Chyba posuvného měřítka  $\Delta_{max} = 0.02$  mm.

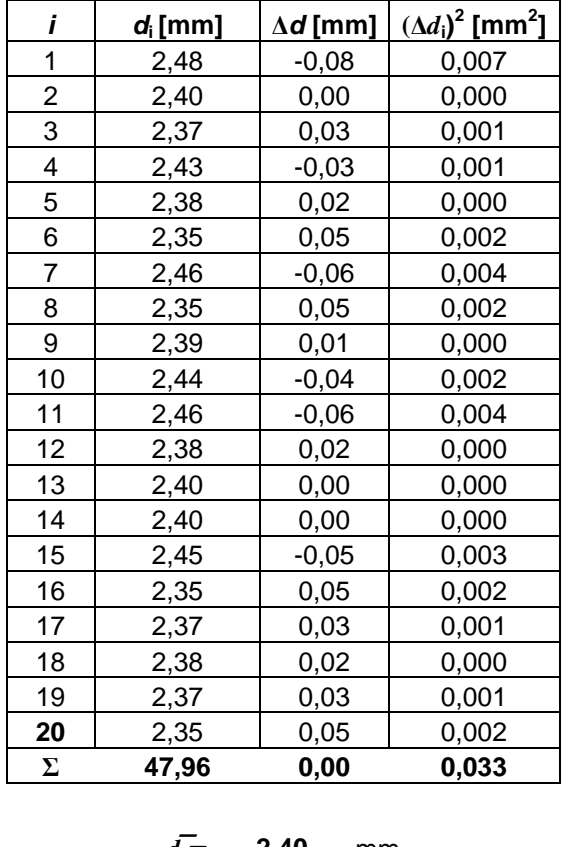

$$
\begin{array}{rcl}\n\overline{d} &=& 2,40 & \text{mm} \\
\overline{\sigma} &=& \pm 0,01 & \text{mm} \\
\overline{e} &=& \pm 0,01 & \text{mm}\n\end{array}
$$

**tab. 6 – naměřené hodnoty a jejich vyhodnocení pro měření průměru hlavičky sirky** 

Ukázka výpočtu  $\bar{\sigma}$ :

$$
\bar{\sigma} = \pm \sqrt{\frac{\sum \Delta d_i^2}{n(n-1)}} = \pm \sqrt{\frac{0.033 \, \text{mm}^2}{20 \cdot 19}} = \pm 0.01 \, \text{mm}
$$

Ad 6)  $d = (2,40 \pm 0,01)$  mm

Ad7)  $\delta d = \frac{\bar{e}}{\bar{d}} = \frac{0.01 \, mm}{2.40 \, mm}$  $\frac{d_{0.01}m}{d_{2.40}m_m}$  = 0,0037, tj. 0,37%. Relativní chyba je menší než 1%, proto lze měření označit za přesné.

## **B) s využitím připravené tabulky pro zpracování přímých měření:**

V Excelu lze všechny výpočty zautomatizovat tak, že stačí zadat jen naměřené hodnoty a pár vstupních parametrů. Soubor s takto připraveným listem má název "přímá měření.xlsx" a lze jej nalézt v příloze. Náhled ukazuje obr.11.

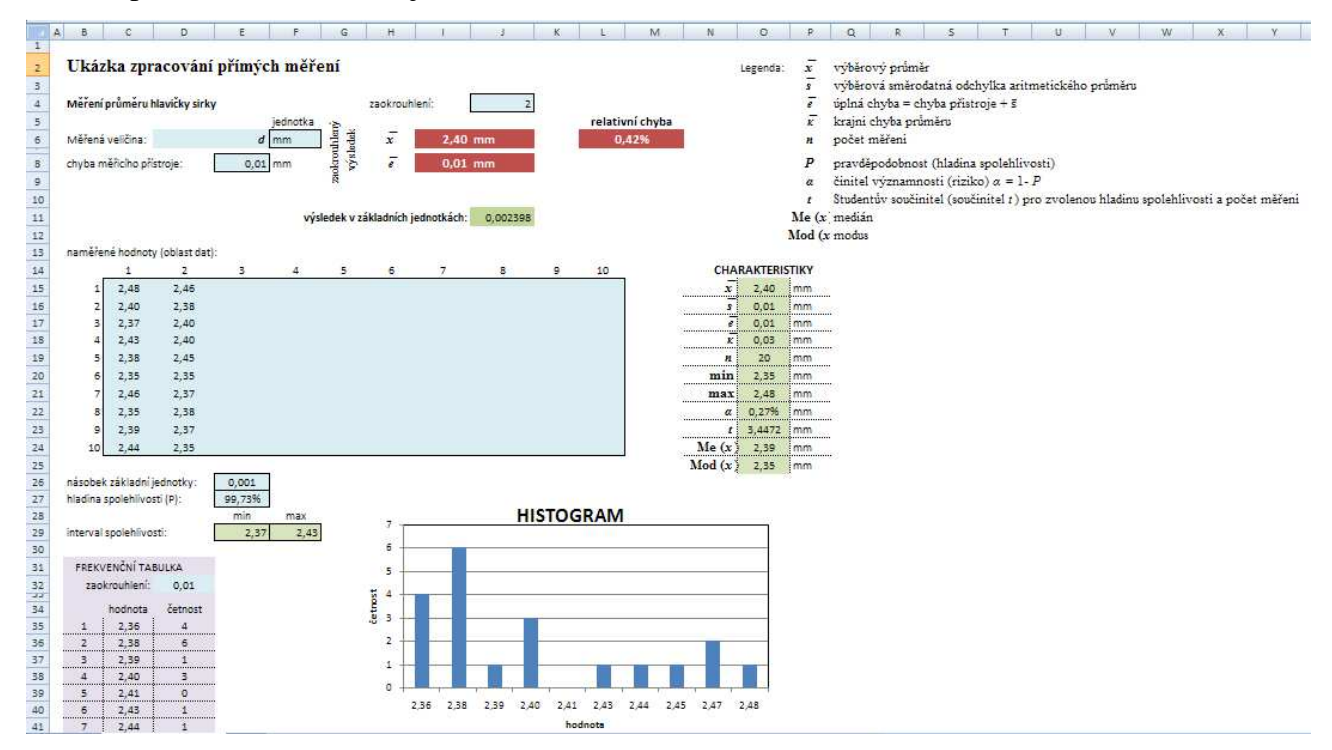

**obr. 11 – náhled na připravený list pro zpracování přímých měření** 

List obsahuje oblast dat, kam se zadávají naměřené hodnoty, buňky pro zadání chyby měřicího přístroje, požadovanou hladinu spolehlivosti, jednotky ve kterých se měří, parametry pro zaokrouhlení, případně násobek pro přepočet na základní jednotku. Výstupem je potom zaokrouhlený výsledek s úplnou chybou, relativní chybou, intervalem spolehlivosti, dalšími veličinami charakterizujícími měření a histogramem. Pro současné zpracování několika přímých měření lze list v sešitě zkopírovat. List lze pro vybrané buňky zamknout a předejít tak nechtěným úpravám.

Řešení vybraných úseků listu:

- pro výpočet výběrových směrodatných odchylek je použita funkce SMODCH.VÝBĚR, pro výpočet  $\bar{\sigma}$ , je třeba výraz ještě vydělit odmocninou z *n*;
- **EXECT** ke zjištění počtu neprázdných číselných buněk je použito funkce POČET2;
- ke zjištění minimální a maximální hodnoty je použito funkcí MIN a MAX;
- k výpočtu součinitele *t* je použita funkce TINV (obr.12). Do pole pro pravděpodobnost je nutné zadat riziko α (tedy 1-P). Stupeň volnosti je počítán jako: *v* = *n* – 1.

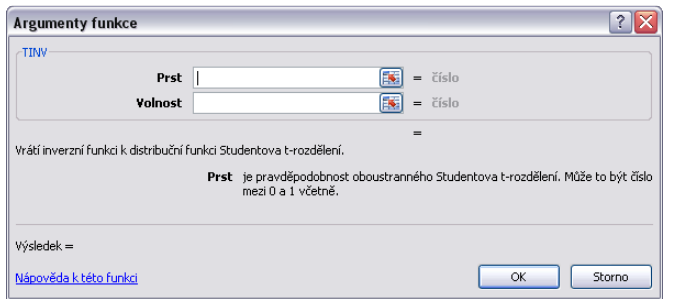

**obr. 12 – zadávání argumentů pro funkci TINV** 

- zaokrouhlení se provádí funkcemi ZAOKROUHLIT a MROUND. První zmiňovaná zaokrouhlí hodnotu na zadaný počet číslic, druhá na násobek zvoleného čísla. Bližší informace k funkcím lze nalézt v nápovědě Excelu.
- hodnoty frekvenční tabulky jsou počítány vzorcem (5.5) pro *i* = 1, 2, ...,10.

$$
x_i = min + \frac{max - min}{10} \cdot i \tag{5.5}
$$

Četnost je vypočítána pomocí funkce ČETNOSTI pro oblast dat a hodnot. Funkce je aplikována na cílovou oblast jako matice (označena oblast pro vložení hodnot, zadání argumentů funkce a stisk kláves CTRL + SHIFT + ENTER). Popisky i četnosti se v histogramu automaticky přepočítávají a projeví se tak výrazně zápis hodnoty, která představuje hrubou chybu pro dané měření.

### **5.1.2 Zpracování hodnot měření postupnou metodou**

Tato metoda je vhodná pro měření, která se vícekrát opakují a kde konečná hodnota jednoho měření je zároveň počáteční hodnotou měření následujícího. Tuto metodu lze s výhodou použít při měření periodických dějů (např. doba kmitu), měření plochy planimetrem, měření kapilární konstanty kapkovou metodou, měření vzdáleností bodů ekvidistantně <sup>14</sup> rozložených v prostoru (např. kmitny, či uzly stojatého vlnění), teplotní měření sledované v pravidelných intervalech aj.

Měření si ukážeme na měření periody kmitů (využitelné např. v dynamické metodě měření tuhosti pružiny). Do tabulky budeme zaznamenávat časy vždy po 10 kmitech (přičemž stopky

 $\overline{a}$ 

<sup>&</sup>lt;sup>14</sup> Ekvidistantní hodnoty tvoří aritmetickou posloupnost.

nezastavujeme). Provedeme takto například 20 měření. Kdybychom za nejlepší odhad vzali aritmetický průměr z rozdílů po sobě jdoucích měření, dostali bychom:

$$
\bar{T}_{10} = \frac{1}{n} \left[ (t_2 - t_1) + (t_3 - t_2) + (t_4 - t_3) + \dots + (t_n - t_{n-1}) \right] = \frac{1}{n} (t_n - t_1)
$$

Vidíme, že ve výpočtu jsou využity pouze časy *t*n a *t*1. Ostatní hodnoty jsou tedy měřeny zbytečně. Můžeme však postupovat tak, že všechna měření *t*1 až *t*n rozdělíme na dvě stejně velké skupiny hodnot mající každá  $k = \frac{n}{2}$  prvků (při lichém počtu měření můžeme poslední vyloučit) a vypočítáme rozdíly  $T'_{10,i} = t_{k+i} - t_i$  (kde i = 1.. k), tedy:

$$
T'_{10.1} = t_{k+1} - t_1, T'_{10.2} = t_{k+2} - t_2, ... T'_{10.k} = t_{2k} - t_k
$$

Postup zobrazuje také schéma 2 a tab.7.

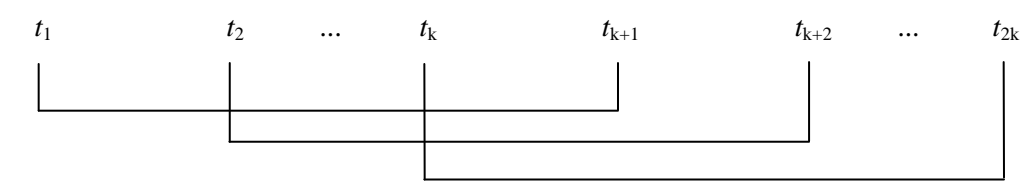

**schéma 2 – výpočty rozdílů pro postupnou metodu**

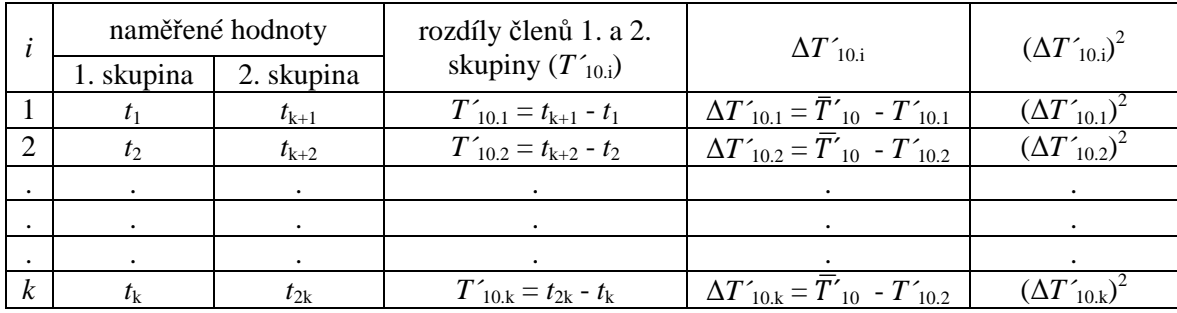

#### **tab. 7 – tabulka pro výpočet postupných měření**

Každý z rozdílů *T´*10.i je *k* - násobkem doby 10 kmitů. V průměru takto vypočítaných rozdílů (celkem jich je *k*) se rovnoměrně využijí všechna měření, ale žádná z nich se neopakují. Aritmetický průměr rozdílů  $\overline{T'}_{10}$  ukazuje vztah (5.6) a jejich chybu  $\overline{s}$  (5.7), neuvažujeme – li chybu stopek, která zde jistě nebude převládat.

$$
\bar{T'}_{10} = \frac{1}{k} \sum_{i=1}^{k} T_i
$$
\n(5.6)

$$
\bar{S}_{T'_{10}} = \sqrt{\frac{\Sigma(\Delta T'_{10,l})^2}{k(k-1)}}\tag{5.7}
$$

Hodnota doby 10 kmitů  $\bar{T}_{10}$  (5.8), doby 1 kmitu  $\bar{T}$  (5.9) a chyba doby 1 kmitu (5.10) už spadá pod výpočet nepřímo měřených veličin, kterými se zabývá následující kapitola.

$$
\overline{T}_{10} = \frac{1}{k^2} \sum_{i=1}^{k} T_i
$$
\n(5.8)

$$
\bar{T} = \frac{1}{10k^2} \sum_{i=1}^{k} T_i
$$
\n(5.9)

$$
\Delta T = \frac{1}{10k} \cdot \bar{S}_{T'_{10}} \tag{5.10}
$$

[2, s. 42-51; 3, s. 71-81; 17, s. 20-45; 32; 34; 35]

## *5.2 HODNOTA A CHYBA NEPŘÍMO MĚŘENÝCH VELIČIN*

Ve většině fyzikálních měření hledanou veličinu neměříme přímo, ale tzv. nepřímo, kdy ji dopočítáváme na základě fyzikálního vztahu přímo měřených veličin. Např. výkon elektrického proudu *P* je definovaný součinem elektrického napětí *U* a proudu *I*, tedy *P* = *UI*. Výsledná veličina, která je definována fyzikálním zákonem z jedné, nebo více veličin je vlastně funkcí těchto veličin.

Předpokládejme obecně, že fyzikální veličina *y*, kterou máme určit, je funkcí několika veličin *a, b, c, ...,* tj*. y* = f (*a, b, c, ...).* Výsledky jednotlivých měření jsou:

$$
a=\bar{a}\pm\bar{\sigma}(a),
$$

$$
b=\overline{b}\pm\overline{\sigma}(b),
$$

$$
c=\bar{c}\pm\bar{\sigma}(c),\ldots.
$$

Nejpravděpodobnější hodnotu  $\bar{y}$  veličiny *y* vypočítáme dosazením výsledků  $\bar{a}$ ,  $\bar{b}$ ,  $\bar{c}$ , ... jednotlivých měření do funkce  $\bar{y} = f(\bar{\alpha}, \bar{b}, \bar{c}, \ldots)$ .

Chyby, s kterými jsou veličiny naměřené (mohou být střední kvadratické, pravděpodobné, ale i odhadnuté) označíme ∆*a*, ∆*b*, ∆*c*, ... a budeme je dále považovat za kladné. Veličiny, které nám budou ukazovat, jak se podílí chyba jedné veličiny na chybě výsledku označíme  $\lambda_a$ ,  $\lambda_b$ ,  $\lambda_c$ , ... Vypočítáme je vzorcem (5.11) tak, že vynásobíme absolutní hodnoty parciálních derivací funkce f (*a*, *b*, *c, ...*) podle příslušných proměnných chybami těchto proměnných.

$$
\lambda_a = \left| \frac{\partial f(a, b, c...)}{\partial a} \right| \Delta a, \ \lambda_b = \left| \frac{\partial f(a, b, c...)}{\partial b} \right| \Delta b, \ \lambda_c = \left| \frac{\partial f(a, b, c...)}{\partial c} \right| \Delta c, \dots \tag{5.11}
$$

Uvažujeme-li vždy nejnepříznivější případ, kdy se jednotlivé chyby sčítají, dostaneme jako maximální chybu výsledku výraz (5.12).

$$
\Delta y_{max} = \lambda_a + \lambda_b + \lambda_c + \dots = \left| \frac{\partial f}{\partial a} \right| \Delta a + \left| \frac{\partial f}{\partial b} \right| \Delta b + \left| \frac{\partial f}{\partial c} \right| \Delta c + \dots \tag{5.12}
$$

Pokud používáme pro hodnocení určované veličiny relativní chybu, což je častý případ, můžeme její maximální hodnotu vyjádřit výrazem (5.13).

$$
\left(\frac{\Delta y}{|y|}\right)_{max} = \frac{\left|\frac{\partial f}{\partial a}\right| \Delta a + \left|\frac{\partial f}{\partial b}\right| \Delta b + \left|\frac{\partial f}{\partial c}\right| \Delta c + \cdots}{|f(a, b, c, \dots)}\tag{5.13}
$$

Pro střední chybu výsledku (i pravděpodobnou – záleží, jaký význam má chyba ∆*a*, resp. ∆*b*, resp. ∆c, ... ) je dán výraz (5.14).

$$
\Delta y = \sqrt{\lambda_a^2 + \lambda_b^2 + \lambda_c^2 + \dots} = \sqrt{\left(\frac{\partial f}{\partial a}\right)^2 (\Delta a)^2 + \left(\frac{\partial f}{\partial b}\right)^2 (\Delta b)^2 + \left(\frac{\partial f}{\partial c}\right)^2 (\Delta c)^2 + \dots}
$$
(5.14)

Pro střední relativní chybu můžeme s uvážením rovnice (5.14) psát výraz (5.15).

$$
\frac{\Delta y}{|y|} = \frac{\sqrt{\left(\frac{\partial f}{\partial a}\right)^2 (\Delta a)^2 + \left(\frac{\partial f}{\partial b}\right)^2 (\Delta b)^2 + \left(\frac{\partial f}{\partial c}\right)^2 (\Delta c)^2 + \cdots}}{|f(a, b, c, \dots)|}
$$
(5.15)

Z výše uvedeného vyplývá, že bude potřeba pro různé vztahy veličin vždy vyjádřit chybu nepřímého měření. Tabulka tab. 8 slouží jako pomůcka pro stanovení absolutních a relativních chyb jednoduchých funkcí. Pokud to usnadní výpočet, můžeme nejdříve počítat relativní chybu a z ní následně absolutní.

| tvar funkce<br>$y = f(a, b, c, )$ | absolutní chyba<br>$\pm \Delta y$                                         | relativní chyba<br>$\pm \delta y$             |
|-----------------------------------|---------------------------------------------------------------------------|-----------------------------------------------|
| $y = a \pm b$                     | $\sqrt{\Delta^2(a) + \Delta^2(b)}$                                        | $\sqrt{\Delta^2(a)+\Delta^2(b)}$<br>$a \pm b$ |
| $y = \frac{a}{b}$                 | $\int \frac{\Delta^2(a)}{b^2} + \left(\frac{a}{b^2}\right)^2 \Delta^2(b)$ | $\sqrt{\delta^2(a)+\delta^2(b)}$              |
| $y = a \cdot b$                   | $\sqrt{[b\Delta(a)]^2 + [a\Delta(b)]^2}$                                  | $\sqrt{\delta^2(a)+\delta^2(b)}$              |
| $y = k \cdot a$<br>$(k =$ konst.) | $a \Delta(a)$                                                             | $\Delta(a)$<br>$\alpha$                       |
| $y = a^k$<br>$(k =$ konst.)       | $k a^{k-1} \Delta(a)$                                                     | $k \delta(a)$                                 |
| $y = \ln a$                       | $\Delta(a)$<br>$\alpha$                                                   | $\Delta(a)$<br>$\mathfrak a$                  |
| $y = \sin a$                      | $\Delta(a)$ cos a                                                         | $\Delta(a)$ cot a                             |
| $y = \cos a$                      | $\Delta(a)$ sin a                                                         | $\Delta(a)$ tan a                             |

**tab. 8 – absolutní a relativní chyby některých funkcí [3, s. 74]** 

Je dobré si uvědomit, že je – li chyba (ať už absolutní, či relativní) jedné dílčí veličiny výrazně větší, než chyba druhé veličiny, rozhoduje o velikosti výsledné chyby větší chyba, kdežto malou chybu lze i zanedbat. Pro dílčí měření platí že:

- při měření veličin, které ve výsledku sčítáme nebo odečítáme, je třeba dosáhnout zhruba stejné *absolutní* přesnosti obou sčítanců;
- při měření veličin, které ve výsledku násobíme či dělíme, je třeba dosáhnout zhruba stejné *relativní* přesnosti;
- mají li veličiny v součinu různé exponenty, je třeba, aby relativní chyby byly přibližně v obráceném poměru exponentů. Tzn. čím větší exponent je u dané veličiny ve vztahu, tím přesněji ji musíme měřit.

Příkladem výpočtu chyby nepřímého měření může být výpočet objemu *V* válečku z naměřených hodnot průměru *d* a výšky *h*. Měření *d* bylo provedeno mikrometrem s přesností na 0,01 mm a měření *h* posuvným měřítkem s přesností na 0,1 mm.

Naměřené dílčí hodnoty jsou: *h* = (5,08 ± 0,04) cm

$$
d = (1,482 \pm 0,005) \text{ cm}
$$

Hodnota objemu bude dána vztahem (5.16).

$$
\overline{V} = \frac{\pi \overline{d}^2 \overline{h}}{4} = \frac{\pi \cdot 1.482^2 \, cm^2 \cdot 5.08 \, cm}{4} = 8.7629 \, cm^3 \tag{5.16}
$$

Výsledek výrazu (5.16) můžeme prozatím ponechat na větší počet desetinných míst. Počet desetinných míst závěrečného výsledku bude potom omezen chybou.

Nyní určíme chybu měření. Objem *V* je funkcí dvou veličin *h* a *d*. Tedy *V* = f (*h, d*). Podle vztahu (5.4) můžeme psát výraz pro střední chybu (5.17).

$$
\bar{\sigma}(V) = \pm \sqrt{\left(\frac{\partial V}{\partial h}\right)^2 \bar{\sigma}^2(h) + \left(\frac{\partial V}{\partial d}\right)^2 \bar{\sigma}^2(d)} = \pm \sqrt{\left(\frac{\pi \bar{d}^2}{4}\right)^2 \bar{\sigma}^2(h) + \left(\frac{\pi \bar{d}h}{2}\right)^2 \bar{\sigma}^2(d)} \tag{5.17}
$$

Dosazením hodnot vyjádříme chybu následovně:

$$
\bar{\sigma}(V) = \pm \sqrt{\left(\frac{\pi \cdot 1.482^2}{4}\right)^2 \cdot 0.04^2 + \left(\frac{\pi \cdot 1.482 \cdot 5.08}{2}\right)^2 \cdot 0.005^2} \cdot cm^3 = \pm 0.0901 cm^3 \approx \pm 0.09 cm^3
$$

Výsledek výpočtu objemu válečku můžeme tedy zapsat ve tvaru:

$$
V = \bar{V} \pm \bar{\sigma}(V) = (8.76 \pm 0.09) \, \text{cm}^3
$$

Poznamenejme ještě, že chyba konečného výsledku je uvedena na dvě desetinná místa. To proto, že výpočtem nemůžeme dosáhnout větší přesnosti, než s jakou byly naměřeny jednotlivé dílčí veličiny. V našem případě byla s nejmenší přesností měřena výška válečku *h* a to právě na dvě desetinná místa.

Relativní chyba objemu válce je:

$$
\delta(V) = \frac{\overline{\sigma}(V)}{|\overline{V}|} = \frac{0.09cm^3}{8.76cm^3} = 0.0102, \text{ tj. } 1\%
$$

[2, s. 42-51; 3, s. 71-78; 17, s. 20-45]

## *5.3 ZÁSADY GRAFICKÉHO ZPRACOVÁNÍ HODNOT*

Grafické zpracování výsledků je velmi názorné a dává rychlou představu o celkovém charakteru funkce i o jejích lokálních vlastnostech. Zároveň může, v některých případech, nahradit samotný výpočet. Jednoduchý graf může snadno nahradit rozsáhlý slovní popis vlastností, či vztahů různých veličin. Je – li to možné, snažíme se vždy k tabulce připojit graf.

## **5.3.1 Pravidla pro vytváření grafů**

Ve fyzikálním praktiku si vystačíme s dvourozměrnými grafy. Je však třeba znát jejich význam a dbát několika pravidel:

 Osy grafu musí být správně popsány. Musí být zvoleno vhodné měřítko a je třeba zvážit, zda vložení mřížky graf opravdu zpřehlední. Pro popis os můžeme zvolit zlomek, značka veličiny

## značka jednotky<sup>15</sup>

zápis: značka veličiny [značka jednotky], případně slovní popis.

- Pokud je v grafu zakresleno více průběhů najednou, nesmí chybět legenda, nebo samostatná osa pro každou veličinu jako např. v grafu 2 na str. 34. Vedlejší osu volíme tehdy, když se datové řady od sebe diametrálně odlišují (např. volty – miliampéry, teplota – viskozita, aj). Jejich zakreslení do jedné osy by znamenalo, že malé hodnoty budou zatlačeny k 0 a jejich analýza bude nemožná. Tvoří – li hodnoty datových řad tři a více skupin, nelze situaci řešit vedlejší osou Y, ale je třeba datové řady zakreslit do více grafů. Graf s vedlejší osou Y musí mít vždy alespoň jednu datovou řadu na hlavní ose Y.
- *Sloupcové a pruhové grafy* používáme tehdy, porovnáváme li hodnoty mezi sebou navzájem. Na jedné z os nejsou číselné údaje, a tudíž nelze využít logické posloupnosti v uspořádání znaku. U grafu je nutné vybrat pro nezávislé i závislé proměnné vhodné stupnice. Bude – li např. jedna ze stupnic obsahovat větší než nutný rozsah hodnot, bude rozlišení grafu nízké. Zde je vhodné uvést graf 8 jako ukázku zkreslení výsledku změnou minima, maxima popř. měřítka. Pokud to není nezbytné, nepoužíváme 3D sloupce – jsou méně přehledné.

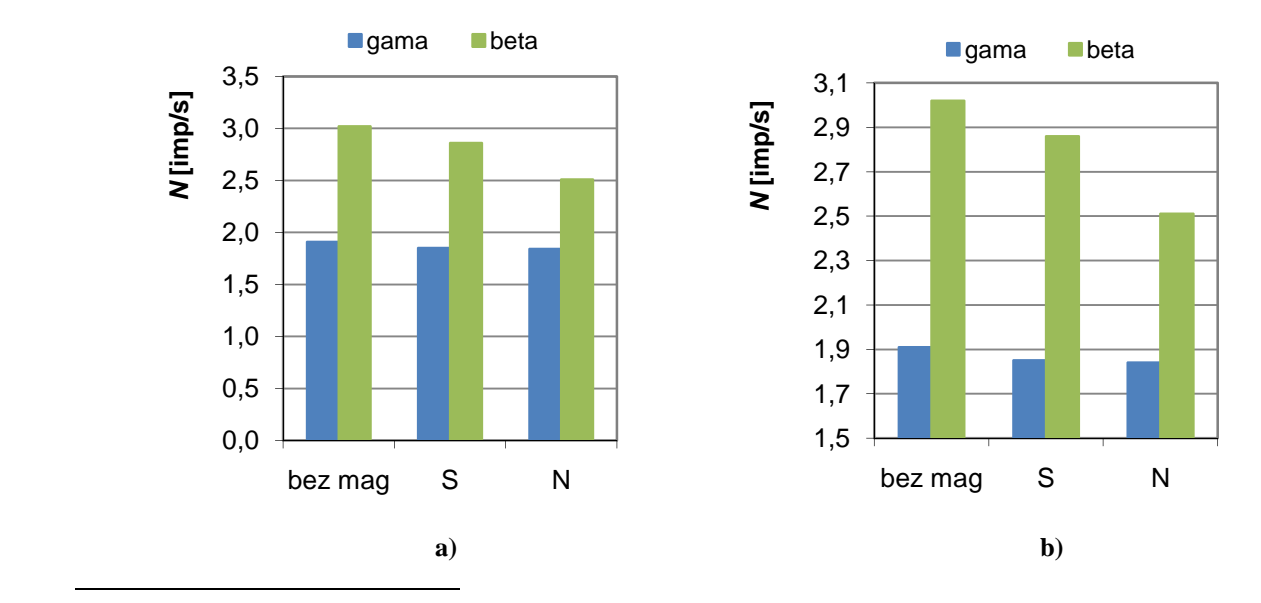

<sup>15</sup> nebo její rozměr v základních jednotkách soustavy SI

 $\overline{a}$ 

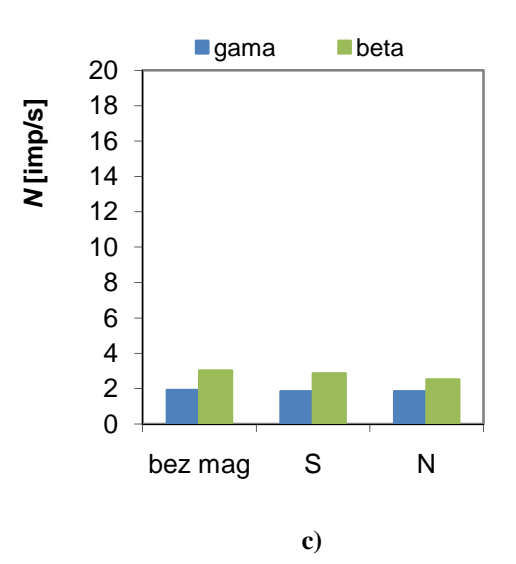

**graf 8 – vliv magnetického pole na trajektorii ionizujícího záření gama a beta – četnost impulsů naměřená GM počítačem: a) počátek vert. osy v bodě 0, b) počátek vertikální osy v bodě 1,5, c) konec vert. osy v bodě 20.** 

 *Výsečový graf* použijeme tehdy, když součet všech hodnot dává 100 %. Obsahuje – li graf úzké výseče, které splývají, můžeme je přemístit do druhého (vedlejšího) grafu s dílčími výsečemi. Jako příklad lze uvést zastoupení jednotlivých plynů ve vzduchu (graf 9).

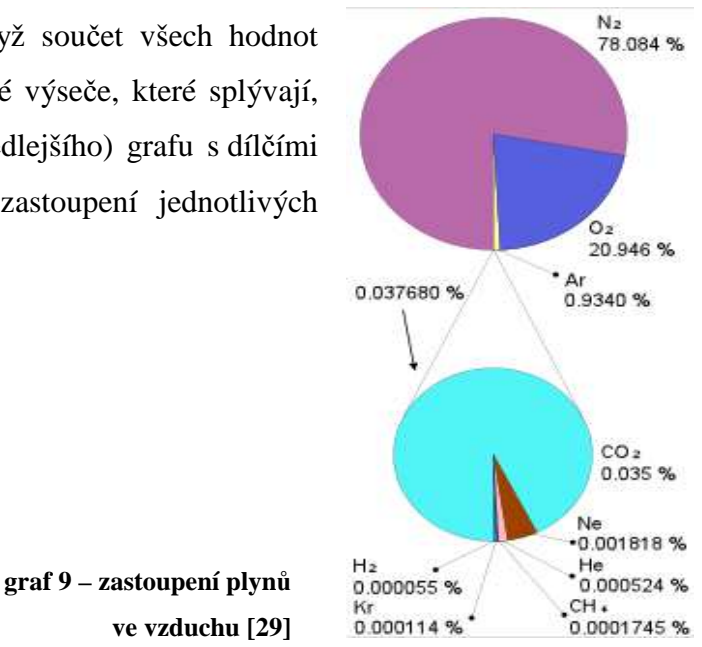

 *XY bodový graf* používáme nejčastěji, protože jde o zakreslení závislostí. Jedné proměnné se říká nezávisle proměnná (*x*) a jedné, či více proměnným se říká závisle proměnná (*y*1, *y*2, ...). Závislost lze vyjádřit zápisem *y* = f(*x*). K zobrazení závislostí v praktiku nepoužíváme spojnicový graf<sup>16</sup>. Body nepropojujeme<sup>17</sup>, ale prokládáme je odpovídající spojnicí trendu podle očekávané závislosti veličin (lineární, logaritmické, exponenciální, případně některé

 $\overline{a}$ 

<sup>&</sup>lt;sup>16</sup> Spojnicový graf se dá ojediněle použít v případech, kde je na ose X pořadová (ordinální) stupnice (např. dny, týdny, měsíce, roky, čísla vzorku, ...) a na ose Y kardinální stupnice, kde hodnoty představují např. průtok, teplotu, vlhkost vzduchu, délku slunečního svitu, ... .

 $17$  V případech, kdy měřením zjišťujeme neznámé závislosti můžeme výjimečně body spojit.

polynomické), nebo ponecháme jen samotné body. V případě více závislostí zakreslených v jednom grafu volíme barvy pro každý průběh tak, aby byly dostatečně kontrastní s pozadím. Pozadí grafu většinou necháváme bílé. Graf 10 je ukázkou bodového grafu s body proloženými lineární spojnicí trendu.

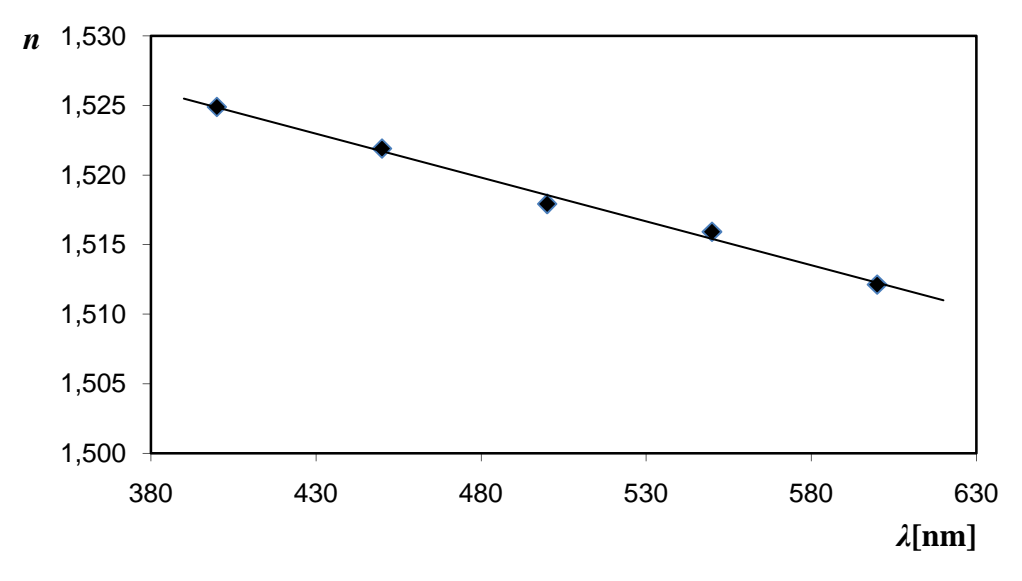

**graf 10 – závislost indexu lomu korundového hranolu na vlnové délce světla** 

 V některých případech lze použít i *paprskový graf*. Můžeme ho použít k vyjádření závislostí v polárních souřadnicích jak je vidět na grafu 11.

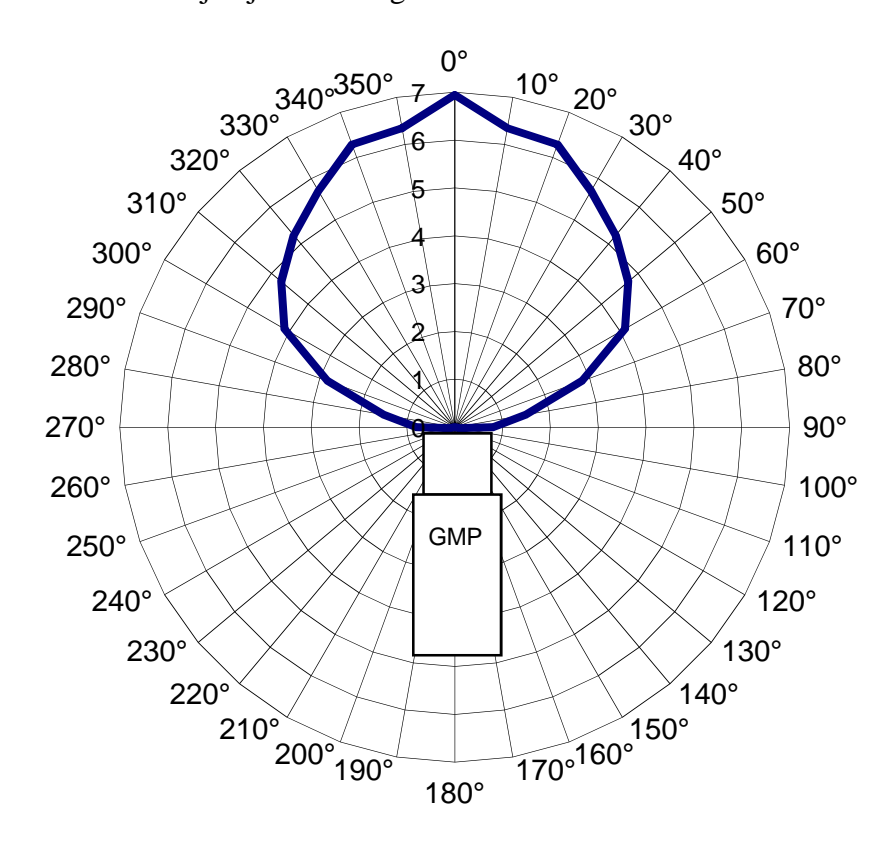

**graf 11 - detekční pole Geiger – Müllerova počítače pro záření β (na radiální ose je** *N* **[imp/s])** 

## **5.3.2 Interpolace, extrapolace a korelace**

Vysvětlíme si krátce některé pojmy, které by se mohly hodit:

 *lineární interpolace* – interpolovat znamená doplňovat. Je – li nějaký graf neúplný, dosazují se někdy do mezery odhadnutá data, aby graf vypadal, jako úplný. V grafu 12 jsou za použití lineární interpolace doplněny chybějící údaje. Lineární interpolace má téměř vždy poněkud nepřesný výsledek. Někdy je ale lepší mít alespoň přibližné hodnoty, než žádné.

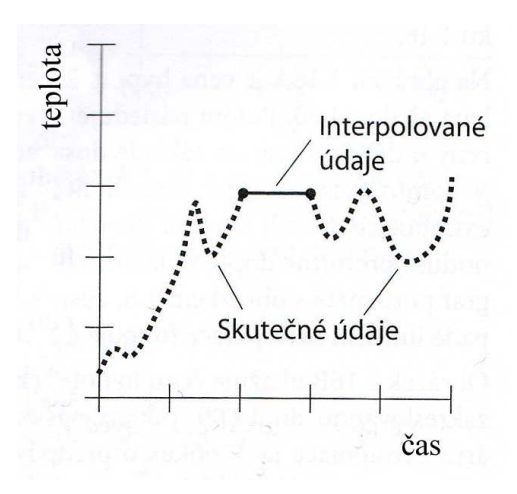

**graf 12 – ukázka lineární interpolace**

 *extrapolace* znamená doplňovat vně. Má – li nějaká funkce graf se spojitou křivkou, pak extrapolace je to samé, jako krátkodobá předpověď. Některé grafy lze extrapolovat jednoduše, u jiných je to složitější. Obecně platí, že čím je křivka komplikovanější, tím častěji má extrapolace sklon k chybám. V grafu 13 byla použita nejjednodušší forma extrapolace - lineární extrapolace. Je to ukázka, jak může tato předpověď více či méně zkreslit skutečné údaje.

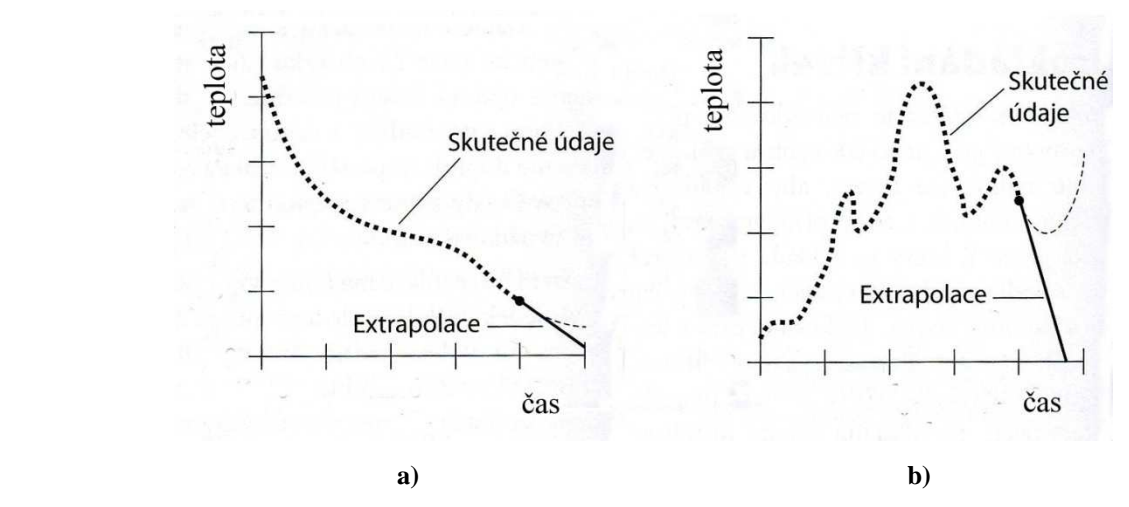

**graf 13 – ukázka zkreslení lineární extrapolací: a) menší, b) větší zkreslení** 

 *korelace* – udává rozptyl naměřených hodnot. Rozsah korelace mezi dvěma proměnnými získáme z naměřených hodnot. Stoupají – li obecně hodnoty jedné proměnné, zatímco obecně stoupají i hodnoty jiné proměnné, pak považujeme tuto korelaci za kladnou. Pokud platí opak, tedy že hodnoty jedné proměnné obecně klesají, zatímco klesají i hodnoty jiné proměnné, pak považujeme korelaci za zápornou. Pokud jsou body po celém grafu rozptýleny náhodně, pak tuto korelaci považujeme za nulovou. Obr. 13 ukazuje pět příkladů rozptylu. Pokud je dána korelace, mají body sklon k obklopování přesně stanovené trajektorie. V případech na obr. 13 tyto trajektorie představují přímky, ale v jiných případech **silně záporná korelace [24, s.31]**

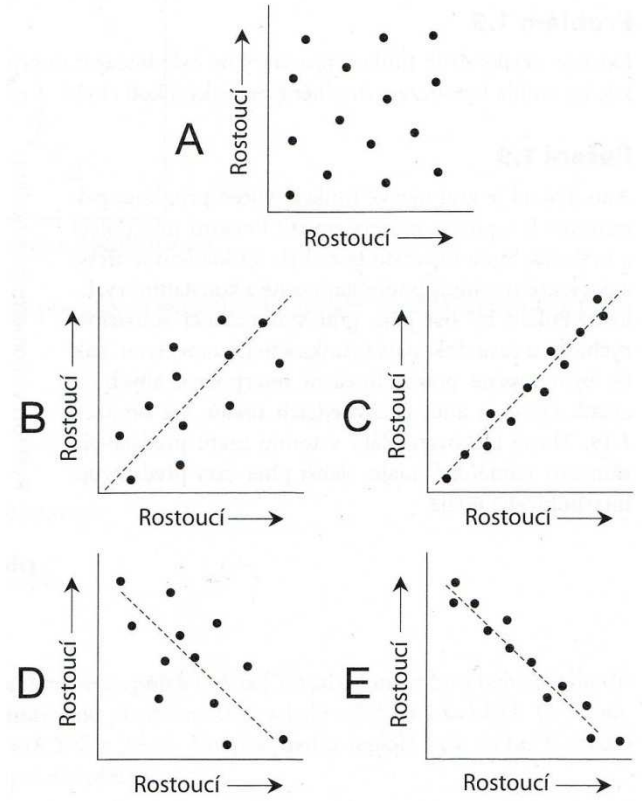

**obr. 13 – příklady různých korelací: A) korelace rovna 0, B) slabě kladná, C) silně kladná, D) slabě záporná a E)** 

se může jednat o obecné křivky. Čím blíže přímce se body nacházejí, tím silnější je korelace. Korelace může nabývat hodnot z intervalu <-1;1>. Pokud všechny body leží podél přímky, která se směrem doprava svažuje dolů, je korelace rovna -1. Pokud všechny body leží podél přímky, která směrem doprava roste, je korelace rovna 1. Žádný z příkladů na obr. 13 neukazuje ani jeden tento extrém. Skutečnou hodnotu korelačního činitele pro množinu bodů určujeme vzorcem, který zde nebudeme uvádět. Více o korelaci v literatuře, např. [25, s. 96]. [24, s. 26-32, 25, s. 96-100]

## *5.4 ZPRACOVÁNÍ VÝSLEDKŮ MĚŘENÍ POMOCÍ LINEÁRNÍ REGRESE*

Závislost veličiny *Y* na veličině *X* lze vyjádřit zápisem *y* = f(*x*). Jedná se tedy o funkční závislost. Při měření se vlivem náhodných chyb uplatní tzv. *regresní závislost*, kdy jedné určité hodnotě *x*<sup>i</sup> odpovídá určité pravděpodobnostní rozdělení hodnot *y*<sup>i</sup> , přičemž toto rozdělení má určitou pravděpodobnou hodnotu  $\bar{y}_i$ , která je funkcí *x*<sub>i</sub>. Hodnota  $y_i$  je tedy v regresní závislosti jakoby "rozmazána" v důsledku jisté neurčitosti. Statistický odhad (predikce) analytických

závislostí veličin na základě výsledků měření se nazývá regrese<sup>18</sup>. V měření tedy hledáme zpětně regresní závislost sledovaných fyzikálních veličin a cílem procesu regrese je nalezení (odhad) příslušné regresní funkce.

Mějme fyzikální veličinu *y* (např. elektricky odpor) a hledejme její závislost na nezávislé proměnné veličině *x* (např. na teplotě). Přímým měřením získáme *n* dvojic veličin [*x*1, *y*1],  $[x_2, y_2], \dots, [x_n, y_n],$  které v kartézské soustavě os x, y můžeme znázornit jako bodový graf. Předpokládejme, že mezi veličinami *X*, *Y* existuje funkční vztah *y* = f(*x*) známého tvaru (v případě naší sledované závislosti elektrického odporu např. lineární). Pokud by při uskutečňování měření nevznikaly náhodné chyby (víme, že to v principu není možné), pak by všechny body [*x*<sup>i</sup> , *y*i], i = 1, 2, …, *n*, ležely na křivce y = f(x). Ve skutečnosti však platí  $y_i = f(x_i) + \varepsilon_i$ , kde  $\varepsilon_i$  je náhodná chyba i - tého měření, takže vlivem chyb jsou body [*x*<sup>i</sup> , *y*i] rozptýleny kolem hledané regresní křivky, která má být obrazem funkce *y* = f(*x*). Tato hledaná funkce obsahuje určitý počet neznámých konstant (parametrů)  $a_0$ ,  $a_1$ ,  $a_2$ ,  $\cdots$   $a_p$ ; můžeme tedy psát (5.18)

$$
y = f(x; a_0, a_1, \cdots, a_p) \tag{5.18}
$$

Tyto neznámé parametry se nazývají *regresní koeficienty*. Např. lineární funkce  $y = a_0 + a_1x$ (resp. *y* = *a* + *bx*) obecně obsahuje dva neznámé regresní koeficienty. Koeficienty je poměrně obtížné zjistit početně, lze však využít např. programu MS Excel, který obsahuje potřebné funkce. [32, s. 57 - 59]

Ve fyzikálním praktiku budeme hledat regresní křivky pro lineární závislosti, protože je jejich řešení snadnější a metoda podává přesnější výsledky. Pokud půjde o závislost jinou než lineární, budeme se ji snažit zlinearizovat. Tab. 9 ukazuje převody některých nelineárních funkcí na lineární.

| Nelineární<br>regresní funkce |                         | Substituce                                   | Linearizované<br>regresní funkce |
|-------------------------------|-------------------------|----------------------------------------------|----------------------------------|
| 8                             | $y=a+\frac{b}{x}$       | $\frac{1}{x} = \xi$                          | $y = a + b\xi$                   |
| -9                            | $y=ab^x$                | $\ln y = \eta, \ln a = A, \ln b = B$         | $\eta = A + Bx$                  |
| 11                            | $y = a + b \ln x$       | $\ln x = \xi$                                | $y = a + b\xi$                   |
| 12                            | $y = ax^b$              | $\ln y = \eta, \ln a = A, \ln x = \xi$       | $\eta = A + b \xi$               |
|                               | $y = ae^{\overline{x}}$ | $\ln y = \eta, \ln a = A, \frac{1}{r} = \xi$ | $\eta = A + B \xi$               |

**tab. 9 – převod některých nelineárních regresních funkcí na lineární funkce [32]** 

[32, s. 57-61]

 $\overline{a}$ 

<sup>&</sup>lt;sup>18</sup> Regrese je latinské slovo a znamená "zpětný pochod". [32, s.57]

## **5.4.1 Měření tíhového zrychlení reverzním kyvadlem**

Reverzní (převratné) kyvadlo je tyč se dvěma břity  $o<sub>1</sub>$ ,  $o<sub>2</sub>$ , obrácenými ostřím k sobě (obr. 14). Po tyči lze posouvat závaží M. Podmínkou je, aby těžiště kyvadla neleželo v polovině vzdálenosti mezi osami. Závaží lze uvést do takové polohy, že doba kyvu kyvadla kývajícího se kolem osy o<sub>1</sub> je stejná, jako doba kyvu kolem osy o<sub>2</sub>. V tomto případě je vzdálenost  $|o_1o_2| = d$ , což je tzv. redukovaná délka kyvadla. Je – li *t* příslušná doba kyvu, můžeme psát vztahy (5.19) a (5.20).

$$
t = \pi \sqrt{\frac{d}{g}} \tag{5.19}
$$

$$
g = \pi^2 \frac{d}{t^2} \tag{5.20}
$$

Reverzní kyvadlo lze s výhodou použít k měření tíhového zrychlení. Pokusné hledání polohy čočky by bylo zdlouhavé, proto vhodnou polohu hledáme graficky. Jestliže posunujeme závaží M od konce tyče směrem k ose o<sub>1</sub>, pak doby kyvu *T* (pro otáčení kolem osy o<sub>1</sub>) a *τ* (pro otáčení kolem osy o<sub>2</sub>) klesají různou rychlostí a nakonec se protnou. V grafu vyjadřujícím závislost dob kyvu *T* a *τ* na vzdálenosti *x* závaží M od konce tyče určuje průsečík obou čar hledanou polohu čočky, kdy  $T = \tau = t$ . [35, s. 23-24]

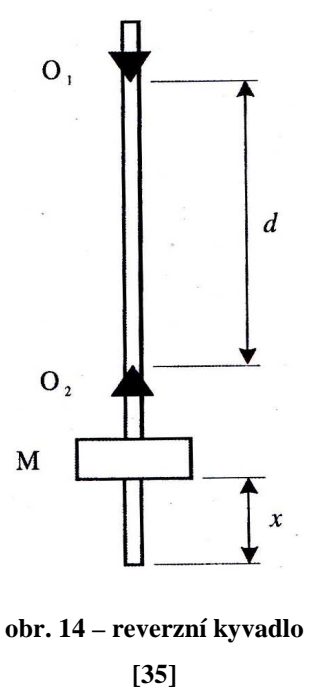

 Úlohu lze řešit elegantně graficky v programu Excel. Předpokládejme, že máme již změřené hodnoty *T*i, *τ*<sup>i</sup> a *x*<sup>i</sup> (doby kyvu zpracované např. metodou postupného měření). Experimentální hledání vzdálenosti *x* závaží M od konce tyče pro *T* = *τ* by bylo pracné a časově náročné. Lze však využít některých funkcí pro předpověď v programu Excel.

Zajímavá je v našem případě zejména funkce LINTREND, která nabízí předpověď dalšího vývoje na základě lineární regrese, metodou nejmenších čtverců, a na rozdíl od funkce FORECAST i pro více závisle a nezávisle proměnných (viz nápověda Excel). Příklad vyhodnocení hodnot *T*i, *τ*<sup>i</sup> a *x*<sub>i</sub> je uveden v souboru "lineární\_regrese.xlsx" na listu "reversní kyvadlo" viz obr. 15.

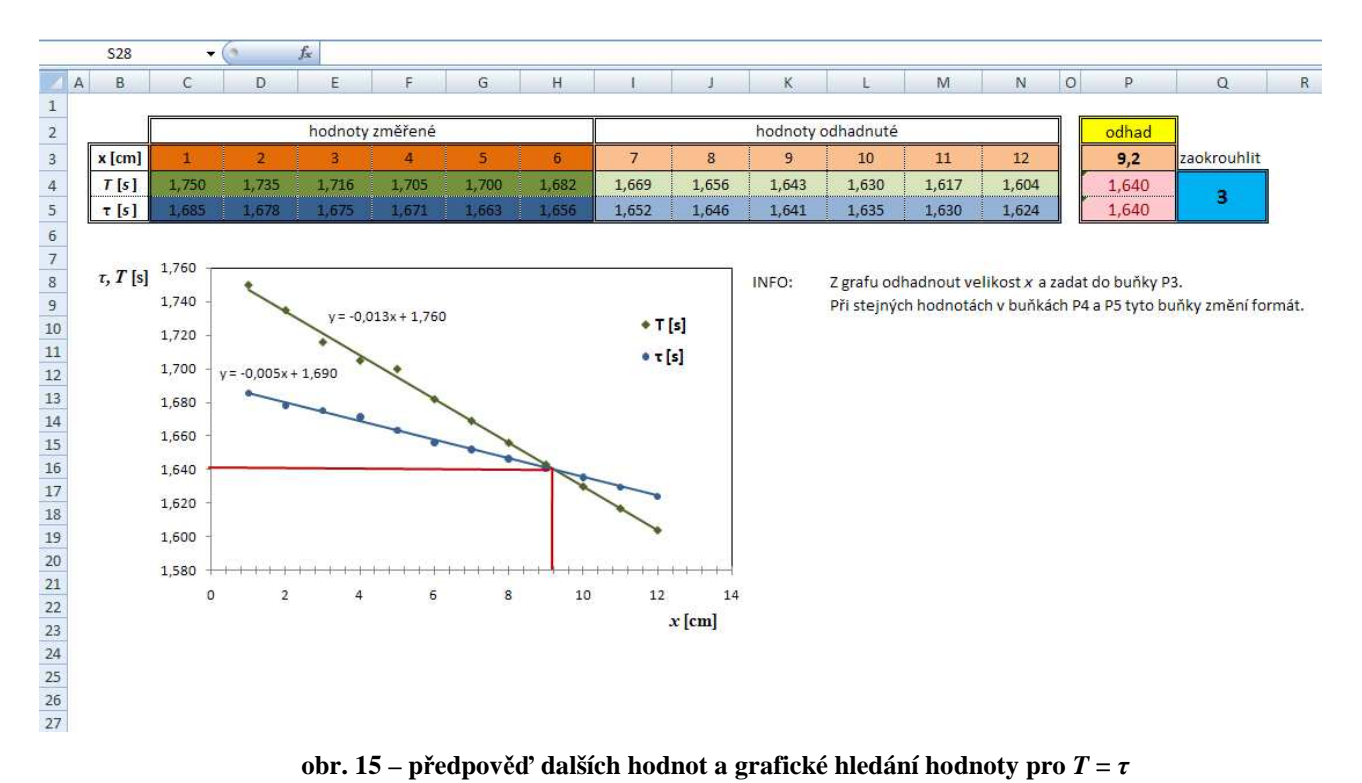

Z pohledu adekvátnosti předpovědi je šest hodnot (datových bodů) statisticky nejmenší počet, na základě kterého má význam vytvářet předpoklad budoucího (nebo minulého) vývoje. Menší počet hodnot již zatíží výsledky velkou nepřesností.

Řešení klíčových míst:

 pro předpověď použita funkce LINTREND. Popis oblastí pole\_y, pole\_x, nová\_x, b lze najít v nápovědě, nebo kliknutím do oblasti polí (obr. 16). Postup vkládání je stejný, jako u ostatních maticových funkcí (tedy označit oblast pro vložení maticové funkce, zadat argumenty a stisknout kombinaci kláves CTRL + SHIFT + ENTER).

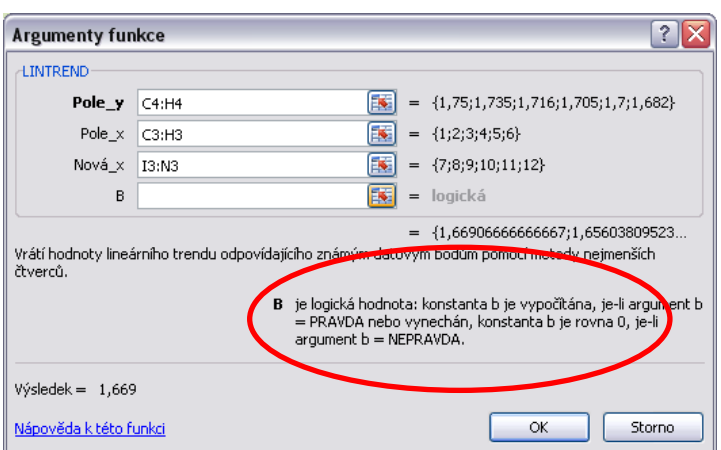

**obr. 16 – argumenty funkce LINTREND** 

 buňky P4 a P5 jsou podmíněně formátovány (pokud se hodnota jedné buňky rovná druhé) a jsou zaokrouhleny na zvolený počet míst v závislosti na buňce Q4. Ukázka výpočtu buňky P4 je následující: =ZAOKROUHLIT(LINTREND(C4:H4;C3:H3;P3);Q4).

hodnotu *x* a příslušný čas  $T = \tau$  lze dopočítat i matematicky z rovnic přímek spojnic trendu. Ty lze zobrazit např. zaškrtávacím políčkem v dialogovém okně nastavení spojnice trendu (obr. 17).

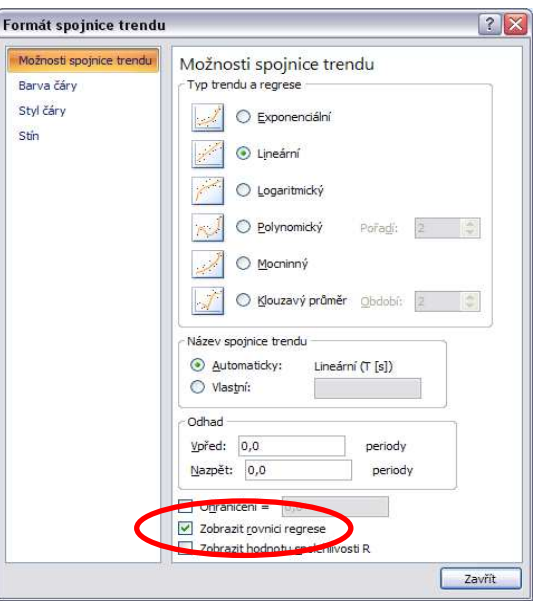

**obr. 17 – dialogové okno formátu spojnice trendu** 

S pomocí údajů *T* = *τ* = *t,* a *d* lze vztahem (5.20) spočítat *g* a příslušnou chybu měření dle pravidel a vztahů uvedených v kapitole 5.2.

[38]

## **5.4.2 Měření absorbce záření beta**

Dalším měřením, které se dá řešit graficky je studium absorbce záření β. Zde je jedním z úkolů stanovit takzvaný dolet částic β.

Záření stavíme do cesty absorbátor (látku, která záření pohlcuje) a měříme detektorem četnost impulsů za určitý časový interval. Četnost detekovaných částic je závislá na materiálu absorbátoru a klesá exponenciálně s jeho šířkou. Střední dolet částice je pak tloušťka materiálu, kdy jsou všechny částice pohlceny. Z doletu lze pak určit energii částice.

Tento příklad je ukázkou, kdy je vhodné převést exponenciální závislost (graf 14) na lineární (graf 15), ze které můžeme dolet zjistit graficky, nebo početně zobrazením rovnice přímky. Rovněž lze použít v programu Excel funkci LINREGRESE, která vrací parametry regresní přímky. Pomocí těchto parametrů lze rovněž provést regresní analýzu, kterou se zde zabývat nebudeme.

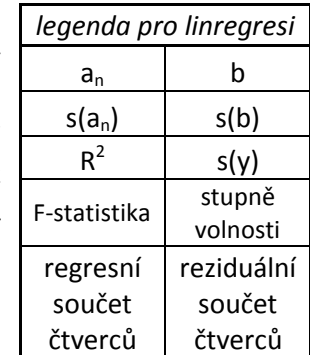

**tab. 10 – matice regresní statistiky** 

Postup vložení funkce LINREGRESE je stejný, jako pro vkládání ostatních maticových funkcí, ale oblast pro vložení funkce závisí na počtu nezávisle proměnných. Pokud budeme mít jednu nezávisle proměnnou a jednu závisle proměnnou bude velikost oblasti (2x5) buněk (2 sloupce a 5 řádků). Tab. 10 ukazuje matici regresní statistiky, kde  $a_n$ , *b* jsou koeficienty rovnice  $y = ax + b$ ;  $s(a_n)$ ,  $s(b)$ jsou standardní chyby koeficientů *a*n, *b*; *s*(*y*) je standardní chyba odhadu; R<sup>2</sup> odráží, jak věrný bude odhad. Nabývá hodnot od 0 do 1. Pokud je roven 1, pak existuje ve vzorku dokonalá korelace mezi skutečnými hodnotami a odhadem. Pokud je  $R^2$  rovno 0, pak regresní rovnici nelze použít pro předpověď hodnoty *y*. Rozbor dalších hodnot již vyžaduje znalosti statistiky a nebudeme je zde rozebírat. [37; 38]

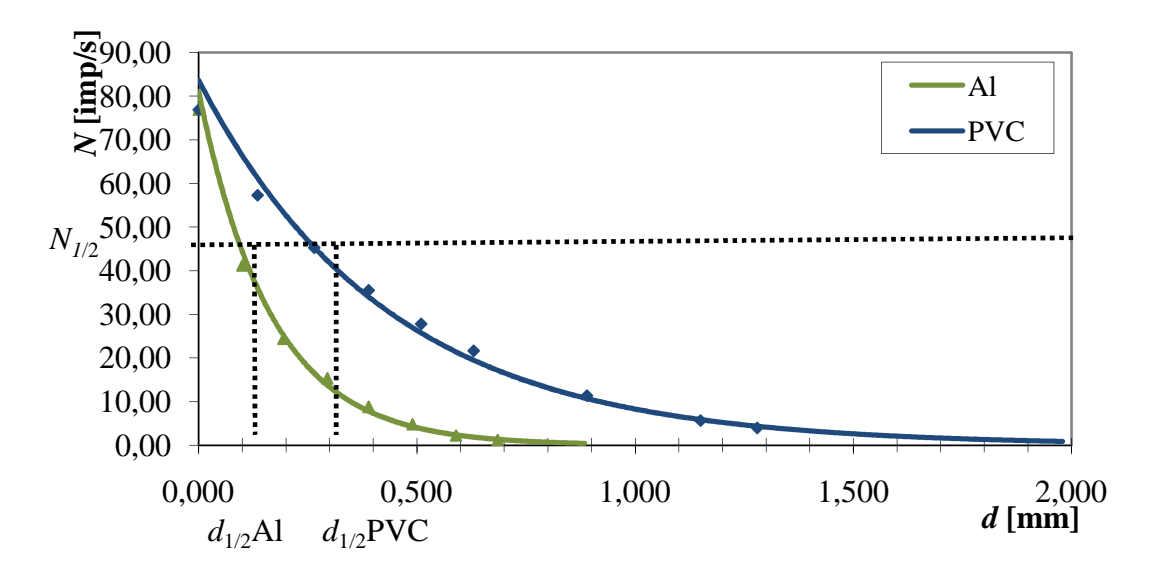

**graf 14 – závislost počtu impulsů na tloušťce absorbátoru** 

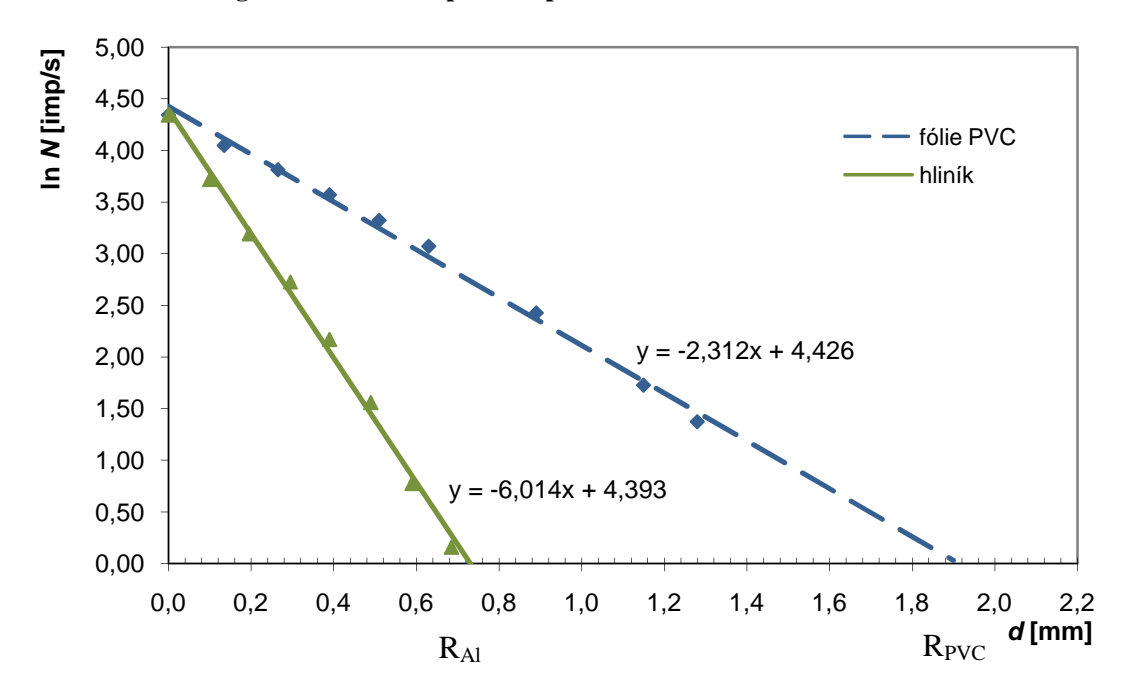

**graf 15 – absorbční křivky pro hliník a PVC. RAl a RPVT jsou příslušné dolety částic beta v danné látce.**

## **6 PROTOKOL Z MĚŘENÍ**

Protokol je dokladem a zprávou z provedeného měření. Musí být zpracován tak, aby i po značném časovém odstupu od vlastního měření podával dobrý obraz o provedeném měření a aby podle něj mohl kdokoli měření zopakovat. S doporučeními pro sepsání referátu se lze dočíst v literatuře, např. [3; 17].

## *6.1 OBSAH DOKUMENTACE*

- 1) zadání úlohy
- 2) seznam pomůcek
- 3) teorie úlohy
- 4) postup měření
- 5) přehled výsledků
- 6) diskuse
- 7) závěr
- 8) použitá literatura
- 9) seznam příloh

## *6.2 UKÁZKA PROTOKOLU*

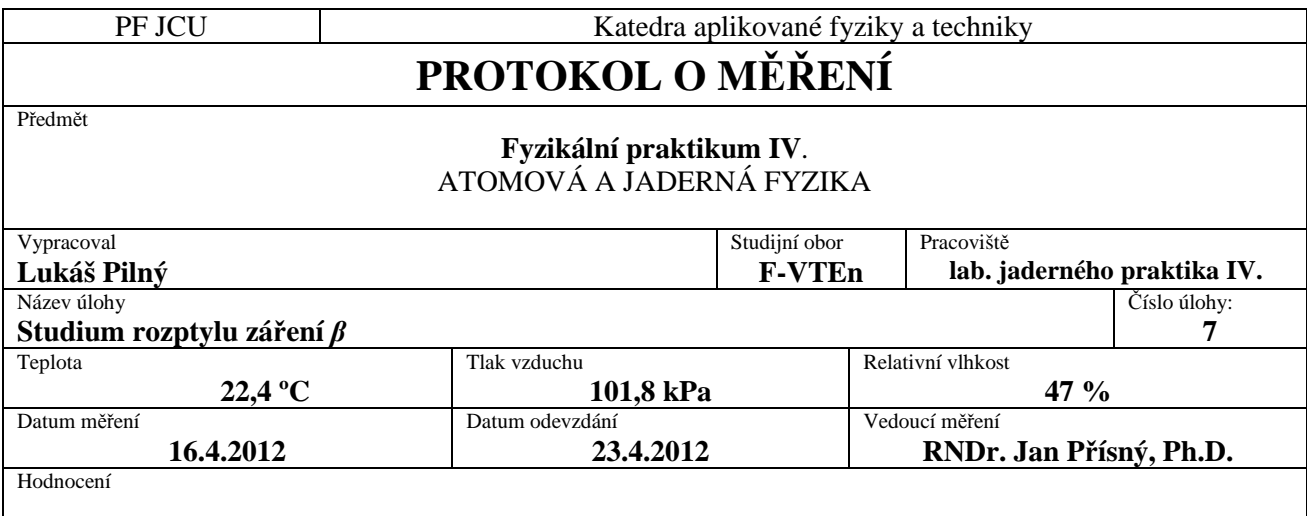

## **6.2.1 Zadání úlohy**

- 1) Zkoumejte rozptyl částic beta v závislosti na hustotě různých materiálů.
- 2) Prověřte závislost odrazu beta částic na tloušťce daného materiálu.

#### **6.2.2 Pomůcky**

GM trubice a čítač impulsů firmy Phywe, 2 β zářiče ( ${}^{85}$ Kr), destičky různých materiálů, několik tenkých hliníkových destiček, hliníková fólie, mikrometr, tabulky.

#### **6.2.3 Teorie úlohy**

 Položíme-li zářič beta ke stěně z vhodného materiálu, zaregistrujeme ve zvoleném časovém intervalu větší počet impulsů, než bychom zaregistrovali bez této stěny. Vzrůst počtu zaregistrovaných částic je způsoben tím, že detektor zachycuje i částice neemitované směrem k počítači, které po rozptylu okolní hmotou (tedy stěny či podložky, ale i vzduchu) směrem do prostorového úhlu zvyšují zaznamenanou četnost.

Při studiu zpětného záření β se uplatňují jednoduché i vícenásobné rozptylové procesy těchto částic na jádrech atomů, případně i na elektronových obalech atomů. Výsledný směr může být i zcela opačný proti směru dopadajícího svazku. Po projití určité dostatečně silné vrstvy materiálu se stává úhlové rozdělení elektronů homogenním. To znamená, že pohyb částic do všech směrů je stejně pravděpodobný. V případě rozptylu záření na atomech se středně těžkými jádry jsou rozptylové efekty způsobeny především elektrostatickou interakcí jader a částic beta. V případě rozptylu na lehkých atomech se na rozptylových jevech podílí zhruba stejně elektrostatická interakce částic beta s jádrem i elektrony v obalu atomu. Přesný výpočet zpětného rozptylu je velmi komplikovaný a obecně jej nelze ani dost dobře provézt. Zato je možné tento jev poměrně dobře studovat experimentálně.

 Relativní ztráta energie záření beta při jednom rozptylu závisí na atomovém čísle *Z* rozptylujícího materiálu a na úhlu rozptylu *φ* (6.1).

$$
\frac{\overline{E}_r}{\overline{E}_d} = 1 - (1 - 0.12Z^{0.4})\sin\varphi
$$
\n(6.1)

kde  $E_d$  je střední energie spektra dopadajícího a  $E_r$  střední energie rozptýleného záření beta. Rozptyl elektronů lze vyjádřit pomocí součinitele zpětného rozptylu *f*<sup>r</sup> ,. Tento faktor je určen poměrem počtu impulsů zaregistrovaných s rozptylovou destičkou *N*1 a bez ní *N*0 vztahem (6.2).

$$
f_r = \frac{N_1}{N_0} \tag{6.2}
$$

Pro primární záření dopadající na rozptylující materiál v prostorovém úhlu  $2\pi$  a pro energii 0,5 MeV a vyšší lze závislost koeficientu *f*<sup>r</sup> na atomovém čísle *Z* rozptylujícího materiálu a úhlu rozptylu *φ* vyjádřit empirickým vztahem (6.3)

$$
f_r \sim (0.0415Z^{2/3} - 0.4)\sin\varphi - 0.4\tag{6.3}
$$

Z toho vyplývá, že tok zpětně rozptýlených elektronů závisí na Z nejstrměji pro úhel rozptylu  $\varphi = \pi/2$  (protože sin $\varphi = 1$ ), zatímco pro  $\varphi = \pi$  je závislost na Z minimální.

 Intenzita zpětně rozptýleného záření beta roste při daném atomovém čísle rozptylovače s jeho rostoucí tloušťkou k určité limitní hodnotě, nazývané nasycená tloušťka. Tato hodnota by teoreticky měla odpovídat polovině maximálního doletu částic beta pro daný typ zářiče. Ve skutečnosti je však nižší, dosahuje zhruba 20 – 40% této hodnoty. Rozdíl mezi teoretickou a experimentální hodnotou je závislý na počtu rozptylových procesů – u zářičů s nižší maximální hodnotou energie záření beta je tento rozdíl nižší, než u zářičů s vyšší *E*max.

 S rostoucím atomovým číslem rozptylovače roste i intenzita zpětně rozptýleného záření. Zároveň s rostoucím atomovým číslem rozptylovače se zvyšuje i maximální energie rozptýlených částic beta. Z periodické soustavy prvků je patrné, že s vyšším protonovým číslem roste i relativní atomová hmotnost. Látky, jejichž molekuly obsahují atomy s větší relativní atomovou hmotností, mají i větší hustotu.

 Faktor zpětného rozptylu záření beta je definován analogicky např. pro záření alfa a gama. Ovšem ty druhy záření, které jsou silně absorbovány, jako třeba záření alfa, jsou rozptylovány jen nepatrně, a tedy zpětný rozptyl se u nich prakticky neprojeví. Naopak záření gama je rozptylováno více, než záření beta. Jak plyne z předchozích odstavců, je počet rozptýlených částic závislý na tloušťce a atomovém čísle rozptylovače, na druhu záření a na úhlu dopadu záření.

## **6.2.4 Postup měření**

- 1) Detektor, zářiče a rozptylující plochu sestavte podle schématu 3. Kvůli nízké aktivitě je lepší používat dva zářiče těsně u sebe. Úhel α a vzdálenost *l* volte takovou, aby počet odražených částic byl co největší. Poté už geometrii neměňte.
- 2) Proveďte 10 měření počtu impulsů *N* pro každou měřenou destičku daného materiálu. Destičky musí být alespoň tak silné, jako je hodnota maximálního doletu záření beta v daném materiálu.
- 3) Do držáku vložte větší počet hliníkových destiček, umístěte jej místo rozptylující destičky a znovu upravte α a *l* tak, aby byl počet impulsů co největší. Destičky vyjměte a postupně je opět vkládejte, přičemž pro každou tloušťku změřte 10 krát počet impulsů *N*.
- 4) Odejměte odrazové destičky a změřte 10 krát počet impulsů pozadí.

5) Sestrojte graf závislosti *N* na hustotě látky odrazové destičky a graf závislosti *N* na tloušťce hliníkové odrazové plochy.

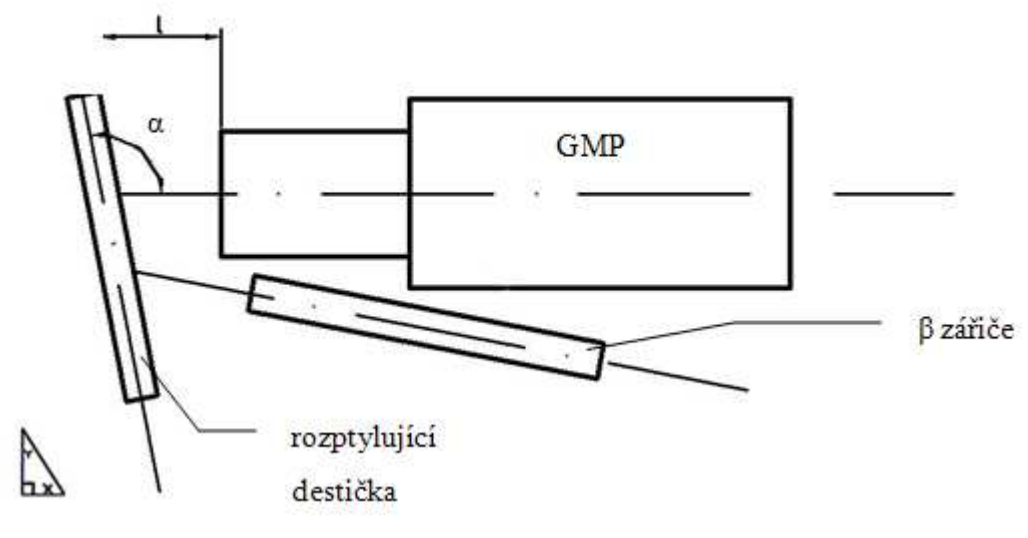

**schéma 3 – geometrické rozvržení experimentu** 

## **6.2.5 Přehled výsledků**

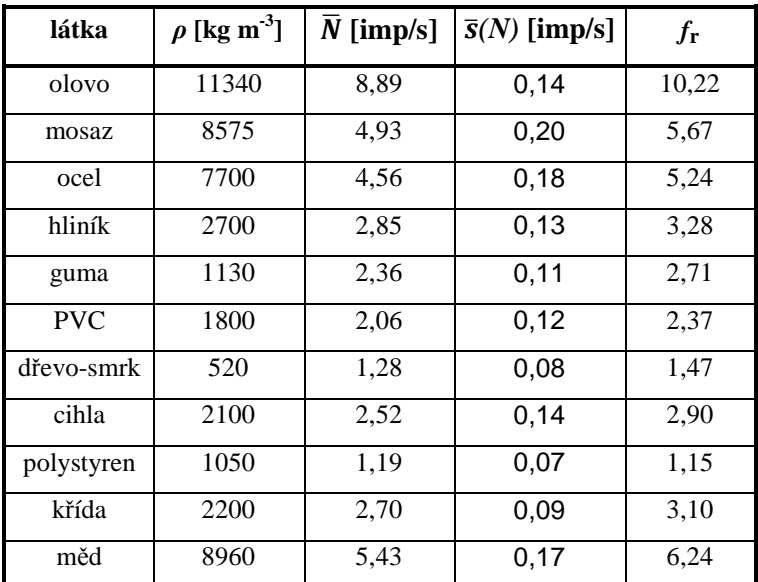

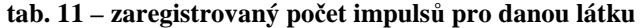

| $d$ [µm] | $N$ [imp/s] | $\overline{s}(N)$ [imp/s] |
|----------|-------------|---------------------------|
| 13       | 0,32        | 0,05                      |
| 26       | 0,66        | 0,09                      |
| 39       | 0,85        | 0,06                      |
| 52       | 0,99        | 0,09                      |
| 65       | 1,20        | 0,08                      |
| 78       | 1,31        | 0,08                      |
| 91       | 1,68        | 0, 15                     |
| 104      | 1,82        | 0, 10                     |
| 117      | 1,87        | 0, 13                     |
| 130      | 1,97        | 0,08                      |
| 143      | 2,16        | 0, 10                     |
| 170      | 2,42        | 0,11                      |
| 200      | 2,17        | 0, 10                     |
| 240      | 2,24        | 0,09                      |

**tab. 12 – registrované počty impulsů pro dané tloušťky hliníkového rozptylovače**

Změřená hodnota pozadí včetně zpětně rozptýlených částic ve vzduchu je:

$$
\overline{N}_{\text{P}} = (1,31 \pm 0,12) \text{ imp/s}
$$

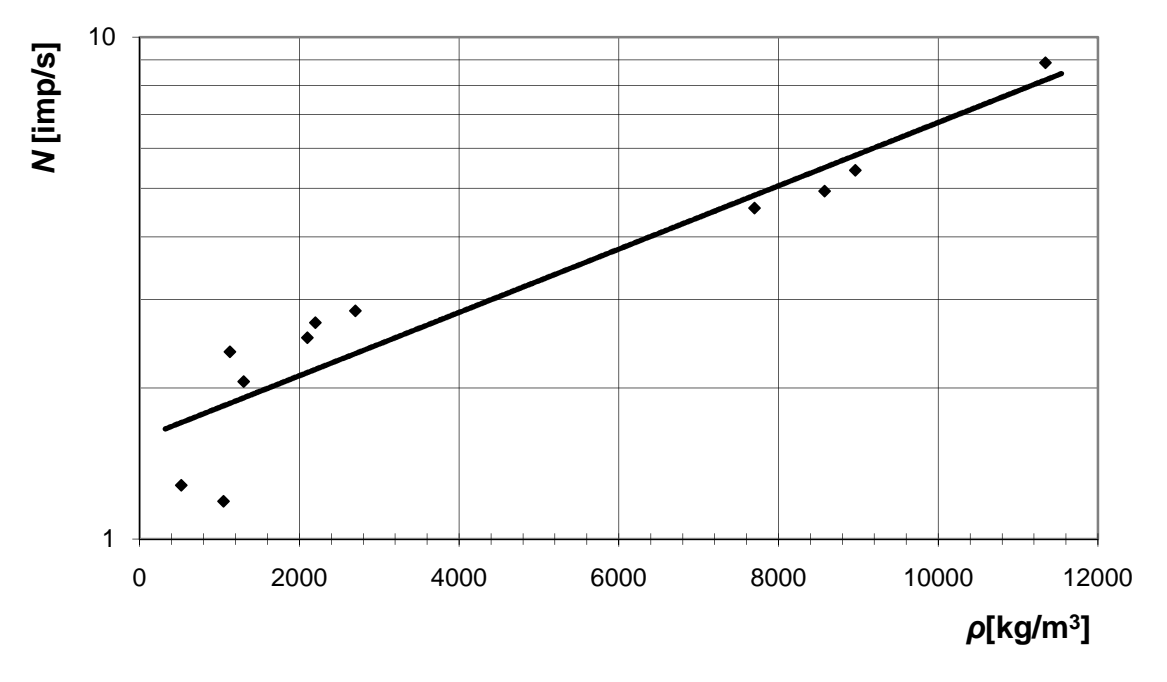

**graf 16 – závislost počtu odražených částic na hustotě látky rozptylovače** 

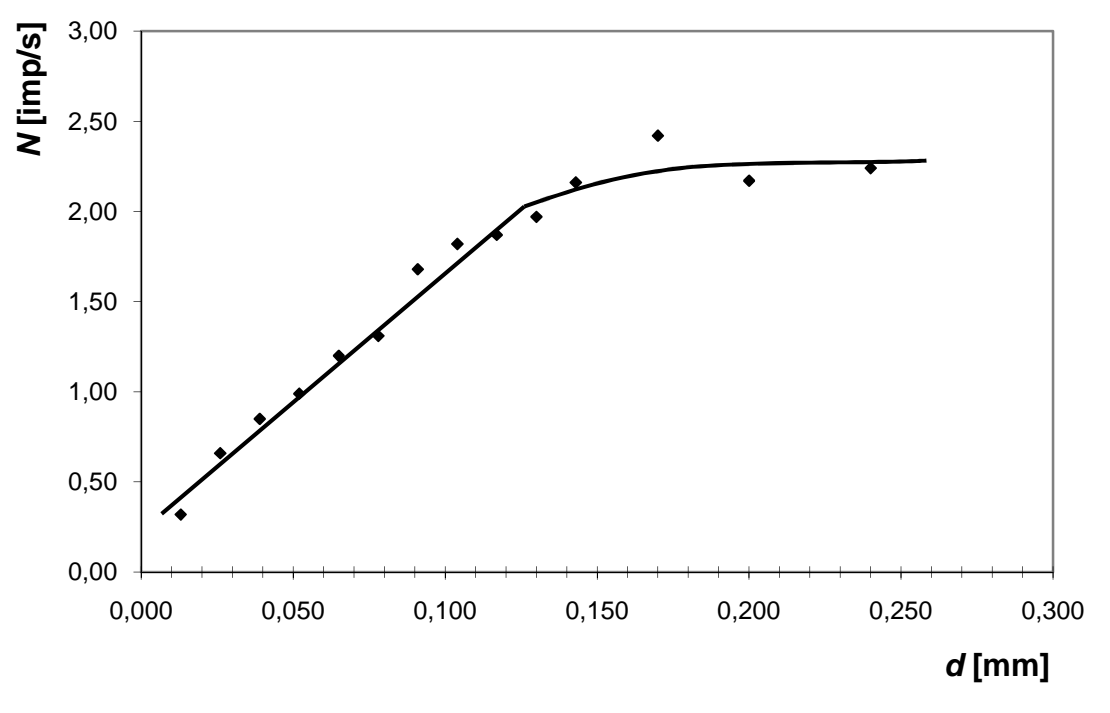

**graf 17 – závislost počtu odražených částic na tloušťce rozptylovače z hliníku** 

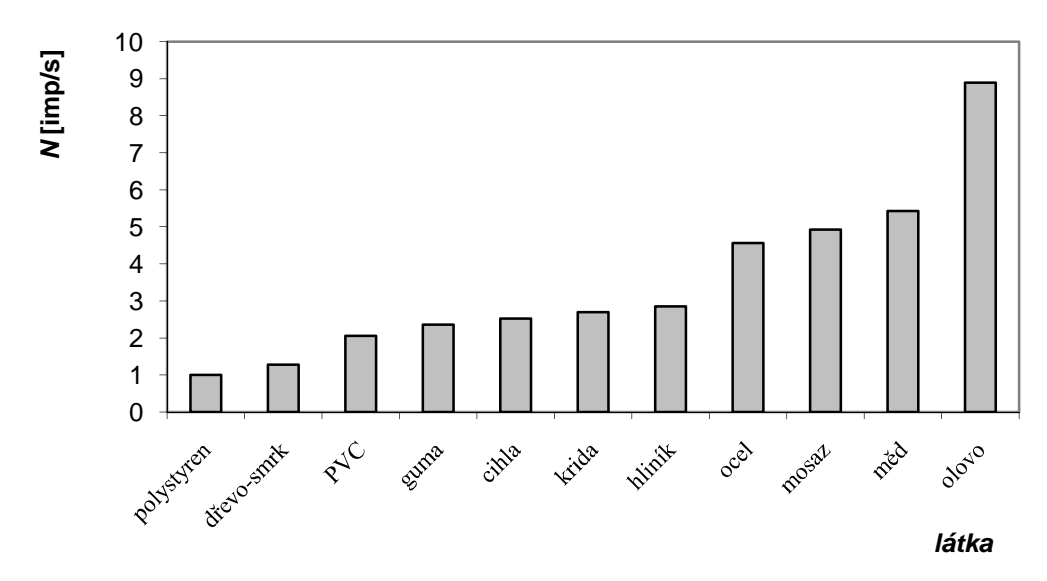

**graf 18 – četnost odražených částic pro zvolené materiály** 

## **6.2.6 Diskuse**

 Počet odražených částic se zvyšuje spolu s atomovým číslem rozptylujícího materiálu. Sice nemáme k dispozici desku z čistého prvku, ale můžeme měřit závislost odražených částic na hustotě rozptylovače, která s atomovým číslem souvisí. Pro měření závislosti rozptylu na hustotě je dobré mít k dispozici široké spektrum látek pro přesnější určení této funkce. V grafu 16 se neobjevují žádné hodnoty v intervalu (3000;7000) kg/m $^3$  Ze stejného grafu dále vyplývá, že počet odražených částic roste přibližně exponenciálně s hustotou rozptylující látky. Je možné, že při měření docházelo k nepřesnostem nedodržením stejné geometrie, protože jako rozptylovačů bylo použito různých
desek a hranolů o různých tloušťkách. Všechny změny geometrie jsme se sice snažili kompenzovat změnou vzdálenosti *l* (viz schéma 3), nicméně k nepřesnostem přesto docházelo, protože intenzita záření klesá s druhou mocninou vzdálenosti, takže i malá změna *l* se výrazně projeví. V této části úlohy je také důležité zvolit vhodně materiály rozptylovačů tak, abychom měli k dispozici široké spektrum hustot a výsledná křivka byla přesnější. Graf 18 ukazuje četnosti odražených částic na zvolených materiálech. Patrný je zejména rozdíl v *N* mezi mědí s hustotou 8960 kg/m<sup>3</sup> a olovem s hustotou 11340 kg/m<sup>3</sup>, mezi hliníkem (2700 kg/m<sup>3</sup>) a ocelí (7700 kg/m<sup>3</sup>).

V druhé části úlohy jsme zkoumali závislost počtu odražených částic na tloušťce rozptylovače *d*. Z grafu 17 je patrné, že počet odražených částic lineárně roste s *d* až do tzv. nasycené tloušťky. Její hodnota se dá z grafu odhadnout na 0,12 mm. Maximální dolet částic beta zářiče použitého v této úloze jsme měřili v úloze "měření absorbce zážení beta" a její hodnota vyšla pro hliník *R* = 0,73 mm. Z teorie vyplývá, že hodnota nasycené tloušťky by měla odpovídat přibližně 20% – 40% poloviny maximálního doletu *R*, což je mezi 0,073 a 0,146mm. Z tohoto pohledu lze měření považovat za úspěšné. To je dáno hlavně tím, že vkládáním tenkých hliníkových plíšků a ještě tenčí hliníkové fólie do držáku se téměř neměnila geometrie uspořádání. Také jsme kombinací velmi tenkých plátků hliníkové fólie mohli dosáhnout požadovaných změn tloušťky rozptylovače. Na druhou stranu by křivka v grafu 17 měla vycházet z bodu (0,0), protože od hodnot v grafu vynesených je již odečteno pozadí s ohledem na rozptýlené částice ve vzduchu.

Součinitel zpětného rozptylu můžeme podle vztahu (6.2) vypočítat  $f_r = \frac{\overline{N}}{\overline{N}_r}$  $rac{N}{N_p}$ . Jeho hodnoty jsou pro dané látky uvedeny v tabulce 11.

### **6.2.7 Závěr**

- byla ověřena existence rozptýlených (odražených) částic beta
- byla ověřena závislost odražených částic beta na hustotě a tloušťce rozptylovače

### **6.2.8 Použitá literatura**

- S. Usačev a kolektiv *Experimentálna jadrová fyzika*, SNTL, Praha 1982
- J. Švec *Radioaktivita a ionizující záření*, TU Ostrava, Ostrava 2005
- L. Dvořák *Praktikum z atomové a jaderné fyziky*, PřF UP, Olomouc 1982
- M. Čmelík, L. Machovský, Z. Šíma *Fyzikální tabulky*, SPN, Liberec 2001

#### **6.2.9 Přílohy**

**Pracovní list se změřenými hodnotami** 

# **7 ZÁVĚR**

Cílem této práce bylo, aby posloužila jako podpůrný text pro předmět "Úvod do fyzikálního praktika" pro posluchače katedry aplikované fyziky a techniky. Lze se k ní však vrátit i později při zpracování úloh v jednotlivých fyzikálních praktikách. Text neposkytuje vyčerpávající teorii ke všem problémům, které studenty v praktiku čekají, ale může sloužit jako inspirace, či návod k jejich řešení. Byl koncipován tak, aby od čtenáře nevyžadoval speciální znalosti matematiky a zároveň postihl nejdůležitější teorii a dotkl se všech oblastí, které do měření v praktiku na fakultě spadají. Práce je rovněž zaměřena na oblasti, které studentům dělají největší potíže a ve kterých často chybují. V příkladech zpracování některých úloh je poukázáno na některé užitečné funkce programu MS Excel, přičemž se předpokládají čtenářovy základní, až mírně pokročilé znalosti tohoto programu. Některé soubory jsou součástí přílohy na CD. To rovněž obsahuje ukázky modelování některých funkcí a křivek v tomto programu.

Studenti s hlubším zájmem o danou problematiku budou muset sáhnout po další literatuře. Tak například grafické a regresní analýze dat měření se věnuje B. Vybíral [32], měřicím přístrojům a měření elektrických veličin autoři [18], adt.

## **SEZNAM LITERATURY A POUŽITÝCH ZDROJŮ**

- [1] http://www2.sci.muni.cz/pub/info1999/cnn3009a.html [dostupné 23.4.2012]
- [2] Brož, J. a kol.: *Základy fyzikálních měření I.* 1. vyd. Praha: SPN 1983. 672 s. ISBN nemá
- [3] Procházková, E.: *Úvod do teorie a praxe fyzikálního měření I.* České Budějovice: PF 1989. 149 s. ISBN – nemá
- [4] Mechlová, E.: *Fyzikální praktikum Úvod do teorie a praxe fyzikálního měření.* 1. vyd. Ostrava: PdF 1981. 134 s. ISBN – nemá
- [5] Augusta, P., Klůna, J.: *Tajemství přesnosti*. 2. vyd. Praha: SNTL 1990. 212 s. ISBN 80-03- 00087-4
- [6] Šindelář, V., Smrž, L.: *Nová soustava jednotek.* 2. vyd. Praha: SPN 1977. 672 s. ISBN nemá
- [7] Stach, V., Tesař, J.: *Fyzikální praktikum III.* 1. vyd. České Budějovice: PdF 1979. 104 s. ISBN 80-7040-003-1
- [8] http://www.pf.jcu.cz/stru/katedry/fyz/info\_dp.php [dostupné 23.4.2012]
- [9] http://commons.wikimedia.org/wiki/File:-\_Thermometer\_-.jpg [dostupné 23.4.2012]
- [10] Halliday, D., Resnick, R., Walker, J.: *Fyzika Mechanika.* Brno: VUTIUM 2000. 328 s. ISBN 80-214-1868-0
- [11] Mikulčák, J., Klimeš, B., Široký, J., Šůla, V., Zemánek, F.: *Matematické, fyzikální a chemické tabulky pro střední školy.* 3. vyd. Praha: Prometheus 2003. 206 s. ISBN – 80-85849-84-4
- [12] http://en.wikipedia.org/wiki/File:3D\_Vector.svg [dostupné 23.4.2012]
- [13] http://cs.wikipedia.org/wiki/Soubor:Steradian.svg, [dostupné 23.4.2012]
- [14] Sviták, M., Špulák, F.: *Úvod do fyzikálního praktika II.* 1. vyd. České Budějovice 1986. 157 s. ISBN 80-7040-004-8
- [15] http://cs.wikipedia.org/wiki/Soubor:Standard\_kilogram,\_2.jpg [dostupné 23.4.2012]
- [16] www.converter.cz [dostupné 23.4.2012]
- [17] Mádr, V., Knejzlík, J., Kopečný, J., Novotný, I.: *Fyzikální měření.* 1. vyd. Praha: SNTL 1991. 304 s. ISBN – nemá
- [18] Züglerová, H.: *Elektrotechnická měření.*1. vyd. Praha: BEN 2006. 256 s. ISBN 80-7300-0229
- [19] http://cs.wikipedia.org/wiki/Kalibrace [dostupné 23.4.2012]
- [20] Novák, R., Nováková, D.: Základy měření a zpracování dat. Praha: ČVUT 1999. 112 s. ISBN 80-01-01825-3
- [21] http://commons.wikimedia.org/wiki/File:Weights\_cyl.JPG [dostupné 23.4.2012]
- [22] http://cs.wikipedia.org/wiki/Soubor:Wheatstonebridge.svg [dostupné 23.4.2012]
- [23] http://www.kfy.zcu.cz/prakt/Skripta/chyby\_mereni.pdf [dostupné 23.4.2012]
- [24] Gibilisco, S.: *Statistika bez předchozích znalostí.* Brno: Computer Press 2009. 265 s. ISBN 978-80-251-2465-9
- [25] Pavelka, L., Doležalová, J.: *Pravděpodobnost a statistika*. Ostrava: TU 1999. 182 s. ISBN 80- 7078-976-X
- [26] http://en.wikipedia.org/wiki/File:Ignition of a match.jpg [dostupné 23.4.2012]
- [27] Gotelli, N. J., Ellison, A. M.: *A Primer of Ecologocal Statistics*. New York: John Wiley & Sons 2004. 479 s. ISBN 978-0878932696
- [28] Taylor, B. N., Parker, W. H., Langenberg, D. N.: *The Fundamental Constants and Quantum Electrodynamics.* New York, London: Acad. Press 1969
- [29] http://en.wikipedia.org/wiki/File:Atmosphere\_gas\_proportions.svg [dostupné 23.4.2012]
- [30] Horák, Z.: *Praktická fysika*. 3.vyd. Praha: SNTL 1958. 621 s. ISBN nemá
- [31] http://en.wikipedia.org/wiki/File:T\_distribution\_1df.png [dostupné 23.4.2012]
- [32] http://fyzikalniolympiada.cz/texty/mereni.pdf [dostupné 23.4.2012]
- [33] Čmelík, M., Machonský, L., Burianová, L.: *Úvod do fyzikálních měřeni*. Liberec: Technická univerzita v Liberci 2001. 82 s. ISBN 80-7083-534-6
- [34] http://www.turecek.info/fel/FY1/1%20-%20Stanoveni%20tihoveho%20zrychleni.pdf [dostupné 23.4.2012]
- [35] Stach, V., Špulák, F.: *Fyzikální praktikum I.* České Budějovice: PdF 2002. 59 s. ISBN 80- 7040-543-0
- [36] David, P.: *Fyzikální praktikum II.* 1. vyd. České Budějovice: PdF 1985. 135 s. ISBN 80-7040- 002-1
- [37] Špatenka, P., Kalčík, J.: *Fyzikální praktikum IV.* 1. vyd. České Budějovice: PdF 1979. 129 s. ISBN 80-7040-014-5
- [38] Brož, M.: *Mistrovství v MS Excel 2000 a 2002.* Praha: Computer Press 2002. 648 s. ISBN 80- 7226-809-0

# **SEZNAM PŘÍLOH**

Příloha č. 1: CD obsahující tuto práci v elektronické podobě, soubory s některými úlohami zpracovanými v programu MS Excel a rovněž ukázky modelování křivek a funkcí v tomto programu (převzato z [38]).